# Computer Aided Design Services Specification

**January 2005 Version 1.2 formal/05-01-07**

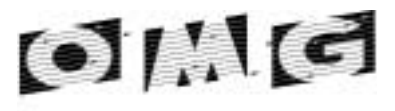

ORJECT MANAGEMENT GROUP

**An Adopted Specification of the Object Management Group, Inc.**

Copyright © 2001, IBM Copyright © 2001, NASA, Glenn Research Center Copyright © 2001, Open Cascade Copyright © 2001, Unigraphics Solutions

#### USE OF SPECIFICATION - TERMS, CONDITIONS & NOTICES

The material in this document details an Object Management Group specification in accordance with the terms, conditions and notices set forth below. This document does not represent a commitment to implement any portion of this specification in any company's products. The information contained in this document is subject to change without notice.

#### LICENSES

The companies listed above have granted to the Object Management Group, Inc. (OMG) a nonexclusive, royalty-free, paid up, worldwide license to copy and distribute this document and to modify this document and distribute copies of the modified version. Each of the copyright holders listed above has agreed that no person shall be deemed to have infringed the copyright in the included material of any such copyright holder by reason of having used the specification set forth herein or having conformed any computer software to the specification.

Subject to all of the terms and conditions below, the owners of the copyright in this specification hereby grant you a fullypaid up, non-exclusive, nontransferable, perpetual, worldwide license (without the right to sublicense), to use this specification to create and distribute software and special purpose specifications that are based upon this specification, and to use, copy, and distribute this specification as provided under the Copyright Act; provided that: (1) both the copyright notice identified above and this permission notice appear on any copies of this specification; (2) the use of the specifications is for informational purposes and will not be copied or posted on any network computer or broadcast in any media and will not be otherwise resold or transferred for commercial purposes; and (3) no modifications are made to this specification. This limited permission automatically terminates without notice if you breach any of these terms or conditions. Upon termination, you will destroy immediately any copies of the specifications in your possession or control.

#### **PATENTS**

The attention of adopters is directed to the possibility that compliance with or adoption of OMG specifications may require use of an invention covered by patent rights. OMG shall not be responsible for identifying patents for which a license may be required by any OMG specification, or for conducting legal inquiries into the legal validity or scope of those patents that are brought to its attention. OMG specifications are prospective and advisory only. Prospective users are responsible for protecting themselves against liability for infringement of patents.

#### GENERAL USE RESTRICTIONS

Any unauthorized use of this specification may violate copyright laws, trademark laws, and communications regulations and statutes. This document contains information which is protected by copyright. All Rights Reserved. No part of this work covered by copyright herein may be reproduced or used in any form or by any means--graphic, electronic, or mechanical, including photocopying, recording, taping, or information storage and retrieval systems--without permission of the copyright owner.

#### DISCLAIMER OF WARRANTY

WHILE THIS PUBLICATION IS BELIEVED TO BE ACCURATE, IT IS PROVIDED "AS IS" AND MAY CONTAIN ERRORS OR MISPRINTS. THE OBJECT MANAGEMENT GROUP AND THE COMPANIES LISTED ABOVE MAKE NO WARRANTY OF ANY KIND, EXPRESS OR IMPLIED, WITH REGARD TO THIS PUBLICATION, INCLUDING BUT NOT LIMITED TO ANY WARRANTY OF TITLE OR OWNERSHIP, IMPLIED WARRANTY OF MERCHANTABILITY OR WARRANTY OF FITNESS FOR A PARTICULAR PURPOSE OR USE. IN NO EVENT SHALL THE OBJECT MANAGEMENT GROUP OR ANY OF THE COMPANIES LISTED ABOVE BE LIABLE FOR ERRORS CONTAINED HEREIN OR FOR DIRECT, INDIRECT, INCIDENTAL, SPECIAL, CONSEQUENTIAL, RELIANCE OR COVER DAMAGES, INCLUDING LOSS OF PROFITS, REVENUE, DATA OR USE, INCURRED BY ANY USER OR ANY THIRD PARTY IN CONNECTION WITH THE FURNISHING, PERFORMANCE, OR USE OF THIS MATERIAL, EVEN IF ADVISED OF THE POSSIBILITY OF SUCH DAMAGES.

The entire risk as to the quality and performance of software developed using this specification is borne by you. This disclaimer of warranty constitutes an essential part of the license granted to you to use this specification.

#### RESTRICTED RIGHTS LEGEND

Use, duplication or disclosure by the U.S. Government is subject to the restrictions set forth in subparagraph (c) (1) (ii) of The Rights in Technical Data and Computer Software Clause at DFARS 252.227-7013 or in subparagraph (c)(1) and (2) of the Commercial Computer Software - Restricted Rights clauses at 48 C.F.R. 52.227-19 or as specified in 48 C.F.R. 227- 7202-2 of the DoD F.A.R. Supplement and its successors, or as specified in 48 C.F.R. 12.212 of the Federal Acquisition Regulations and its successors, as applicable. The specification copyright owners are as indicated above and may be contacted through the Object Management Group, 250 First Avenue, Needham, MA 02494, U.S.A.

#### TRADEMARKS

The OMG Object Management Group Logo®, CORBA®, CORBA Academy®, The Information Brokerage®, XMI® and IIOP® are registered trademarks of the Object Management Group. OMG™, Object Management Group™, CORBA logos™, OMG Interface Definition Language (IDL)™, The Architecture of Choice for a Changing World™, CORBAservices™, CORBAfacilities™, CORBAmed™, CORBAnet™, Integrate 2002™, Middleware That's Everywhere™, UML™, Unified Modeling Language™, The UML Cube logo™, MOF™, CWM™, The CWM Logo™, Model Driven Architecture™, Model Driven Architecture Logos™, MDA™, OMG Model Driven Architecture™, OMG MDA™ and the XMI Logo™ are trademarks of the Object Management Group. All other products or company names mentioned are used for identification purposes only, and may be trademarks of their respective owners.

#### COMPLIANCE

The copyright holders listed above acknowledge that the Object Management Group (acting itself or through its designees) is and shall at all times be the sole entity that may authorize developers, suppliers and sellers of computer software to use certification marks, trademarks or other special designations to indicate compliance with these materials.

Software developed under the terms of this license may claim compliance or conformance with this specification if and only if the software compliance is of a nature fully matching the applicable compliance points as stated in the specification. Software developed only partially matching the applicable compliance points may claim only that the software was based on this specification, but may not claim compliance or conformance with this specification. In the event that testing suites are implemented or approved by Object Management Group, Inc., software developed using this specification may claim compliance or conformance with the specification only if the software satisfactorily completes the testing suites.

#### ISSUE REPORTING

All OMG specifications are subject to continuous review and improvement. As part of this process we encourage readers to report any ambiguities, inconsistencies, or inaccuracies they may find by completing the Issue Reporting Form listed on the main web page *http://www.omg.org*, under Documents & Specifications, Report a Bug/Issue.

## *Contents*

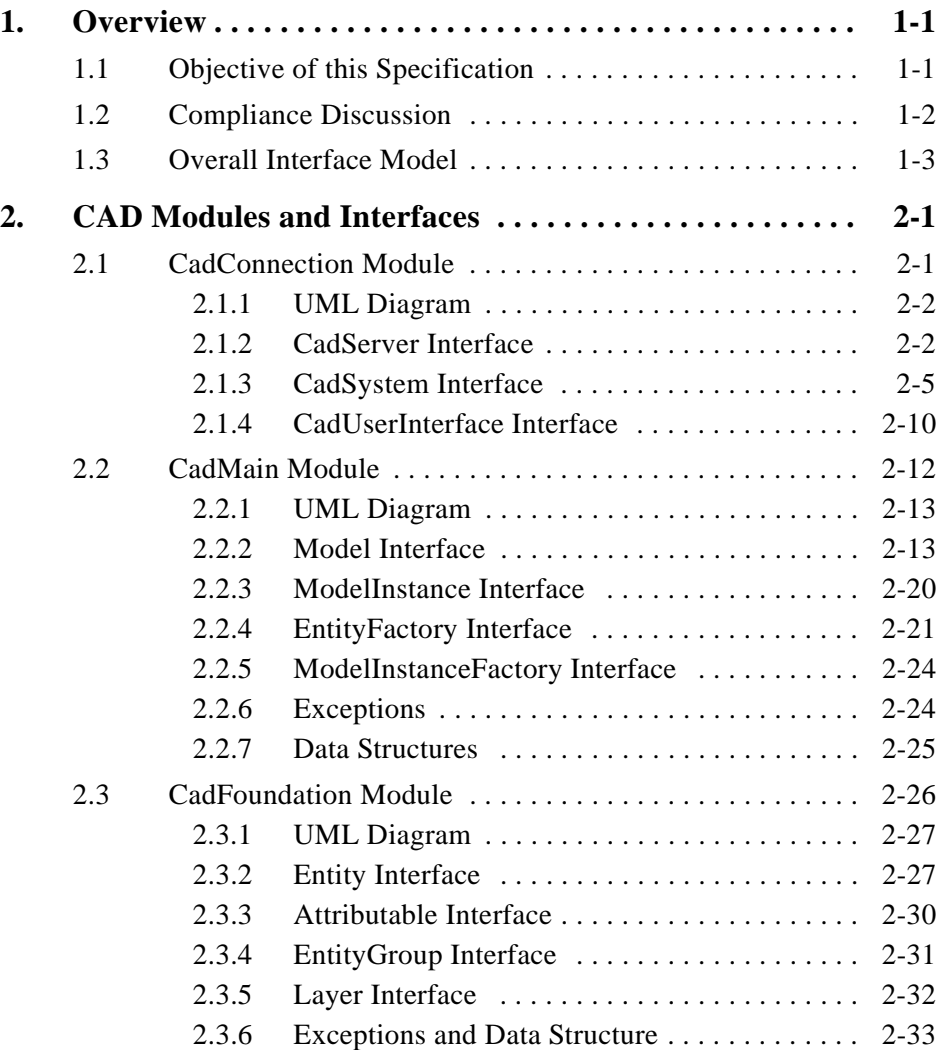

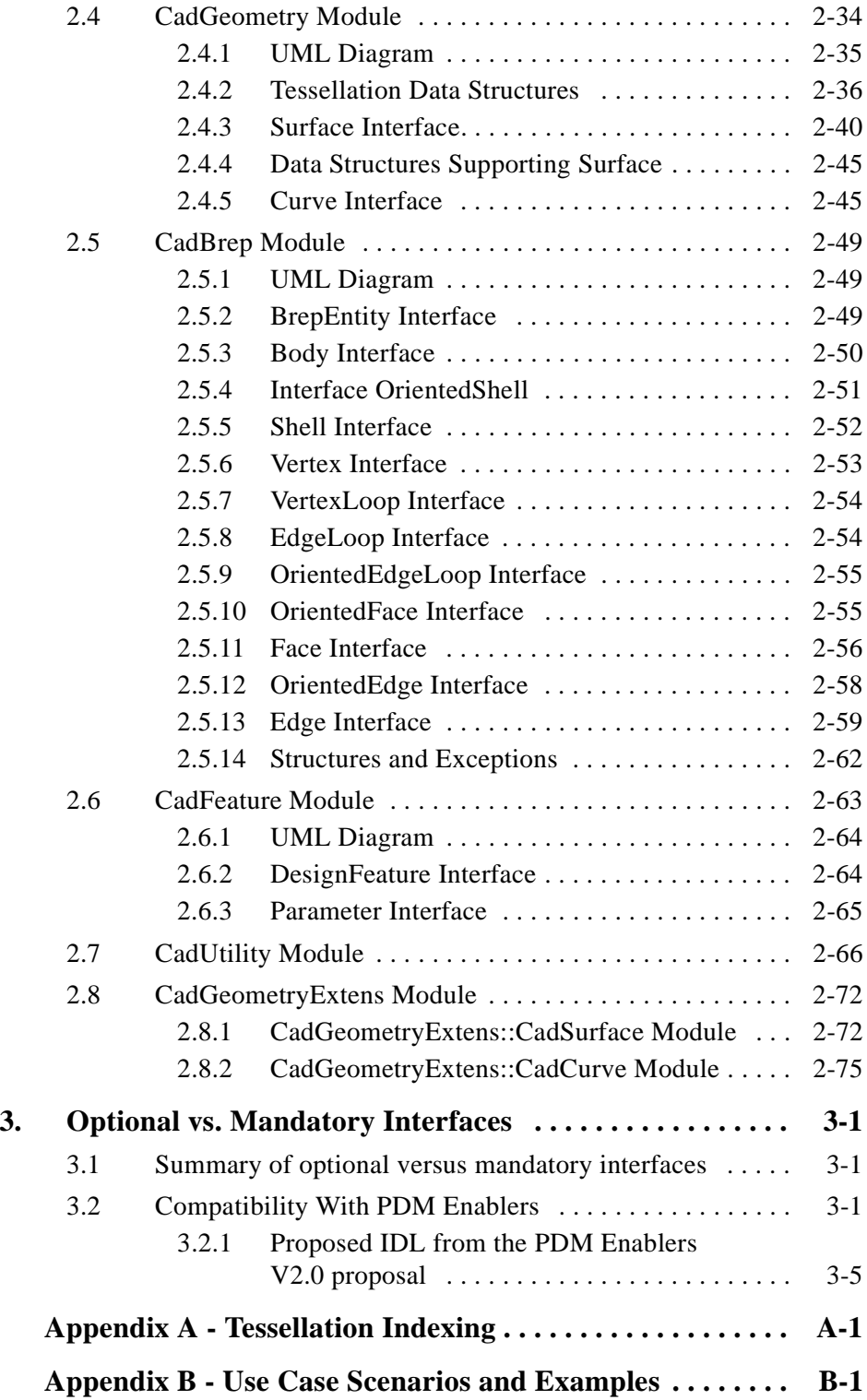

## **OMG's Issue Reporting Procedure**

All OMG specifications are subject to continuous review and improvement. As part of this process we encourage readers to report any ambiguities, inconsistencies, or inaccuracies they may find by completing the Issue Reporting Form listed on the main web page *http://www.omg.org*, under Documents, Report a Bug/Issue (http://www.omg.org/technology/agreement.htm).

## *Preface*

## *About the Object Management Group*

The Object Management Group, Inc. (OMG) is an international organization supported by over 600 members, including information system vendors, software developers and users. Founded in 1989, the OMG promotes the theory and practice of object-oriented technology in software development. The organization's charter includes the establishment of industry guidelines and object management specifications to provide a common framework for application development. Primary goals are the reusability, portability, and interoperability of object-based software in distributed, heterogeneous environments. Conformance to these specifications will make it possible to develop a heterogeneous applications environment across all major hardware platforms and operating systems.

OMG's objectives are to foster the growth of object technology and influence its direction by establishing the Object Management Architecture (OMA). The OMA provides the conceptual infrastructure upon which all OMG specifications are based.

### *What is CORBA?*

The Common Object Request Broker Architecture (CORBA), is the Object Management Group's answer to the need for interoperability among the rapidly proliferating number of hardware and software products available today. Simply stated, CORBA allows applications to communicate with one another no matter where they are located or who has designed them. CORBA 1.1 was introduced in 1991 by Object Management Group (OMG) and defined the Interface Definition Language (IDL) and the Application Programming Interfaces (API) that enable client/server object interaction within a specific implementation of an Object Request Broker (ORB). CORBA 2.0, adopted in December of 1994, defines true interoperability by specifying how ORBs from different vendors can interoperate.

## *OMG Documents*

The OMG Specifications Catalog is available from the OMG website at:

http://www.omg.org/technology/documents/spec\_catalog.htm

The OMG documentation is organized as follows:

#### *OMG Modeling Specifications*

Includes the UML, MOF, XMI, and CWM specifications.

#### *OMG Middleware Specifications*

Includes CORBA/IIOP, IDL/Language Mappings, Specialized CORBA specifications, and CORBA Component Model (CCM).

#### *Platform Specific Model and Interface Specifications*

Includes CORBAservices, CORBAfacilities, OMG Domain specifications, OMG Embedded Intelligence specifications, and OMG Security specifications.

### *Obtaining OMG Documents*

The OMG collects information for each book in the documentation set by issuing Requests for Information, Requests for Proposals, and Requests for Comment and, with its membership, evaluating the responses. Specifications are adopted as standards only when representatives of the OMG membership accept them as such by vote. (The policies and procedures of the OMG are described in detail in the *Object Management Architecture Guide*.)

OMG formal documents are available from our web site in PostScript and PDF format. To obtain print-on-demand books in the documentation set or other OMG publications, contact the Object Management Group, Inc. at:

> OMG Headquarters 250 First Avenue Needham, MA 02494 USA Tel: +1-781-444-0404 Fax: +1-781-444-0320 pubs@omg.org http://www.omg.org

## *Acknowledgments*

The following companies submitted and/or supported parts of this specification:

- **•** Boeing Company
- **•** CFD Research Corporation
- **•** Dassault Systems
- **•** Ford Motor Company
- **•** Fraunhofer Institute Production Systems and Design Technology
- **•** GE
- **•** IBM
- **•** KAIST Korean Advanced Institution of Science and Technology
- **•** MSC.Software Corporation
- **•** NASA, Glenn Research Center
- **•** NIST
- **•** Open Cascade
- **•** Structural Dynamics Research Corporation (SDRC)
- **•** TranscenData, An ITI Business
- **•** Unigraphics Solutions

## *Overview 1*

#### <span id="page-11-0"></span>*Contents*

This chapter contains the following sections.

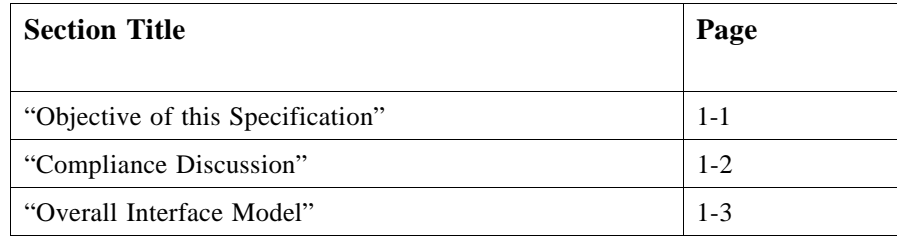

## <span id="page-11-1"></span>*1.1 Objective of this Specification*

This specification is an interface standard for Mechanical Computer Aided Design (CAD) systems that enable the interoperability of CAD, Computer Aided Manufacturing (CAM) and Computer Aided Engineering (CAE) tools. The aim is to provide users of design and engineering systems the ability to seamlessly integrate, best-in-class, software across a wide variety of CAD/CAM and CAE applications through CORBA interfaces. These standard interfaces enable a distributed product design environment that includes a variety of CAD systems.

This specification focuses on establishing Mechanical CAD system interfaces that provide Geometry and Topology data to Analysis and Manufacturing applications and tools. The intent is to establish a series of high-level engineering interfaces that do not require low-level data structures to answer mechanical engineering queries. To avoid many of the problems associated with data translation, this specification provides CORBA interfaces with consistent functionality across native CAD implementations. To the maximum extent, all queries use native CAD system geometry kernels and associated software as illustrated below.

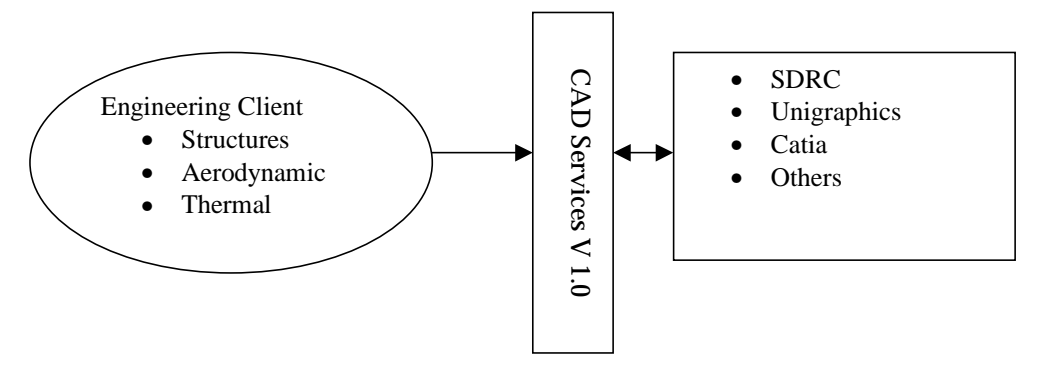

*Figure 1-1* Illustration of CAD Services V1.x being used as a neutral interface to native CAD geometry kernels.

## <span id="page-12-0"></span>*1.2 Compliance Discussion*

The compliance points are intended to help implementers and users of the standard identify the level of functionality provided by a given implementation. We assume that vendors will provide various levels of functionality depending on their business case and other considerations.

This specification provides several levels of compliance, as listed below.

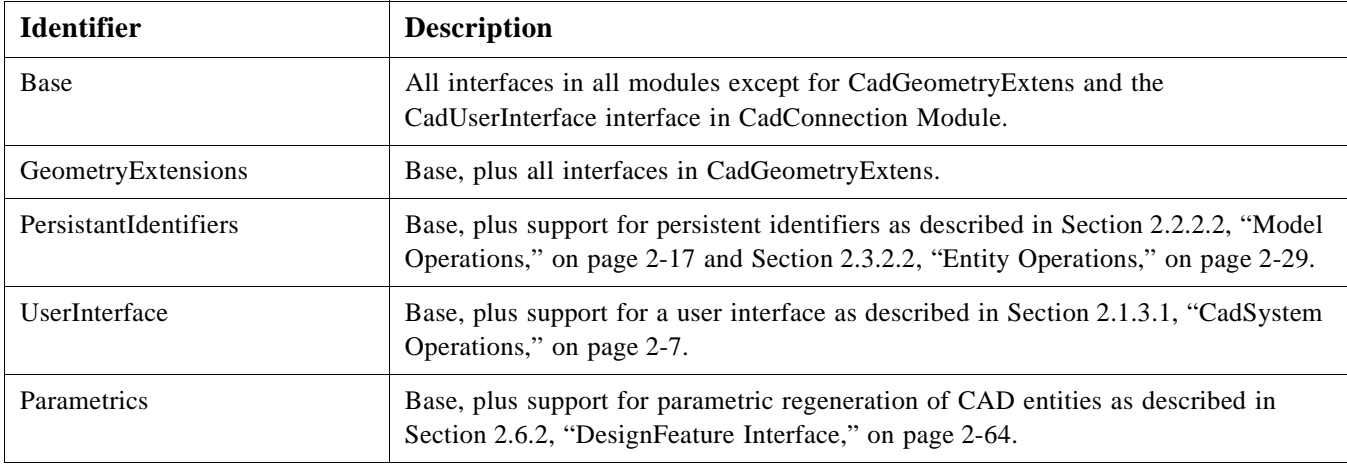

If the UserInterface compliance point is not supported, the CadUserInterface interface becomes inaccessible (PdmSystem::get\_gui throws GuiUnsupported) and its implementation becomes moot. Similarly, if the Parametrics compliance point is not supported, the Parameter interface becomes inaccessible (DesignFeature::get\_parameter\_set returns an empty sequence). Otherwise, all interfaces called out by Base are mandatory.

Support for persistent identifiers, a user interface, or parametric regeneration of CAD entities are indicated by declaring support for the respective compliance points. Additionally, implementations may vary in their support for accuracy, presentation properties, and session-level identification of CAD entities. However, these variations are exposed through specified behaviors of the mandatory interfaces.

## <span id="page-13-0"></span>*1.3 Overall Interface Model*

CAD Services interfaces are divided into eight different modules with a significant interdependency between modules (as illustrated in [Figure 1-2 on page 1-4](#page-14-0)).

The first of these modules is the **CadConnection** module that provides standard interfaces to connect with the CAD Services server. **CadConnection** interfaces provide access to **CadMain** module interfaces. **CadMain** interfaces include Model interfaces that provide support for assemblies. The **CadFoundation** module provides primary interfaces that are inherited by geometric entities. It also provides a general Attributable interface that can be used to "tag" geometric entities with application specific information through the use of **DynAny** local data structures. Basic geometric (tessellation) data structures and interfaces can be found in the **CadGeometry** module. The **CadGeometryExtens** module provides additional geometric entities that are subtypes of those in **CadGeometry**. Boundary representations (BREPs) can be found in the **CadBrep** module. **CadBrep** contains interfaces for solid models that are represented through Bodies, Faces, Edges, and others. These solid models expose parametric features that allow shape regeneration through interfaces in the **CadFeature** module. Finally, **CadUtility** provides a series of basic data structures used throughout the standard. One of these structures is a **CadError** exception. This exception can be raised by almost all of the CAD Services interfaces. This general exception is needed due to the wide dissimilarity of CAD system implementations and the variability of native CAD API support.

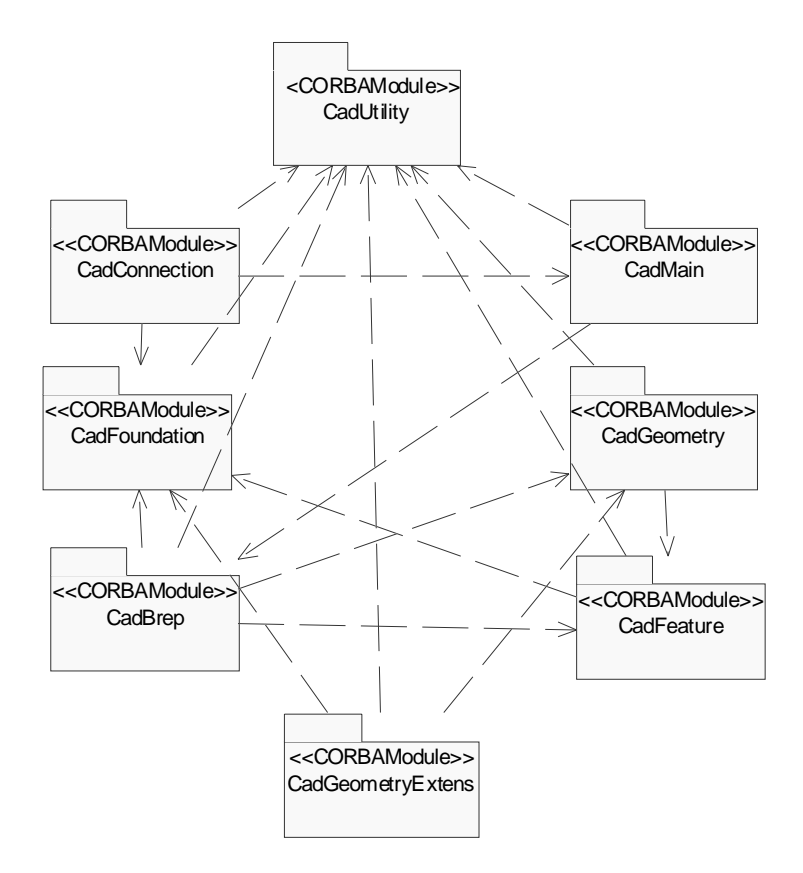

<span id="page-14-0"></span>*Figure 1-2* Module Interdependencies and Overall Module Structure

## *CAD Modules and Interfaces 2*

#### <span id="page-15-0"></span>*Contents*

This chapter contains the following sections.

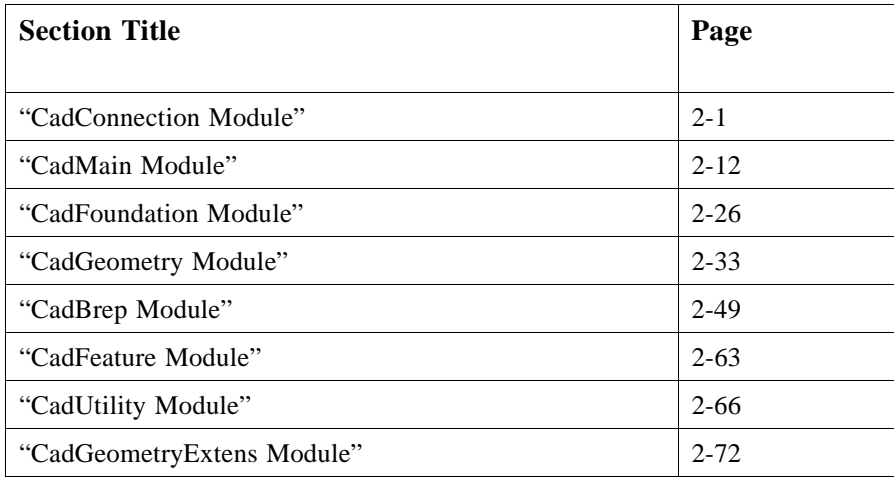

## <span id="page-15-1"></span>*2.1 CadConnection Module*

This module provides high-level connectivity to the **Model** interface in the **CadMain** module. The first interface used by any client is the **CadServer** interface. This is a lightweight interface used primarily to connect with the **CadSystem** interface and provides two readonly attributes that contain information on the native CAD system and properties needed to activate the underlying native CAD system. Uniform connection operations allow high-level consistency between dissimilar native CAD implementations.

## *2.1.1 UML Diagram*

*2*

<span id="page-16-0"></span> $\blacksquare$ 

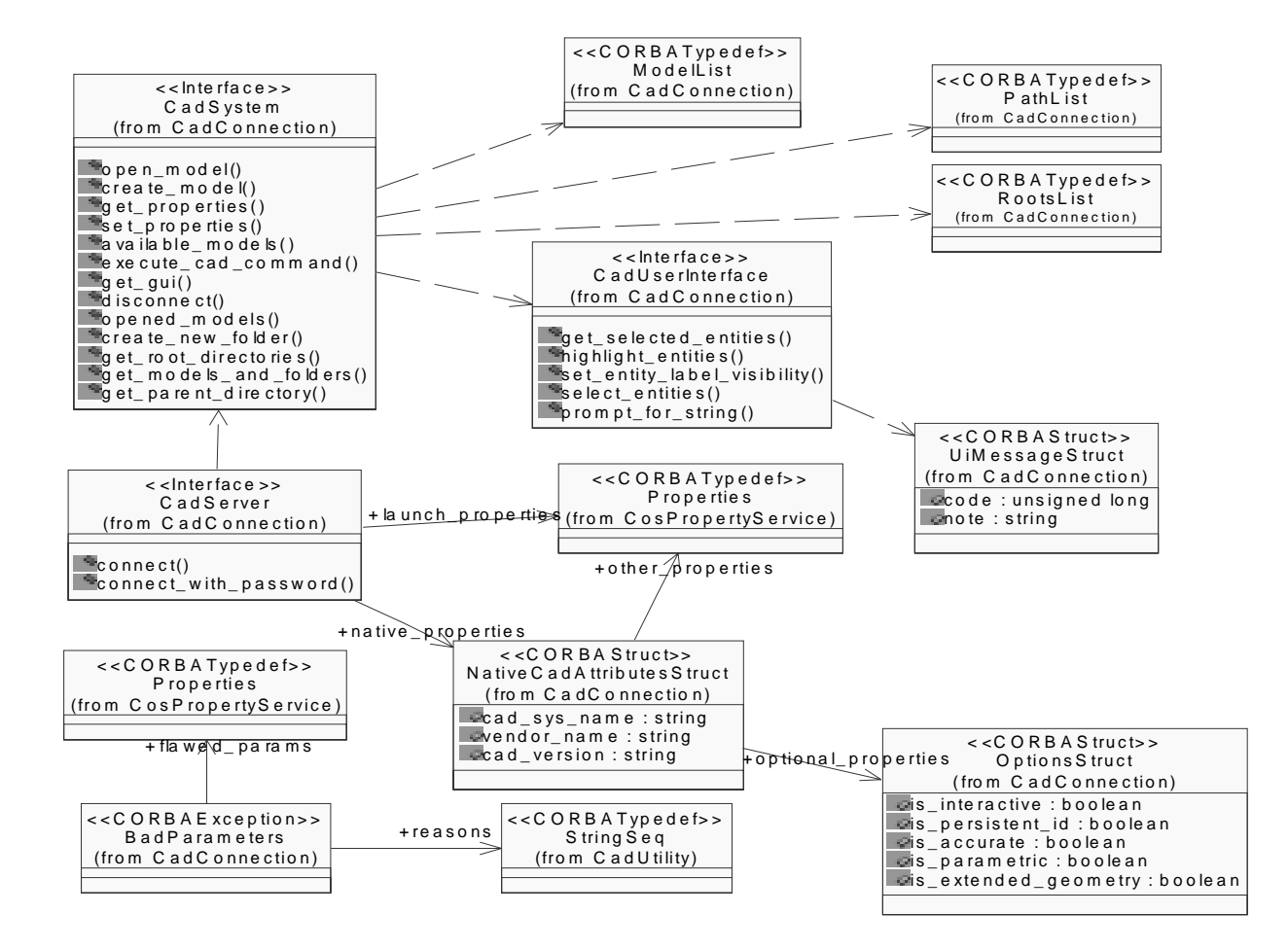

*Figure 2-1* UML Diagram of the CadConnection Interfaces and Data Structures

### <span id="page-16-1"></span>*2.1.2 CadServer Interface*

**CadServer** is the factory object to any CAD Services implementation. Its sole intent is to provide a client application with a mechanism to connect and launch the desired CAD system's implementation of CAD Services. This connectivity approach was designed primarily to allow each **CadServer** to support only one native CAD system; however, there is sufficient flexibility in the interfaces to allow connection to more than one native CAD system. For example, one **CadServer** might provide access to multiple native CAD systems by using information passed through the

**CosPropertyService::Properties** data sequence (see below for a description of the **CosProperties::Properties** data sequence). How many and what types of native CAD systems are supported by the **CadServer** depends on the implementation.

**module CadConnection { //forward references interface CadServer; interface CadSystem; interface CadUserInterface; interface CadServer { readonly attribute NativeCadAttributesStruct native\_properties; // NativeCADSys contains CAD Vendor name, version, etc. readonly attribute CosPropertyService::Properties launch\_properties; // This attribute contains all needed information to launch // the CAD system CadSystem connect( in CosPropertyService::Properties props) raises ( CadConnectionFault ); // secure connection CadSystem connect\_with\_password( in string user, in string password, in CosPropertyService::Properties props ) raises ( CadConnectionFault ); // open wire (unsecure connection) };**

## *2.1.2.1 CadServer Attributes*

The **CadServer** interface has two readonly attributes. The first attribute **native properties** is a data struct that identifies the native CAD system.

#### **struct NativeCadAttr**

```
{
       string cad_sys_name;
       string vendor_name;
        string cad_version;
        OptionsStruct optional_properties;
        CosPropertyService::Properties other_properties;
   };
struct Options
   {
        boolean is_interactive;
        boolean is_persistent_id;
        boolean is_accurate; // for some calculated properties
        boolean is_parametric; // design feature support
```
**boolean is\_extended\_geometry;**

*2*

 **};**

- **•** The name (**cad\_sys\_name**), vendor (**vendor\_name**) and native version number (**cad\_version**) are represented by strings. The **OptionsStruct** data structure identifies support for compliance points. The final value is a reference (**other\_properties**) to a **CosPropertyService::Properties** data structure. This reference provides additional property information that is not specified in the standard, but may be useful to implementers.
- **•** The **OptionsStruct** data structure identifies support for optional features in this **CadServer**:
	- **• is\_interactive** TRUE indicates support for the UserInterface compliance point defined in Section 1.2.
	- **• is\_persistent\_id** TRUE indicates support for the PersistentIdentifiers compliance point defined in Section 1.2.
	- **is accurate** TRUE indicates support for the accuracy parameter in many calculated properties (for example, see the area operation of the **CadBrep::Face** interface).
	- **is parametric** TRUE indicates support for the Parametrics compliance point defined in Section 1.2.
	- **is extended geometry** TRUE indicates support for the GeometryExtensions compliance point defined in Section 1.2.
- **•** The second attribute is a **CosPropertyService::Properties**

(**launch\_properties**). This data type provides all information needed to activate the underlying native CAD geometry kernel. Often a user logging in to a CAD system must specify data like project, work group, CAD data repository (PDM), etc. If the information in the Properties sequence is incomplete for the target system, an exception (CadConnectionFault) is thrown. This exception is also provided with more specific names such as: ValidationError, InvalidProperties, and PermissionDenied.

#### **typedef string PropertyName;**

**struct Property**

**{ PropertyName property\_name; any property\_value;**

```
};
```
 **sequence<Property>Properties;**

The **CosPropertyService::Properties** data structure is shown above. It provides a simple sequence of name – value pairs.

### *2.1.2.2 CadServer Operations*

To work effectively with CORBA security services, two different login semantics are available to the client – both of which can be controlled by the system administrator. If CORBA security services are available, and the system administrator does not want user names and passwords to be passed across the network, a client can use

**CADServer::connect** (in **CosPropertyService::Properties** props) and the **CADServer** will use the userId and password from the security services as the CAD user name and the CAD password. This assumes that the system administrator has set up the correct logins in the CAD system and in the CORBA security service so these names and passwords are synchronized. To prevent clients from using the **connect with password**, implementers may wish to use a local interceptor.

In environments where the security service is unavailable the **connect** with **password** operation may be used. It is identical to the connect interface but requires a user name and password.

## *2.1.2.3 Exception*

A CadConnectionFault exception shall be thrown to clearly identify connection problems. Similar exceptions are also provided with more specific names such as: ValidationError, InvalidProperties, and PermissionDenied. Each exception provides an unsigned long and a string to convey information on the fault as noted in [Section 2.1.3.4, "Exceptions," on page 2-9](#page-23-0).

```
exception CadConnectionFault 
 {
   unsigned long error_code; 
string error_text;
 };
```
## <span id="page-19-0"></span>*2.1.3 CadSystem Interface*

**CadSystem** is an implementation of a particular CAD system, geometry engine, or kernel. It provides high-level functionality enabling a client to open and operate on a CAD model. This interface also provides a mechanism to execute operations not defined in this specification and a mechanism to list various CAD models that are available. The standard does not specify directory information or any hierarchical approach to listing the available models. It is expected that each CAD Server implementation may wish to use a configuration file (or similar mechanism) to specify one or several directories where appropriate models will be placed.

#### **enum ActivationMode { ACTIVE\_READONLY, ACTIVE\_CHECKOUT, ACTIVE\_DETAILED };**

#### **interface CadSystem**

 **{**

 **CadMain::Model open\_model(in string model, in ActivationMode access) raises (InvalidModel, PermissionDenied); // CAD model related operations**

**CadMain::Model create\_model(in string new\_name,**

- **in CadUtility::MassUnit m\_unit,**
- **in CadUtility::LengthUnit l\_unit,**
- **in CosPropertyService::Properties model\_params)**

 **raises (PermissionDenied, BadParameters, CadUtility::CadError); // Creates and opens a new model in native CAD system**

**CosPropertyService::Properties get\_properties(); void set\_properties( in CosPropertyService::Properties props ); // Allows reading and changing of CadSystem properties**

 **ModelList available\_models(); // returns a list if model available to the active CAD System. CadMain::ModelSeq opened\_models(); // returns a sequence of active Models**

 **void execute\_cad\_command(in string command\_string , inout any comm\_out ) raises (BadCommand); // extensible Cad system command interface**

**CadUserInterface get\_gui() raises(CadFoundation::GuiUnsupported); // access to GUI interface**

 **void disconnect()** 

 **raises ( CadConnectionFault );**

 **// disconnect from this CadSystem**

**// v 1.2 additions for directory information**

 **// Creates a new folder in a given directory.**

 **// param parent\_dir: The (canonical, absolute, and unique) path of the // directory, in which the folder will be created. This must be either // one of the root directories (see get\_root\_directories()) or a // directory that exists in one of the root directory's subdirectories // param folder\_name: The name of the folder to be created. It must be a // valid and a not already existing name.**

 **// raises CadUtility::CadError: If there was an error in creating the // folder.**

void create new folder(in string parent dir, in string folder name)  **raises (CadUtility::CadError);**

 **// Returns a list of (canonical, absolute, and unique) pathnames repre- // senting the root directories. In a root directory or in any other // subdirectory, model files can be found.**

 **// return: List of pathnames representing root directories. RootsList get\_root\_directories();**

 **// Returns a list of subdirectories and model files of a given directory. // param directory: (canonical, absolute, and unique) path of the // directory from which to get the list of subdirectories and model // files. This must be either one of the root directories or a subdirectory. // return: A list representing subdirectories and/or model files // of the given directory.**

 **// raises CadUtility::CadError If there was an error retrieving the list. PathList get\_models\_and\_folders(in string directory)** 

 **raises (CadUtility::CadError);**

- **// Returns the parent directory of a given directory. // param directory: (canonical, absolute, and unique) path of the // directory from which to get its parent directory. The given directory // should be a subdirectory of one of the root directories. // return: The path of the parent directory. // raises CadUtility::CadError If there was an error retrieving the // parent directory. string get\_parent\_directory(in string directory) raises (CadUtility::CadError);**
- <span id="page-21-0"></span> **};**

*2.1.3.1 CadSystem Operations*

| open_model       | Returns a CadMain::Model interface for a given input string (model) and<br><b>ActivationMode</b> (access). The enumeration <b>ActivationMode</b> identifies whether the<br>client needs read-only access (ACTIVE_READONLY) or full read-write access<br>(ACTIVE_CHECKOUT). ACTIVE_DETAILED can be used to assign implementation<br>specific policies. These implementation specific policies may use the authorization<br>credentials enforced by the <b>connect()</b> operation of the <b>CadServer</b> interface. For<br>example, a user may have authority to modify only one part in an assembly and this<br>authorization would be assigned during the connect operation as part of the input<br>CosPropertyService::Properties sequence (props).<br>This operation loads the specified model into memory and can be unloaded by invoking<br>close_model() on the Model object reference. |
|------------------|----------------------------------------------------------------------------------------------------|
| create_model     | Returns a new CadMain::Model interface with the input string new_model used as the<br>name of the new model. This input string has the same semantics as a string returned from<br><b>ModelList</b> , but may not require directory information (a default directory may be<br>concatenated). The client must have full read-write access to the CadServer.<br>CadUtility::MassUnit m_unit and CadUtility::LengthUnit I_unit must be specified<br>for the new model. Model level parameters can be specified through a<br>CosPropertyService::Properties model_params. Incorrect parameters shall result in<br>an error, BadParameters, that clearly identifies any faults.                                                                                                    |
| get_properties   | Returns a CosPropertyService::Properties sequence detailing implementation defined<br>properties similar to or the same as the properties used in the CadServer: Connect<br>operation.                                                                                                    |
| set_properties   | Accepts a CosPropertyService::Properties sequence that sets implementation defined<br>properties similar-to or the-same-as the properties used in the CadServer: Connect<br>operation.                                                                                                    |
| available_models | Returns a ModelList (sequence of Strings) indicating available native models on the<br>server.                                                                                                    |

*2*

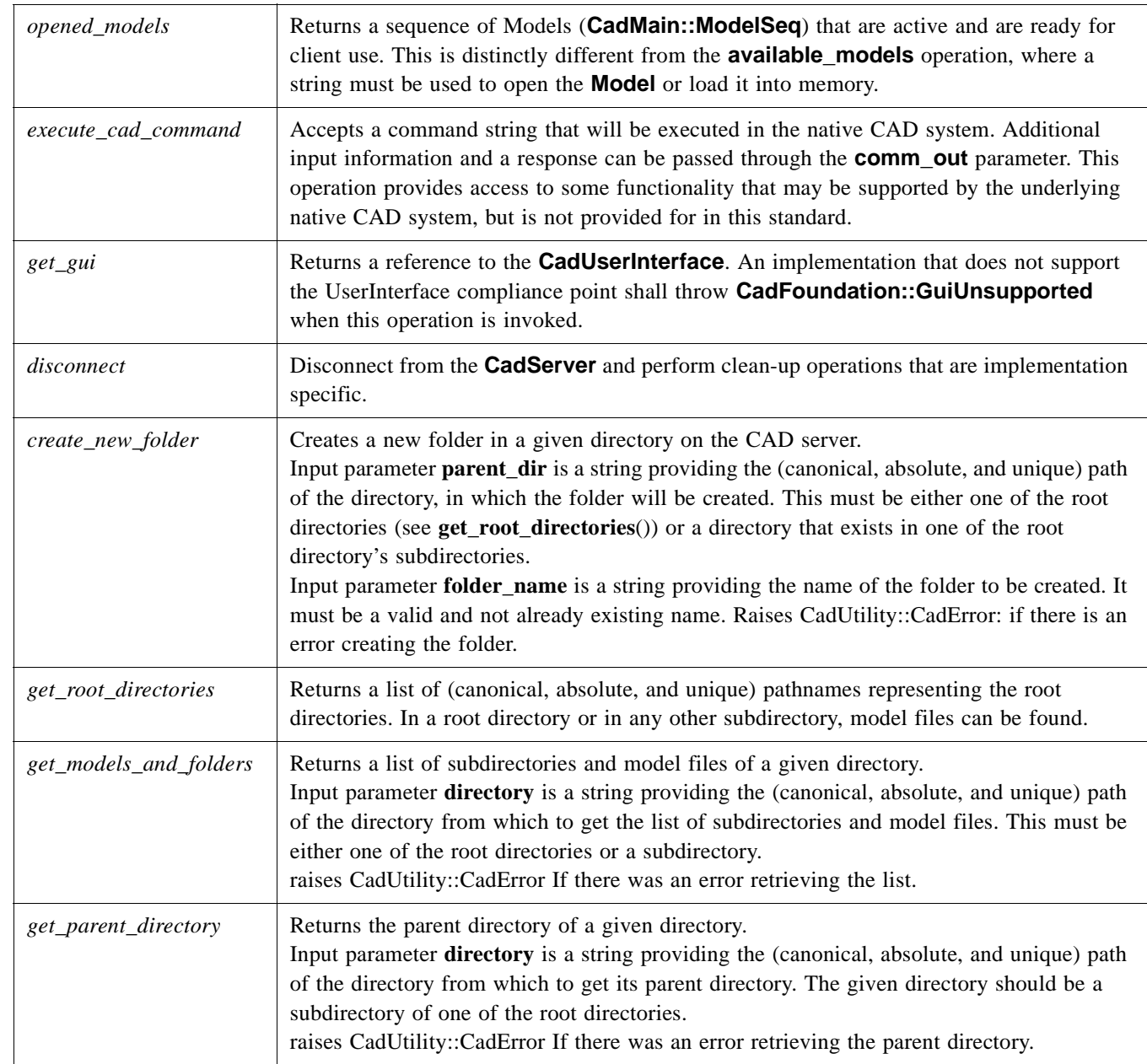

## *2.1.3.2 ModelList*

This sequence of strings conveys information that uniquely identifies the models available to the **CadSystem** interface. Implementations shall provide any necessary directory and name information in each string.

#### **typedef sequence<string> ModelList;**

#### *2.1.3.3 Struct Path, RootsList and PathList*

The following data structures provide functionality to create or retrieve file directory information from the server.

#### **struct Path**

 **boolean is\_dir; // Indicates whether Path represents a file or a directory string unique\_path;// Canonical, absolute, and unique path representing // a file or a directory**

 **};**

 **{**

 **typedef sequence<string> RootsList; typedef sequence<Path> PathList;**

#### <span id="page-23-0"></span>*2.1.3.4 Exceptions*

These exceptions are thrown by **CadSystem** operations to identify specific errors and faults. An unspecified **error\_code** and **error\_text** provide additional error documenting properties.

#### **// various exceptions**

```
 exception ValidationError 
 {
  unsigned long error_code; 
  string error_text;
 };
 exception InvalidProperties 
 {
  unsigned long error_code; 
  string error_text;
 };
 exception PermissionDenied 
 {
  unsigned long error_code; 
  string error_text;
 };
 exception InvalidModel 
 { 
  unsigned long error_code; 
  string error_text; 
 };
 exception BadCommand 
 {
  unsigned long error_code;
  string error_text;
```

```
2
```

```
 };
exception BadParameters
  {
   CadFeature::ParameterSeq flawed_params;
  CadUtility::StringSeq reasons;
 };
```
## <span id="page-24-0"></span>*2.1.4 CadUserInterface Interface*

This is an optional interface that supports interaction with the User Interface of the underlying native CAD system. As with many CAD Services V1. interfaces, a CadUtility::CadError exception can be thrown from several operations.

```
struct UiMessageStruct
     {
         unsigned long code; //recommended
         string note;
     };
     interface CadUserInterface
     {
     CadFoundation::EntitySeq get_selected_entities() 
         raises (CadUtility::CadError);
     // returns a sequence of entities selected in UI
     CadUtility::WarningStructSeq highlight_entities(
         in CadFoundation::EntitySeq marked);
     // highlight these entities in the UI. returns warning if all
     // entities cannot be highlighted
     void set_entity_label_visibility (
         in CadFoundation::EntitySeq entities,in boolean visibility)
         raises (CadUtility::CadError);
     // Sets the visibility of entity labels.
     CadFoundation::EntitySeq select_entities (in UiMessageStruct prompt, 
         out UiMessageStruct error_message)
         raises (CadUtility::CadError);
     //prompt explains the selection request
     UiMessageStruct prompt_for_string (in UiMessageStruct prompt) 
         raises (CadUtility::CadError);
     // Prompts the user to input a value (in UI) which is returned as 
     // an unsigned long (recommended) string(optional).
   void createWindow ( in CadMain::Model model_gui) 
       raises (CadUtility::CadError);
```
 **void deleteWindow ( in CadMain::Model model\_gui) raises (CadUtility::CadError); // delete window associated with the model void hideWindow ( in CadMain::Model model\_gui) raises (CadUtility::CadError); // places window in background void foregroundWindow ( in CadMain::Model model\_gui) raises (CadUtility::CadError); // place window in foreground };**

## *2.1.4.1 Operations*

**};**

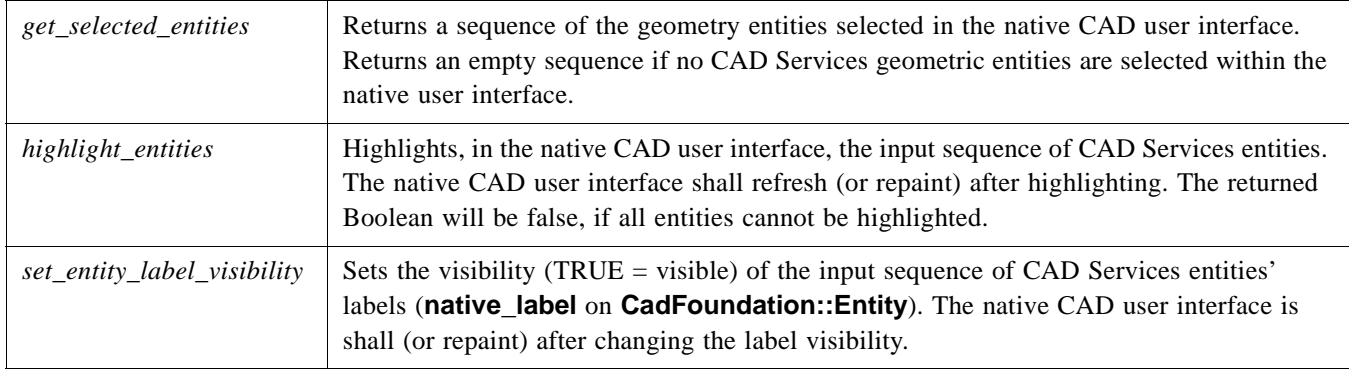

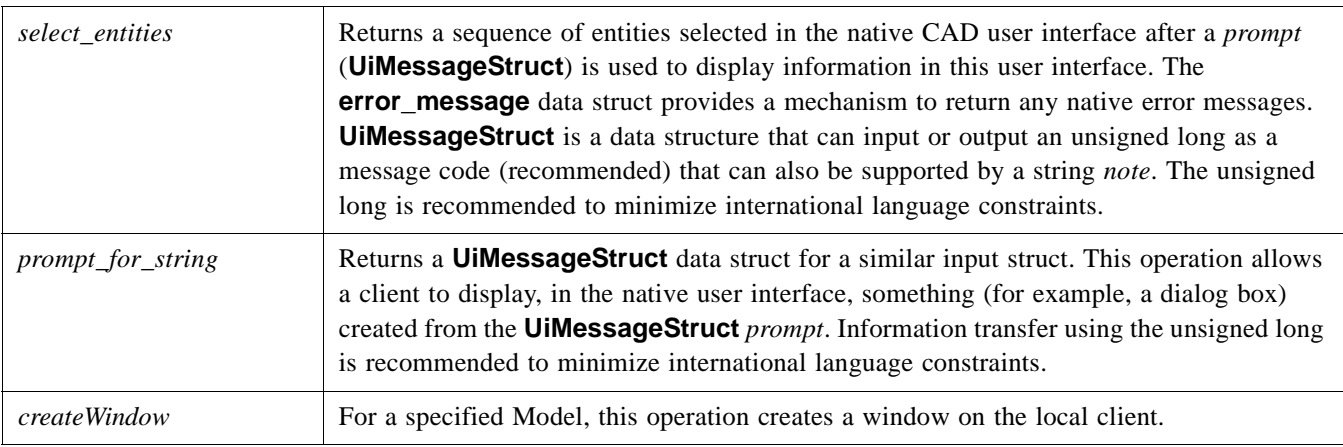

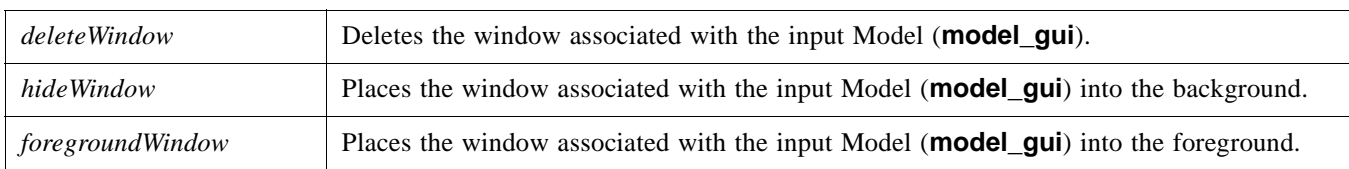

## <span id="page-26-0"></span>*2.2 CadMain Module*

*2*

**CadMain** interfaces include the **Model** interface that is a recursive interface supporting parts and assemblies through operations that identify, if this model contains other Models (ModelInstances). For example, the **CadSystem::available\_models()** operation might return a sequence of strings that identifies an assembly file that contains various parts within that assembly. A **CadSystem::open\_model** operation on this assembly file would also load the various parts contained within the *Model* and make them available to the client through a **Model::model\_children()** operation.

The **CadMain** module contains two interfaces that support the creation of geometric entities and model instances. These interfaces are analogous to the Factory software pattern. The Factory pattern provides a framework for the creation of new objects (ref. "Design Patterns," by Erich Gamma, R. Helm, R. Johnson and J. Vlissides, Addison-Wesley, 1997).

#### *2.2.1 UML Diagram*

<span id="page-27-0"></span>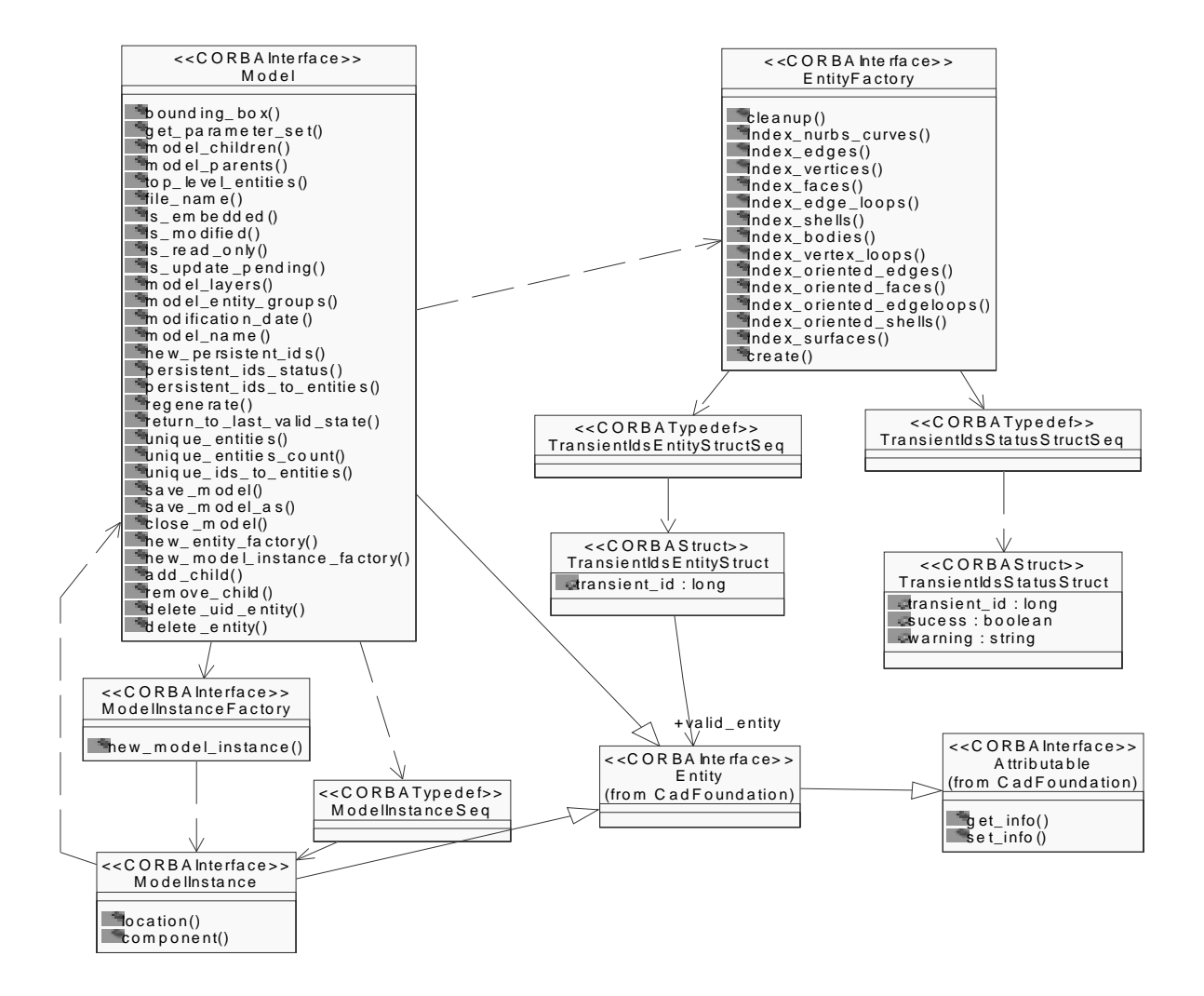

*Figure 2-2* UML Diagram of CadMain Module Interfaces and Data Structures

### <span id="page-27-1"></span>*2.2.2 Model Interface*

The model interface is an aggregation of all CAD entities and high-level behaviors that represent a single CAD model. This interface includes product structure, boundary representations, geometric entities, features, text entities, and datums. It also supports assemblies by containing **ModelInstances** that are models contained within the **Model**. Much as a top-level **Model** might be an assembly that contains several parts that are also models. All top-level entities within a CAD model are arc wise connected unless related to each other through a **ModelInstance**.

The **Model** interface has access operations to read the mass and length units. It also provides several operations to retrieve references to the CAD geometry entities contained in the **Model**. Several of the operations in this interface can throw CadUtility::CadError exceptions.

**module CadMain** 

**{ // forward references**

**interface ModelInstance; interface Model;**

**interface Model : CadFoundation:: Entity {**

 **// An aggregation of all entities and high-level behaviors that // represent a single CAD model. Includes product structure, // boundary representations, geometric entities, features, text // entities, and datums. All entities within a CAD model are // arcwise connected unless related through an instance.** 

 **readonly attribute CadUtility::MassUnit mass\_unit; readonly attribute CadUtility::LengthUnit length\_unit; // Defines units used in the Model.** 

 **CadUtility::BoundingBox bounding\_box (**

 **in CadUtility::TypeCodeSeq entity\_types) raises**

 **(UnboundedEntity, NotValidCadType,CadUtility::CadError);**

 **// Returns an approximate BoundingBox around all entities of** 

 **// the specified type(s) in the model.** 

**CadFeature::ParameterSeq get\_parameter\_set() raises (CadUtility::CadError);**

 **// Returns a sequence of parameters for this model.**

 **ModelInstanceSeq model\_children() raises (CadUtility::CadGeneralError); // Returns a sequence of any ModelInstances contained in this // model.**

 **ModelInstanceSeq model\_parents() raises (CadUtility::CadGeneralError); // Returns a sequence of parent models.**

 **CadFoundation::EntitySeq top\_level\_entities ( in CadUtility::TypeCodeSeq entity\_types) raises (NotValidCadType, CadUtility::CadError); // Returns a sequence of the top level entities of the specified // type(s).** 

 **string file\_name () raises (CadUtility::CadError);**

 **// Returns the complete name, including absolute path (if // possible), of the physical file that stores this model. // Returns an empty string if the model is not defined in a file.**

 **boolean is\_embedded();**

 **// indicates if Model is an embedded part (e.g. CATIA Dittos, // ACAD blocks, etc) or a non-embedded part (e.g. parts in a ProE // assembly).**

 **boolean is\_modified () raises (CadUtility::CadError); // Queries if the model has been modified since last saved.**

 **boolean is\_read\_only () raises (CadUtility::CadError); // Queries whether the model can be modified.**

 **boolean is\_update\_pending () raises (CadUtility::CadError); // Queries if the model is being updated (regenerated).** 

 **CadFoundation::LayerSeq model\_layers () raises (CadUtility::CadError); // Returns a sequence of the Layers defined in this model.**

**CadFoundation::EntityGroupSeq model\_entity\_groups ( out CadUtility::StringSeq group\_names)** 

 **raises (CadUtility::CadError);**

 **// Returns a sequence of the EntityGroups defined in this model.**

 **string modification\_date () raises (CadUtility::CadError); // Returns the date and time the model was last modified.**

 **string model\_name () raises (CadUtility::CadError); // Returns the user-interpretable name of this model.**

 **CadUtility::StringSeq new\_persistent\_ids ( in CadUtility::StringSeq persistent\_ids) raises (CadUtility::CadError);**

 **// Returns a sequence of new persistent ID's for any entities not // referenced in the specified sequence of persistent ID's // (e.g. new or modified IDs).**

 **PidStatusSeq persistent\_ids\_status ( in CadUtility::StringSeq persistent\_ids) raises (CadUtility::CadError); // Returns whether the entities a sequence of persistent Ids**

 **// reference are unmodified, modified, deleted. The returned**

 **// sequence of status enumerations are in** 

 **// the same order as the input sequence of persistent IDs.**

 **CadFoundation::EntitySeq persistent\_ids\_to\_entities ( in CadUtility::StringSeq persistent\_ids) raises (CadUtility::CadError);**

 **// Returns a sequence of entity objects corresponding to a sequence // of persistent IDs. The returned sequence of entity objects // is in the same order as the input sequence of persistent IDs. // A NULL item in this sequence means an entity was not available // for the corresponding persistent ID.**

 **void regenerate () raises** 

 **(RegenerationException, CadUtility::CadError); // If any DesignFeatures exist and have been modified, forces a // regeneration of modified Entities in the model. Otherwise // this operation does nothing. Throws an exception // if the regeneration process is unsuccessful.**

 **void return\_to\_last\_valid\_state ()** 

 **raises (ReturnToValidFail, CadUtility::CadError); // Returns the model and all entities it contains to their state // just after the last successful regeneration // Throws an exception if unable to return to a valid state.**

 **CadFoundation::EntitySeq unique\_entities ( in CadUtility::TypeCodeSeq entity\_types) raises (NotValidCadType, CadUtility::CadError); // Returns a sequence of the unique entities of the // specified type in sequential order.**

 **unsigned long unique\_entities\_count ( in CadUtility::TypeCodeSeq entity\_types) raises (NotValidCadType, CadUtility::CadError); // Returns the count of unique entities of the specified // type(s) in this model.**

 **CadFoundation::EntitySeq unique\_ids\_to\_entities ( in CadUtility::LongSeq unique\_ids) raises (NotValidCadType, CadUtility::CadError); // Returns (in sequential order) a sequence of entities** 

 **// corresponding to an input sequence of unique IDs.**

 **void save\_model() raises (SaveFault);** void save model as(in string new name) raises (SaveAsFault);  **void close\_model() raises ( CloseFault ); // operations for saving and terminating an active session**

 **EntityFactory new\_entity\_factory () raises (CadUtility::CadError); // Entity creation factory interface - called to create new CAD // entities in current model**

**ModelInstanceFactory new\_model\_instance\_factory () raises (CadUtility::CadError);** 

 **//Creates the ModelInstanceFactory, which is used to add ModelInstances** 

**void add\_child(in ModelInstance child\_model) raises (CadUtility::CadError);** 

 **void remove\_child(in ModelInstance child\_model) raises (CadUtility::Cad-Error);** 

 **void delete\_uid\_entity(in long uid) raises (EntityOutOfModel, CadUtility::CadError); // Removes ModelInstance, BrepEntity, Curve or Surface from the model** 

```
 void delete_entity(in CadUtility::LongSeq entities_uids) 
   raises (EntityOutOfModel, CadUtility::CadError); 
 // Removes model entities from the model
 // v1.2 change from EntitySeq to LongSeq - simplifies mapping
```
## *2.2.2.1 Model Attributes*

**};**

**CadUtility::MassUnit mass\_unit** - This readonly attribute describes the mass units used in the model.

<span id="page-31-0"></span>**• CadUtility::LengthUnit length\_unit** - This readonly attribute describes the length units used by all entities in the model.

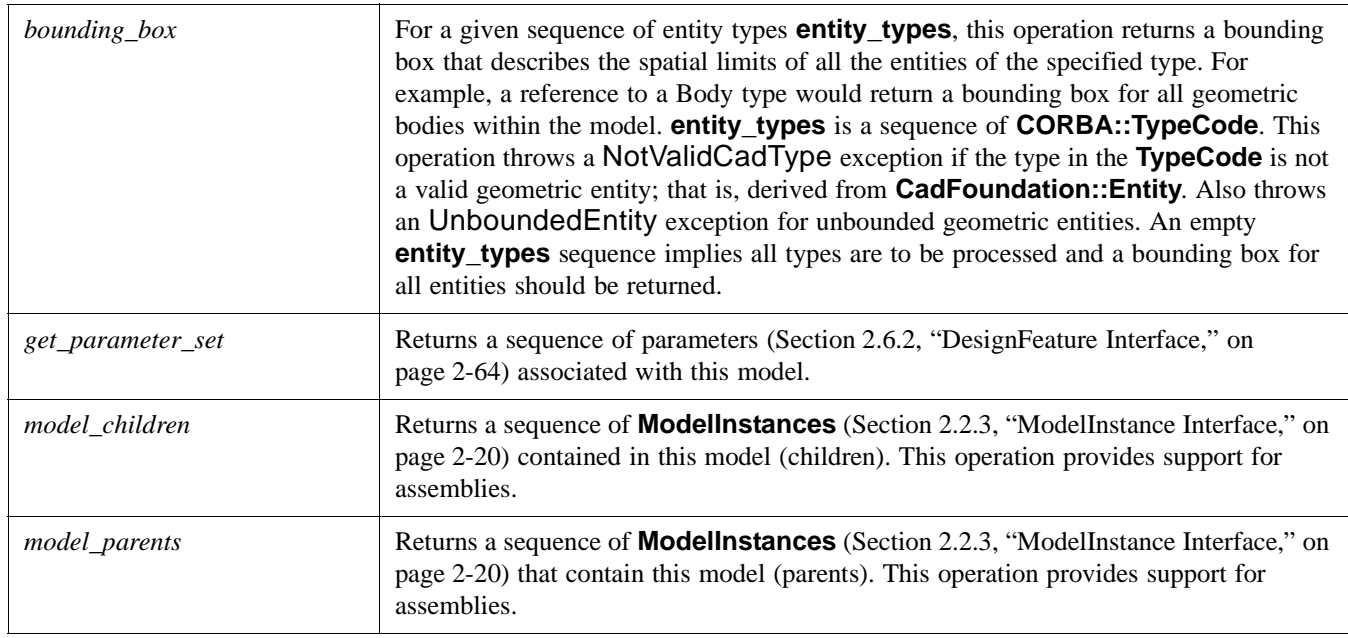

#### *2.2.2.2 Model Operations*

 $\blacksquare$ 

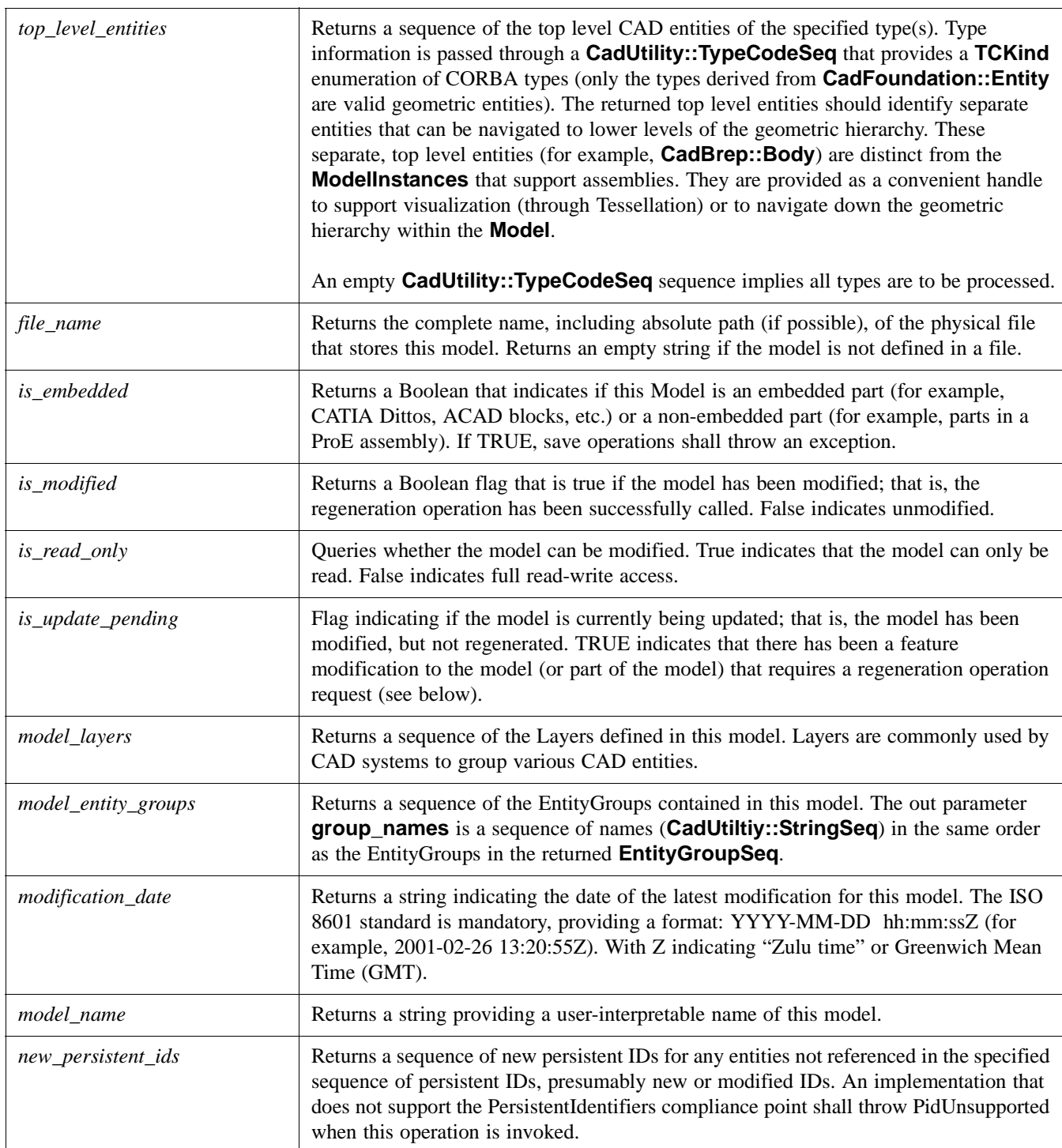

<u> 1989 - Johann Barbara, martxa a</u>

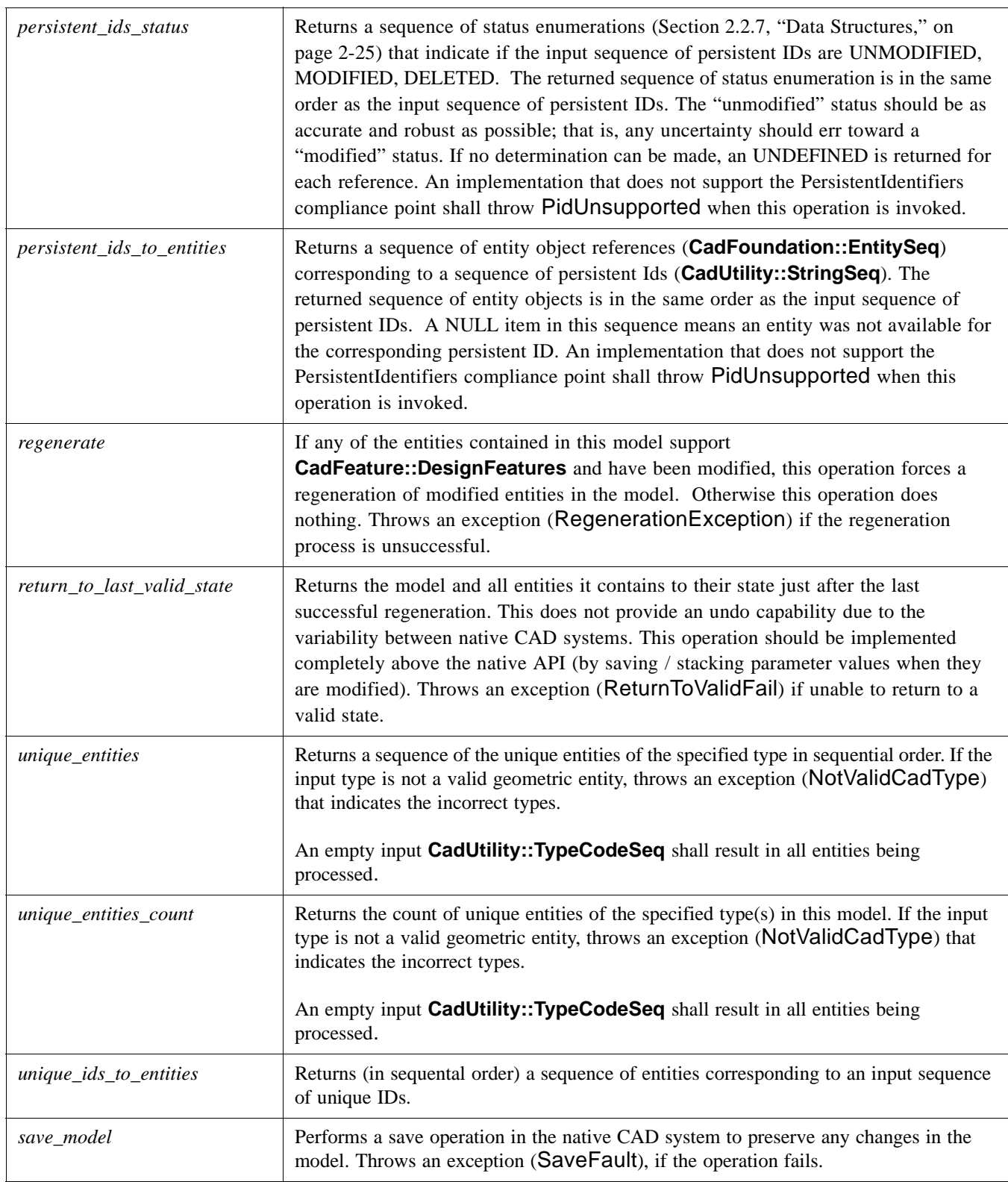

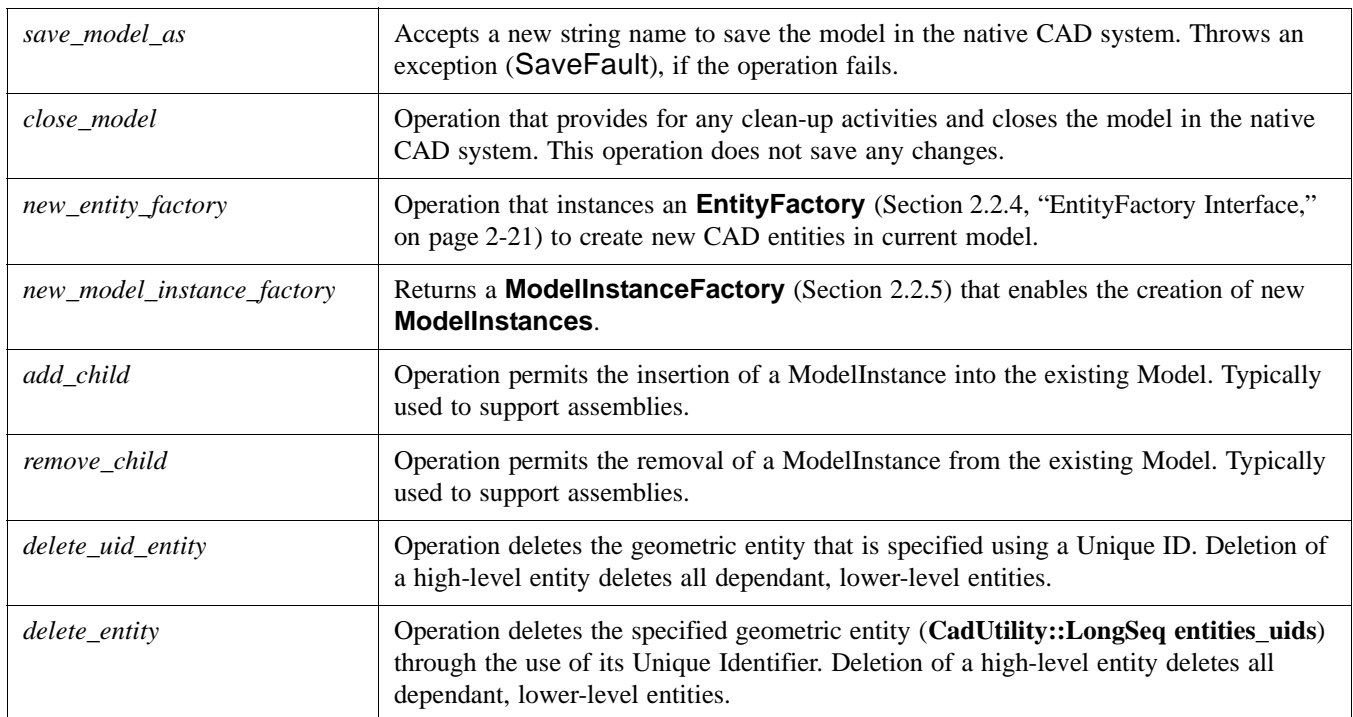

## <span id="page-34-0"></span>*2.2.3 ModelInstance Interface*

This interface provides placement and component information to support assemblies. Each *ModelInstance* is a *Model* and provides geometry services through the *Model* that is returned from the *ModelInstance::component()* operation.

#### **interface ModelInstance : CadFoundation:: Entity**

 **{ CadUtility::TransformationStruct location() raises (CadUtility::CadError); // returns location information**

 **Model model\_component() raises (CadUtility::CadError); // Returns the Model that defines this instance.**

 **};**

 $\blacksquare$ 

## *2.2.3.1 ModelInstance Operations*

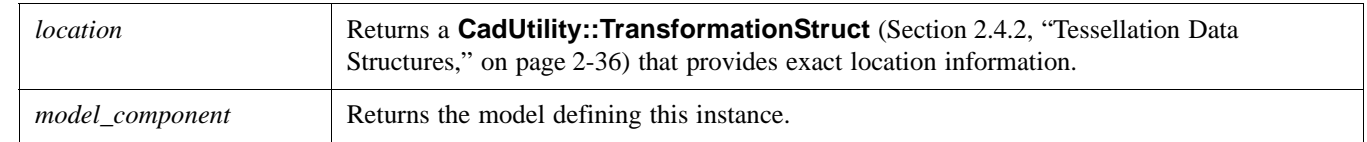

### *2.2.4 EntityFactory Interface*

<span id="page-35-0"></span> $\blacksquare$ 

The **EntityFactory** interface provides services to create multiple geometric entities. These geometric entities are built upon NURBS defined structures (as described in [Section 2.4, "CadGeometry Module," on page 2-34](#page-48-0)). Due to the differing underlying CAD systems, the creation process is done in two steps. First, the various geometric entities are indexed through an index\_xxx operation. The returned indexes (**CORBA::long**) can be used as input parameters to other index\_xxx operations to generate "interconnected" geometric entities. Second, create is called on the **EntityFactory** to create the actual geometric entities in the native CAD system. This interface provides CadUtility::CadError and IncorrectIndex exceptions for most operations.

Vendors may implement this interface to allow the use of Unique IDs (that can be accessed through the CadFoundation::Entity interface) in place of the index values returned from a particular index\_xxx operation. Support for this feature shall be clearly identified in implementation notes from the vendor.

#### **interface EntityFactory**

#### **{ void cleanup() raises (CadUtility::CadGeneralError); // clean-up any expensive book-keeping following multiple // index\_xxxx(), create() cycles**

 **CadUtility::LongSeq index\_nurbs\_curves( in CadUtility::NurbsCurveStructSeq nurbs) raises (CadUtility::CadError); CadUtility::LongSeq index\_edges ( in CadUtility::LongSeq start\_vertices, in CadUtility::LongSeq end\_vertices, in CadUtility::LongSeq curve, in CadUtility::BooleanSeq sense) raises (IncorrectIndex, CadUtility::CadError); CadUtility::LongSeq index\_vertices( in CadUtility::PointStructSeq pts) raises (CadUtility::CadError); CadUtility::LongSeq index\_faces( in CadUtility::LongSeqSeq oriented\_eloops, in CadUtility::LongSeqSeq vertex\_loops, in CadUtility::LongSeq surfaces) raises (IncorrectIndex, CadUtility::CadError); CadUtility::LongSeq index\_edge\_loops( in CadUtility::LongSeqSeq oriented\_edges) raises (IncorrectIndex, CadUtility::CadError);**
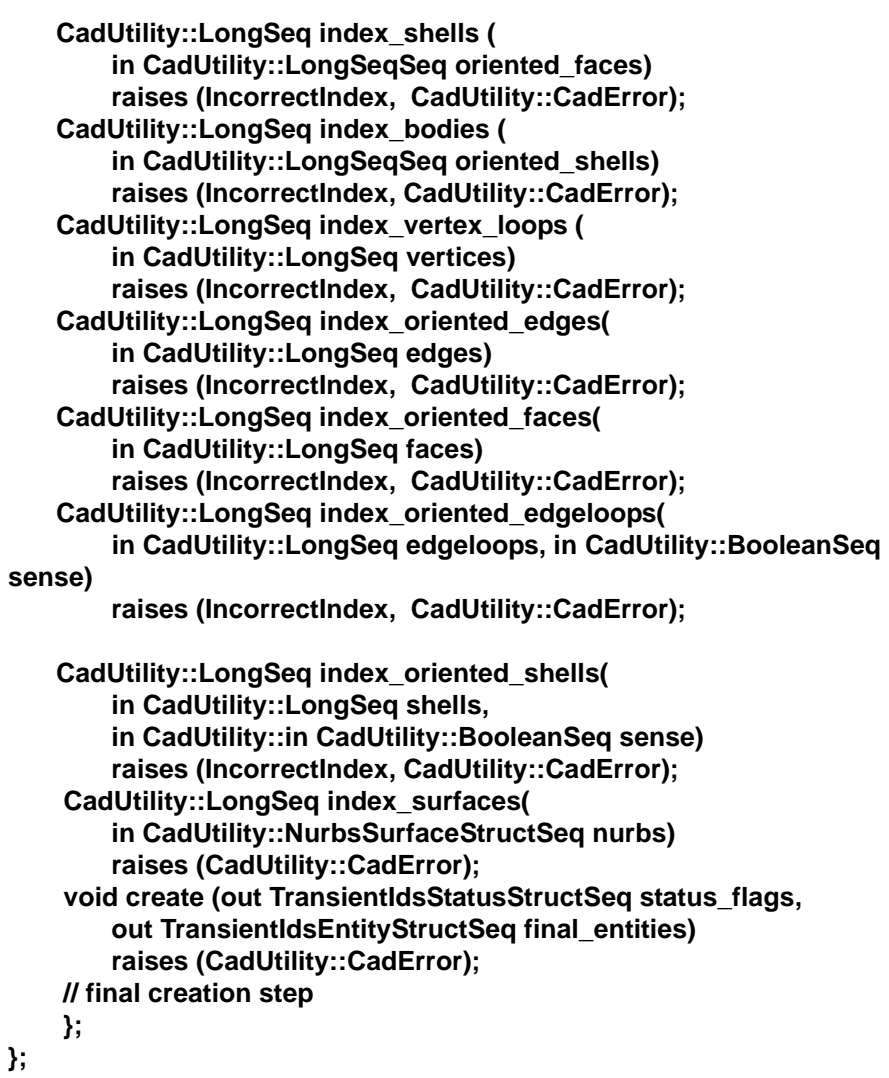

# *2.2.4.1 EntityFactory Operations*

<u> 1980 - Johann Stoff, fransk politik (d. 1980)</u>

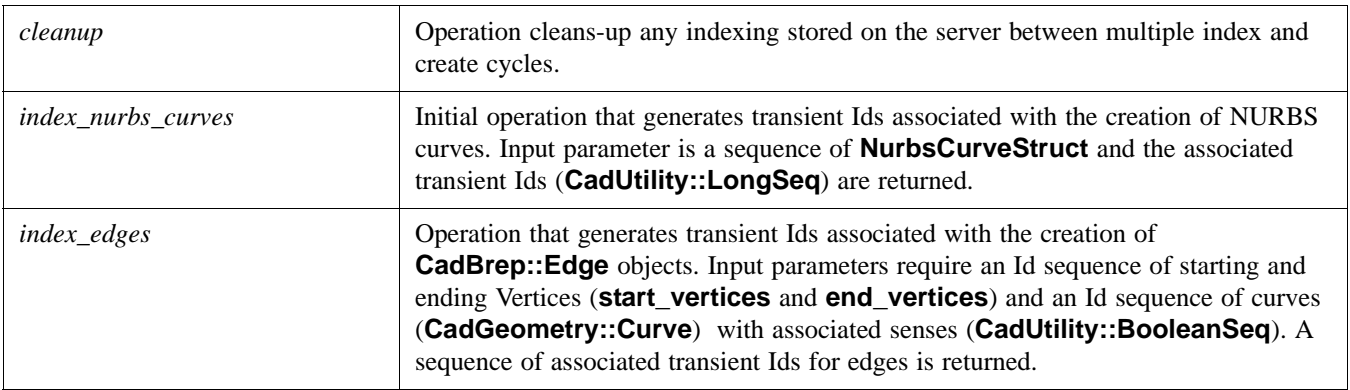

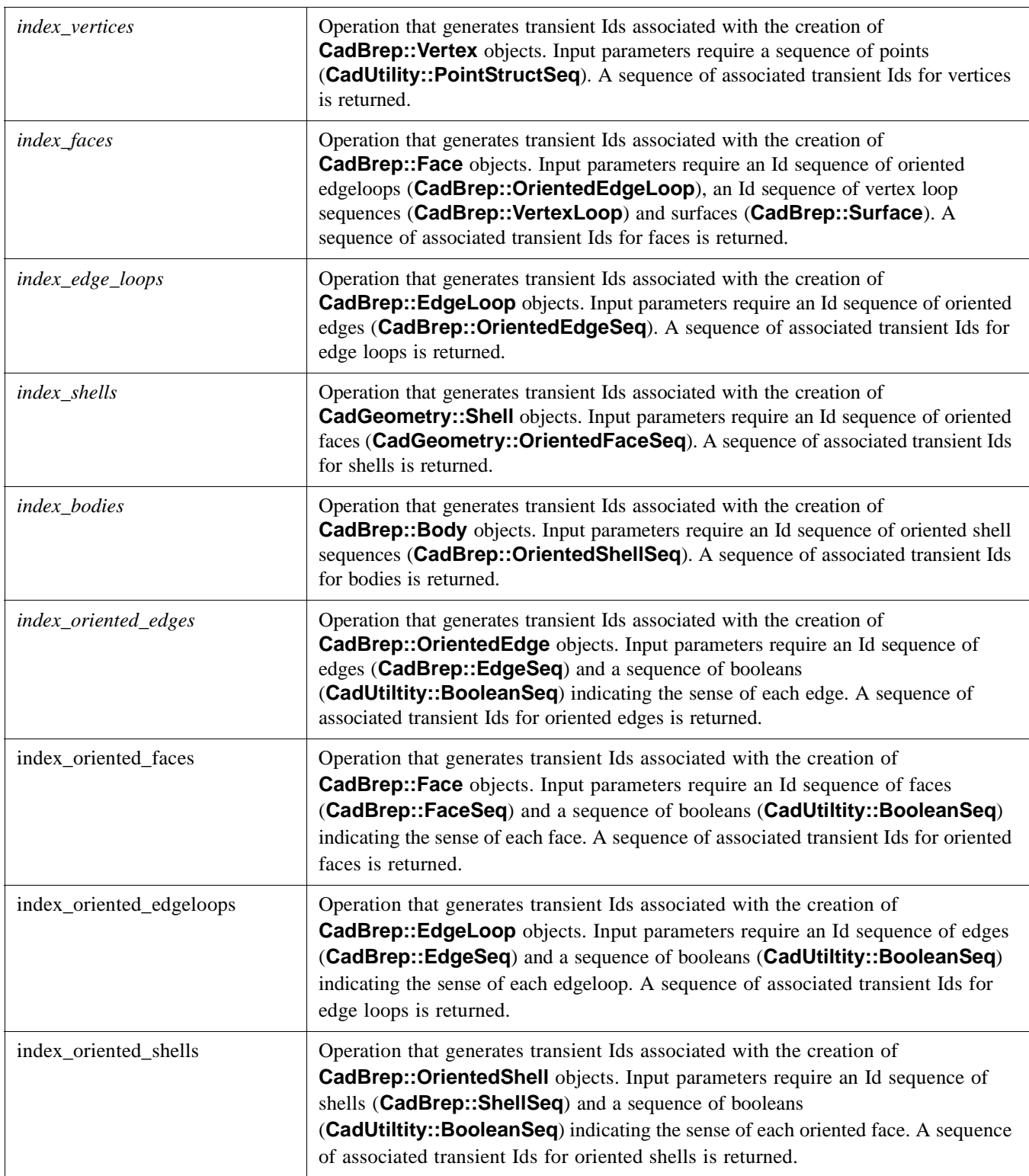

*2*

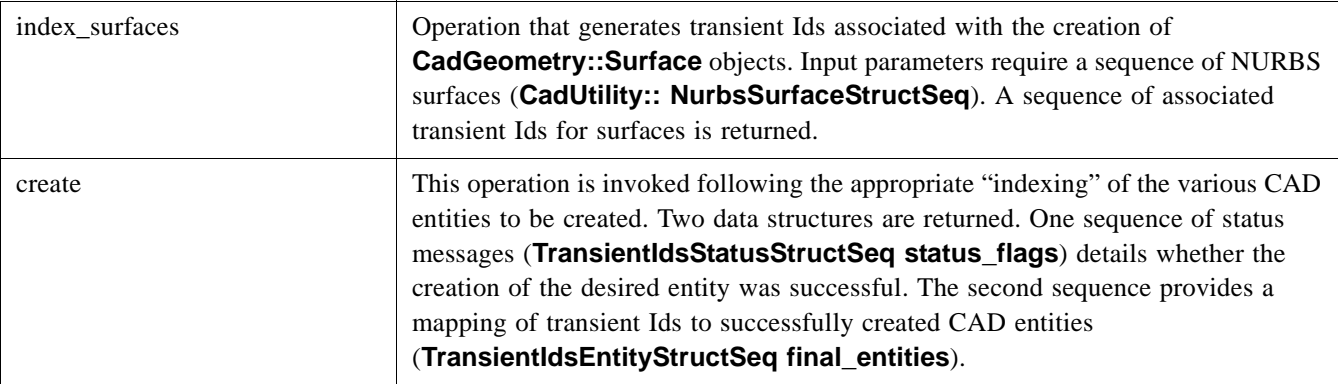

# *2.2.5 ModelInstanceFactory Interface*

The **ModelInstanceFactory** interface provides the ability to create **ModelInstances** that are used to support assemblies. A **ModelInstanceFactory** is created from the **Model** interface ([Section 2.2.2, "Model Interface," on page 2-13](#page-27-0)) and allows the input of location information.

```
interface ModelInstanceFactory 
  { 
   CadMain::ModelInstance new_model_instance (
       in CadUtility::TransformationStruct global_location) 
           raises (CadUtility::CadError); 
         // Creates a new ModelInstance with initial transformation according the
       // global coordinate system 
 };
```
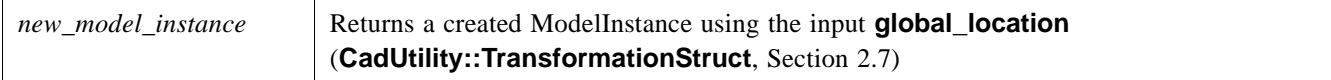

# *2.2.6 Exceptions*

The **CadMain** module supports a series of exceptions designed to be "self-describing" including the widely used CadUtitltiy::CadError exception (Section 2.7, "CadUtility [Module," on page 2-66](#page-80-0)).

```
exception RegenerationException 
  {
   string reason;
   any support;
  };
  exception ReturnToValidFail 
  {
   string reason;
  };
```
 **exception UnboundedEntity {}; exception NotValidCadType { CadUtility::TypeCodeSeq bad\_types; }; exception SaveFault { string error\_text; }; exception SaveAsFault{ string error\_text; }; exception CloseFault{ string error\_text; };**

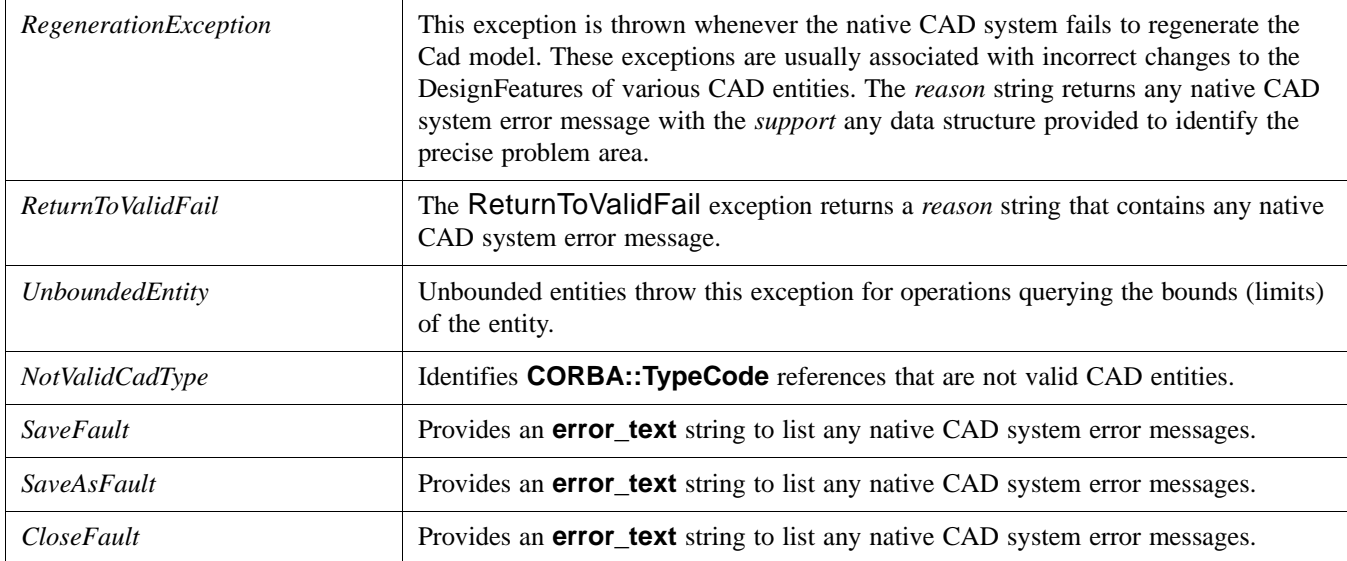

# *2.2.7 Data Structures*

**enum PidStatus { UNMODIFIED, MODIFIED, DELETED, UNDEFINED };** 

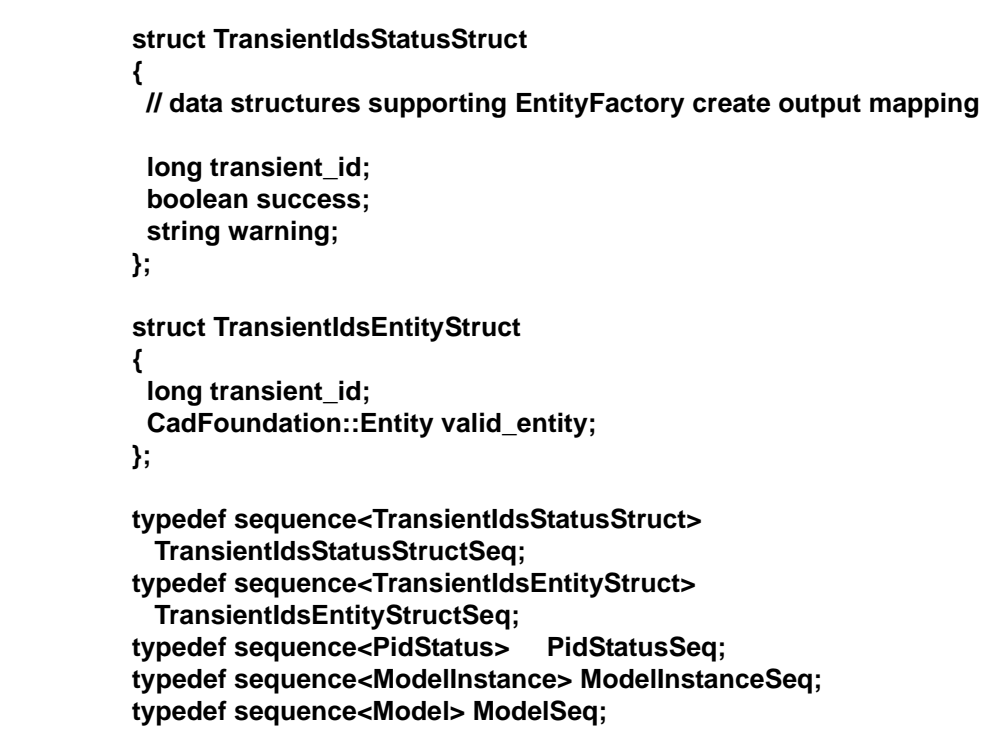

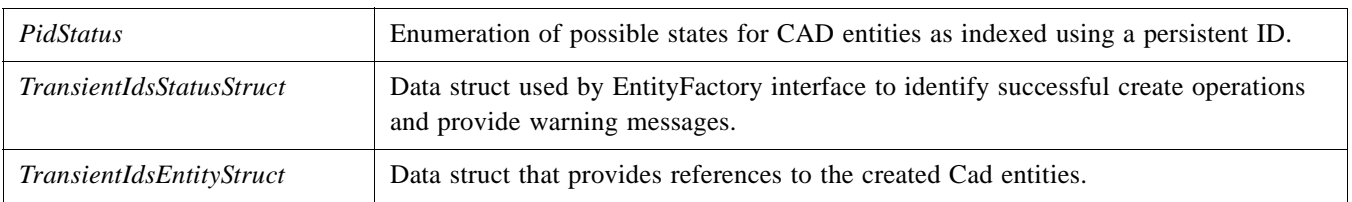

# *2.3 CadFoundation Module*

**CadFoundation** defines general elements and behavior that are shared by all CAD geometry entities. It also provides interfaces that support grouping of CAD entities through *Layer* (entities with shared color) or application specific groupings, **EntityGroup**.

### *2.3.1 UML Diagram*

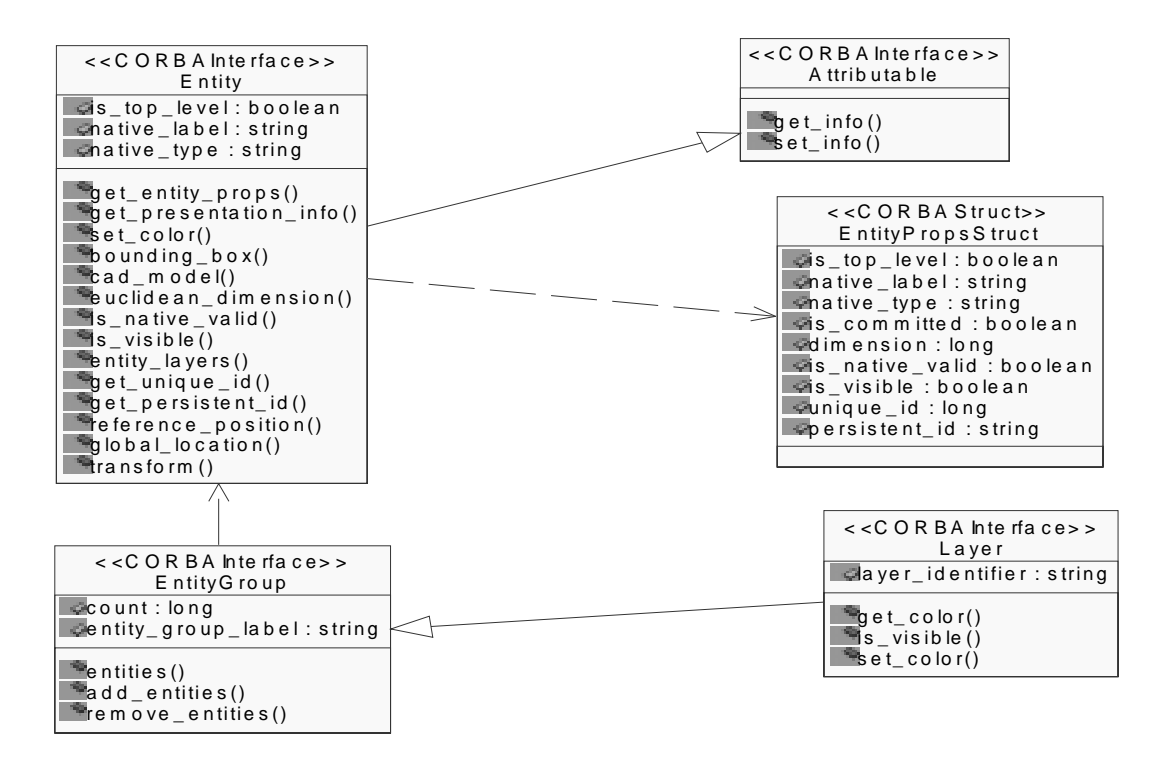

*Figure 2-3* UML Diagram of CadFoundation Module

#### <span id="page-41-0"></span>*2.3.2 Entity Interface*

The **Entity** interface is a base CAD object that provides common behavior and properties that are inherited by specialized CAD objects. Most operations of this interface provide a CadUtility::CadError exception.

#### **module CadFoundation**

#### **{**

 **// Encapsulates general elements and behavior that are shared by all model entities.**

**interface Entity : Attributable** 

 **{ // Provides CAD functionality + properties to be inherited by // geometry objects**

 **EntityPropsStruct get\_entity\_props() raises (CadUtility::CadError); // operation providing grouped access to Entity properties**

 **readonly attribute boolean is\_top\_level; // Top level entity?**

 **readonly attribute string native\_label; // Provides a brief description of the entity using system- // specific terminology. Not guaranteed to be unique within // a model.** 

 **readonly attribute string native\_type; // The system-specific type name of this entity.** 

 **CadUtility::PresentationStruct get\_presentation\_info() raises (CadUtility::CadError); // Struct containing relevant presentation information.**

**void set\_color(CadUtility::ColorStruct color) raises (CadUtility::CadError); // set color of entity**

 **CadUtility::BoundingBox bounding\_box () raises (UnBoundedEntity, CadUtility::CadError); // Returns an approximate BoundingBox around the entity. // Returns an error if the entity is unbounded in one or more // directions.**

 **Object cad\_model() raises (CadUtility::CadError); // Returns the CadMain::Model object that contains this entity. // Reference must be narrowed to CadMain::Model** 

 **long euclidean\_dimension () raises (CadUtility::CadError); // Returns the Euclidean dimension of the entity.**

 **boolean is\_native\_valid () raises (CadUtility::CadError); // Queries if the native entity is valid according to any internal // checks provided by the CAD system.**

 **boolean is\_visible () raises (CadUtility::CadError); // Queries whether the entity is visible or not (blanked, no- // showed, hidden).**

 **LayerSeq entity\_layers () raises (CadUtility::CadError); // Returns a sequence of the Layers that contain this entity** 

 **long get\_unique\_id() raises(CadUtility::CadError); // Identifier that is guaranteed to be unique across all entities // in a Model. This identifier is not persistent.**

 **string get\_persistent\_id ()** 

 **raises (PidUnsupported, CadUtility::CadError); // Returns an identifier intended to identify this entity between // interface sessions.**

 **CadUtility::PointStruct reference\_position () raises (CadUtility::CadError);**

 $\blacksquare$ 

 **// Returns a struct of the coordinates of a single, reference // location on the entity that should be unique relative to // neighboring entities.**

**CadUtility::TransformationStruct global\_location() raises (CadUtility::CadError); // Provides global coordinate location information**

#### **void transform (**

 **in CadUtility::TransformationStruct transformation) raises (NotIndependent, ReadOnlyEntity, CadUtility::CadError); // Applies the specified transformation (rotations and // translation) to the entity. Throws an exception if the entity // cannot be transformed.**

 **};** 

## *2.3.2.1 Entity Attributes*

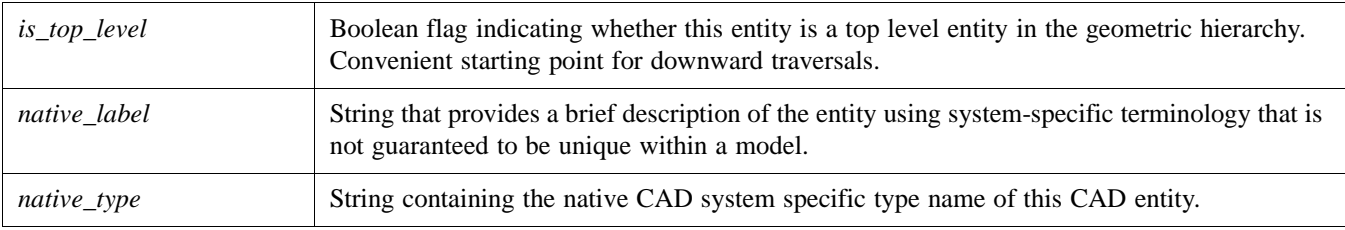

## *2.3.2.2 Entity Operations*

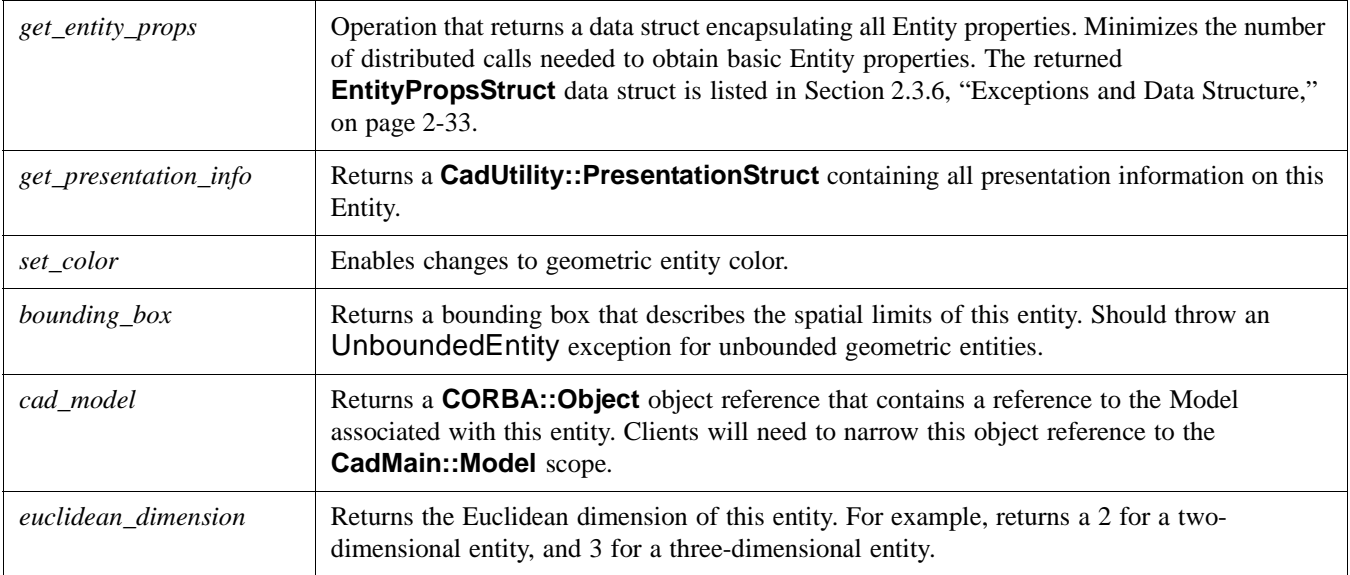

*2*

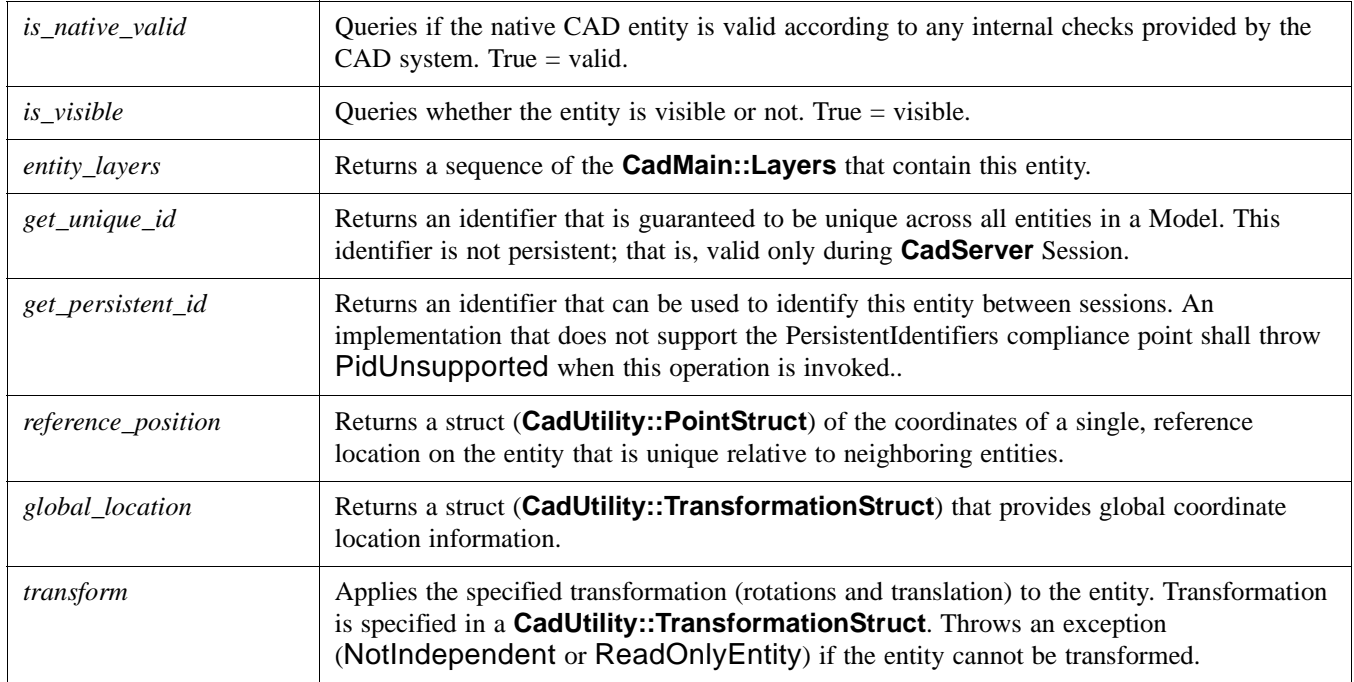

# *2.3.3 Attributable Interface*

The **Attributable** interface provides functionality through inheritance to the Entity (**CadFoundation** Module) interface. The purpose is to allow very flexible attribute tagging for all geometric entities. The use of an "any" basic data structure is intended for **DynAny** data transfer. This flexible data structure provides a mechanism for Engineering Applications (as well as others) to "tag" or label the geometric entity with application specific information (for example, cost, maximum load, other data).

### **interface Attributable**

 **{ // General interface allowing geometry tagging // The following operations should use DynAnys to extract // attribute information**

 **any get\_info() raises (CadUtility::CadError); void set\_info(in any dyn\_value) raises (CadUtility::CadError);**

 **};**

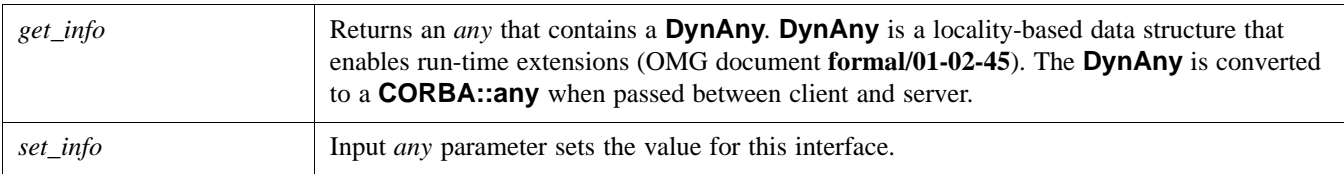

## *2.3.4 EntityGroup Interface*

 **{**

This interface provides a mechanism to group entities within a model (not associated with layering). Provides a mechanism for grouping whose semantics lie outside the standard (for example, application-specific collections of geometry and text).

#### **interface EntityGroup**

 **// A generalized grouping of entities within a model that is not // related to layering. Provides a mechanism for grouping whose // semantics lie outside the standard, e.g. application-specific** 

 **readonly attribute long count; // Number of entities in group.**

**readonly attribute string entity\_group\_label; // a label for this entity group**

**CadFoundation::EntitySeq entities () raises (CadUtility::CadError); // Returns a sequence of entities defined in this group.**

 **void add\_entities (in CadUtility::LongSeq entities\_uids) raises (CadUtility::CadError); // Adds the specified entities to this group.**

 **void remove\_entities (in CadUtility::LongSeq entities\_uids) raises (CadUtility::CadError);**

- **// Removes the specified entities from this group.**
- **// Does not delete the entity objects.**
- **};**

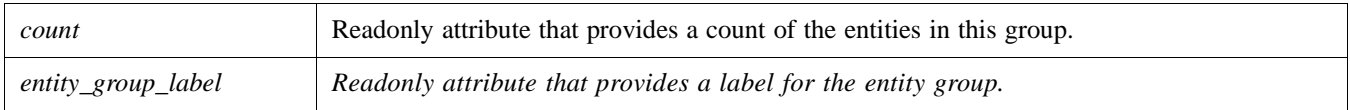

# *2.3.4.2 EntityGroup Operations*

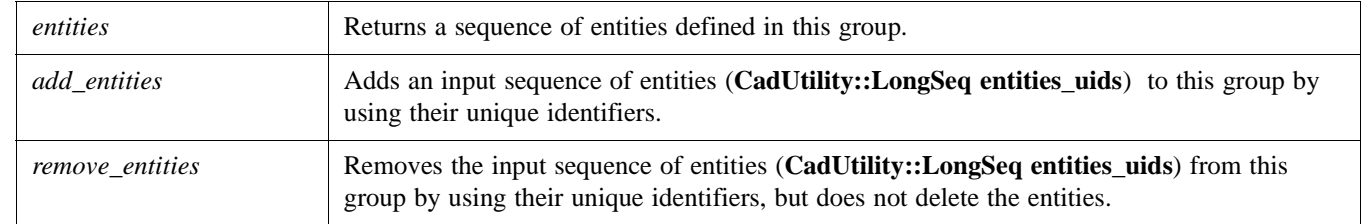

# *2.3.5 Layer Interface*

Layers are used to organize and group various CAD entities. They share common presentation properties.

#### **interface Layer : EntityGroup { // An collection of entities that corresponds to the layers.**

 **readonly attribute string layer\_identifier; // string identifier of layer.**

 **CadUtility::ColorStruct get\_color() raises (CadUtility::CadError);**

**void set\_color(in CadUtility::ColorStruct new\_color) raises (CadUtility::CadError); // change the color of all entities in this layer**

 **boolean is\_visible() raises (CadUtility::CadError); };**

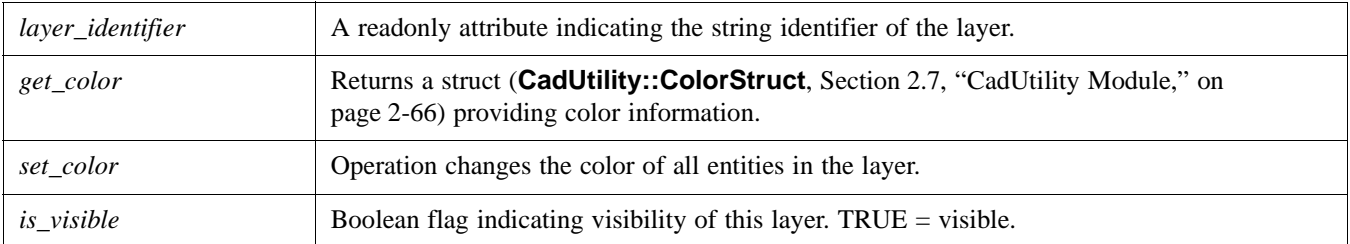

## *2.3.6 Exceptions and Data Structure*

The following exceptions are defined within **CadFoundation** module:

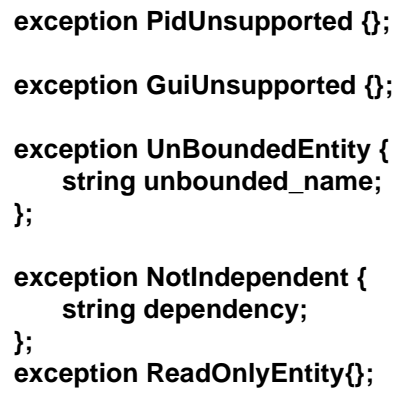

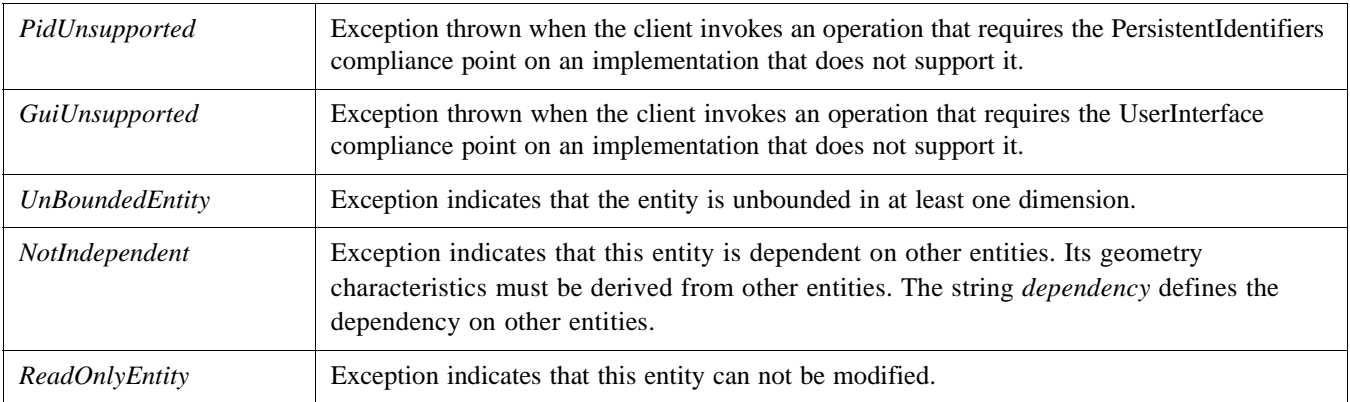

The following data struct (**EntityPropsStruct**) supports access to many of a CAD entity's properties through a single operation. The various data members correspond to the access operations reviewed in [Section 2.3.2, "Entity Interface," on page 2-27](#page-41-0).

#### **struct EntityPropsStruct {**

#### **// Properties of Entity in a struct**

 **boolean is\_top\_level; string native\_label; string native\_type; boolean is\_committed; CadUtility::PresentationStruct presentation\_info; long euclidean\_dimension; boolean is\_native\_valid; boolean is\_visible; long unique\_id; string persistent\_id;**

<span id="page-47-0"></span> $\blacksquare$ 

#### **CadUtility::PointStructSeq ref\_position; CadUtility::TransformationStruct global\_position; };**

# *2.4 CadGeometry Module*

This module contains basic geometric data structures and interfaces that are used throughout the CAD Services interfaces. The two primary interfaces in this module are Surface and Curve. They inherit common functionality through the **CadFoundation::Entity** interface. A common use for either of these interfaces is to establish the exact three-dimensional location of the surface or curve through a point query projection. These operations receive a sequence of three-dimensional point locations and return a sequence of points closest to the particular curve or surface. Most operations of this interface provide a CadUtility::CadError exception.

## *2.4.1 UML Diagram*

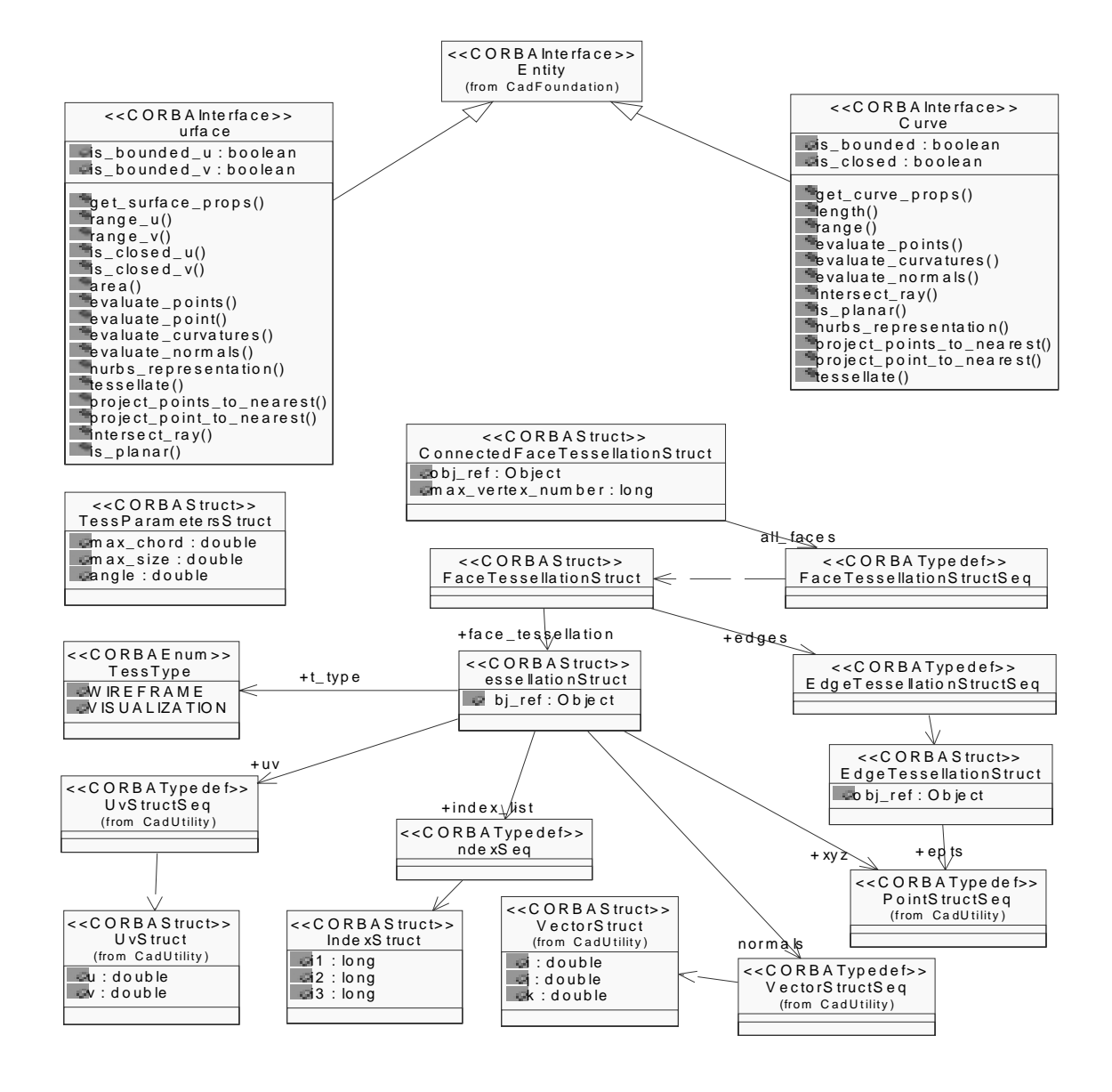

*Figure 2-4* UML Diagram of CadGeometry Interfaces and Data Structures

## <span id="page-50-0"></span>*2.4.2 Tessellation Data Structures*

**{**

Tessellation data structures are commonly used for visualization of the CAD geometry, but these structures become significantly more useful if developed using specified parameters that can tailor the data structure to the application. These data structures capture some information about the underlying geometry and allow clients to easily access common groupings of information.

Please see Appendix A for an example of the Tessellation indexing.

```
module CadGeometry
 // Fundamental Geometry definitions
 //forward references
 interface Curve;
 interface Surface; 
 typedef sequence<Curve> CurveSeq;
 typedef sequence<Surface> SurfaceSeq;
enum TessType 
  {
   // an enumeration of possible types of tessellations
   WIREFRAME, 
   VISUALIZATION 
 };
  struct TessParametersStruct
  {
   // parameters used with the Tessellation creation
   double max_chord;
   // maximum deviation between triangle center and surface
   double max_size;
   double angle;
   // deviation between normals of facets - in degrees
 };
 struct IndexStruct 
  {
   // struct supporting triangle specification 
   // i1 connects to i2, i2 to i3, and i3 to i1
   long i1;
   long i2;
   long i3;
```

```
 };
```
 **typedef sequence<indexStruct> IndexStructSeq; struct EdgeTessellationStruct // edge tessellation Object obj\_ref; // Object reference to underlying topology CadUtility::PointStructSeq epts; // sequence of pts defining edge tessellation (first struct is // the starting pt) CadUtility::LongSeq vertex\_number; // index numbering for all points - relating to epts above CadUtility::DoubleSeq t\_values; //sequence of doubles for t parameters }; typedef sequence<EdgeTessellationStruct> EdgeTessellationStructSeq; struct TessellationStruct // basic tessellation structure, please see Appendix A for indexing Object obj\_ref; // Object reference to underlying topology TessType t\_type; // Application specific type for this tessellation CadUtility::PointStructSeq xyz; // sequence of 3D pts defining triangles on the Face(length=npts) CadUtility::LongSeq face\_pts; // index numbering for all points - relating to xyz above CadUtility::VectorStructSeq normals; // sequence of normals at vertices CadUtility::UvStructSeq uv; // uv parameters associated with the pts (length = npts) IndexStructSeq index\_list; // Index list is a set of 3 values (i1,i2,i3) as pointers into the // points/normals/uv values to define a triangle. To allow pt** 

- **// sharing across faces the vertex\_number sequence is // consistent with face\_pts. Please see Appendix A.**
- **};**

 **{**

 **{**

<u> 1989 - Johann Barn, mars eta bainar e</u>

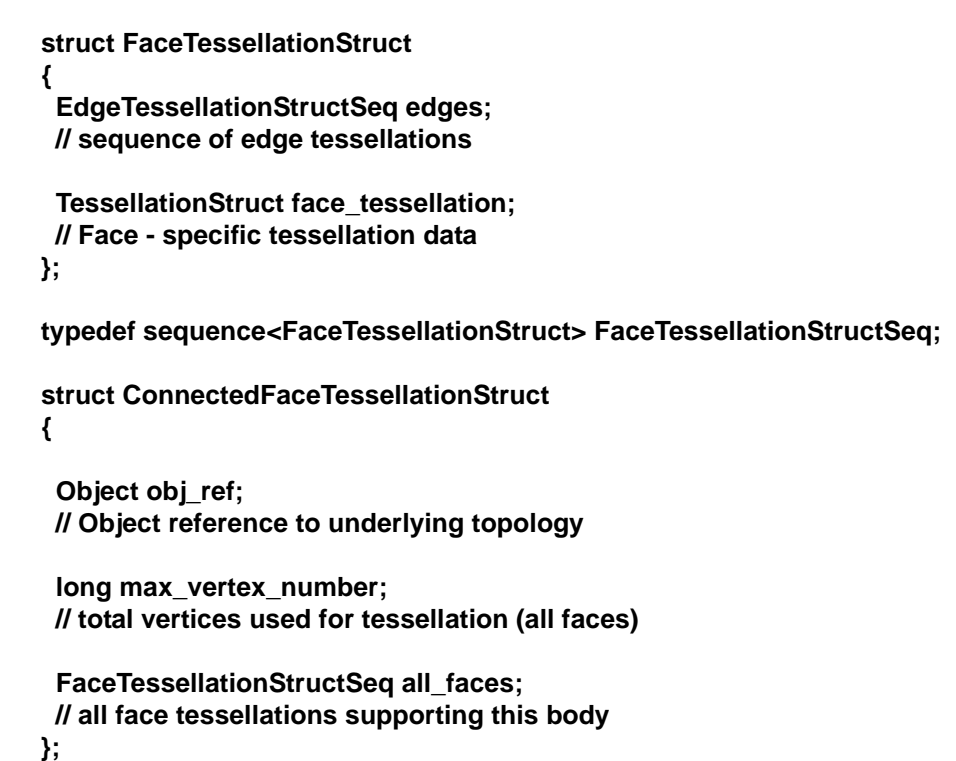

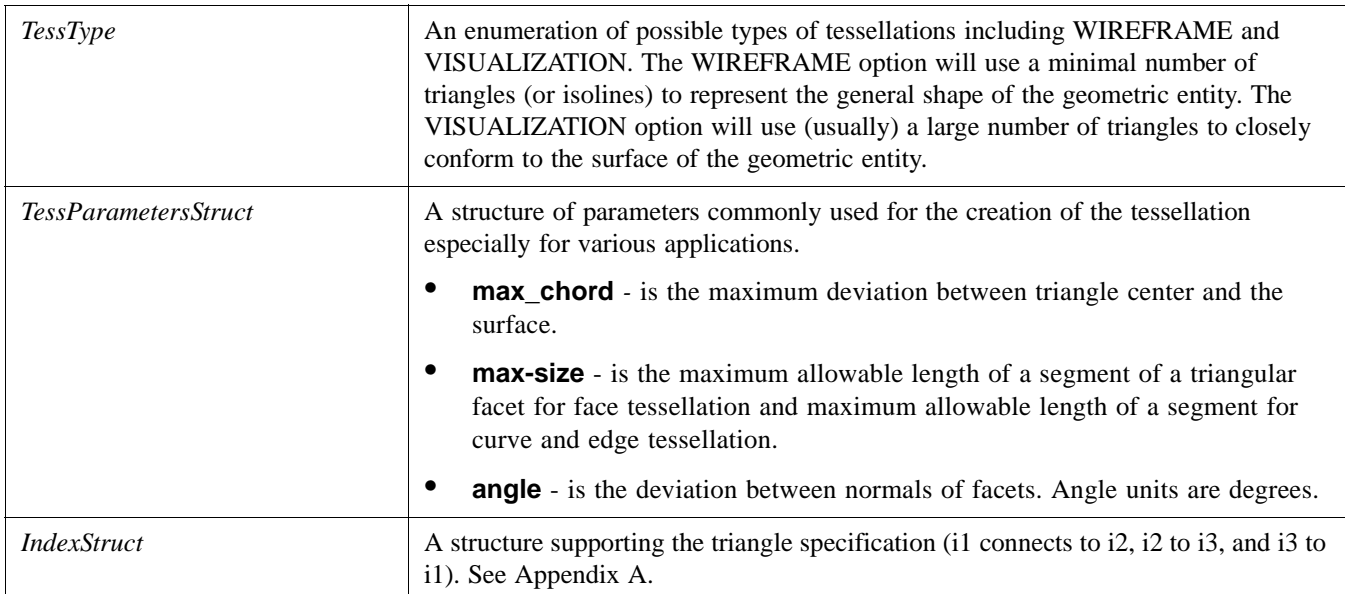

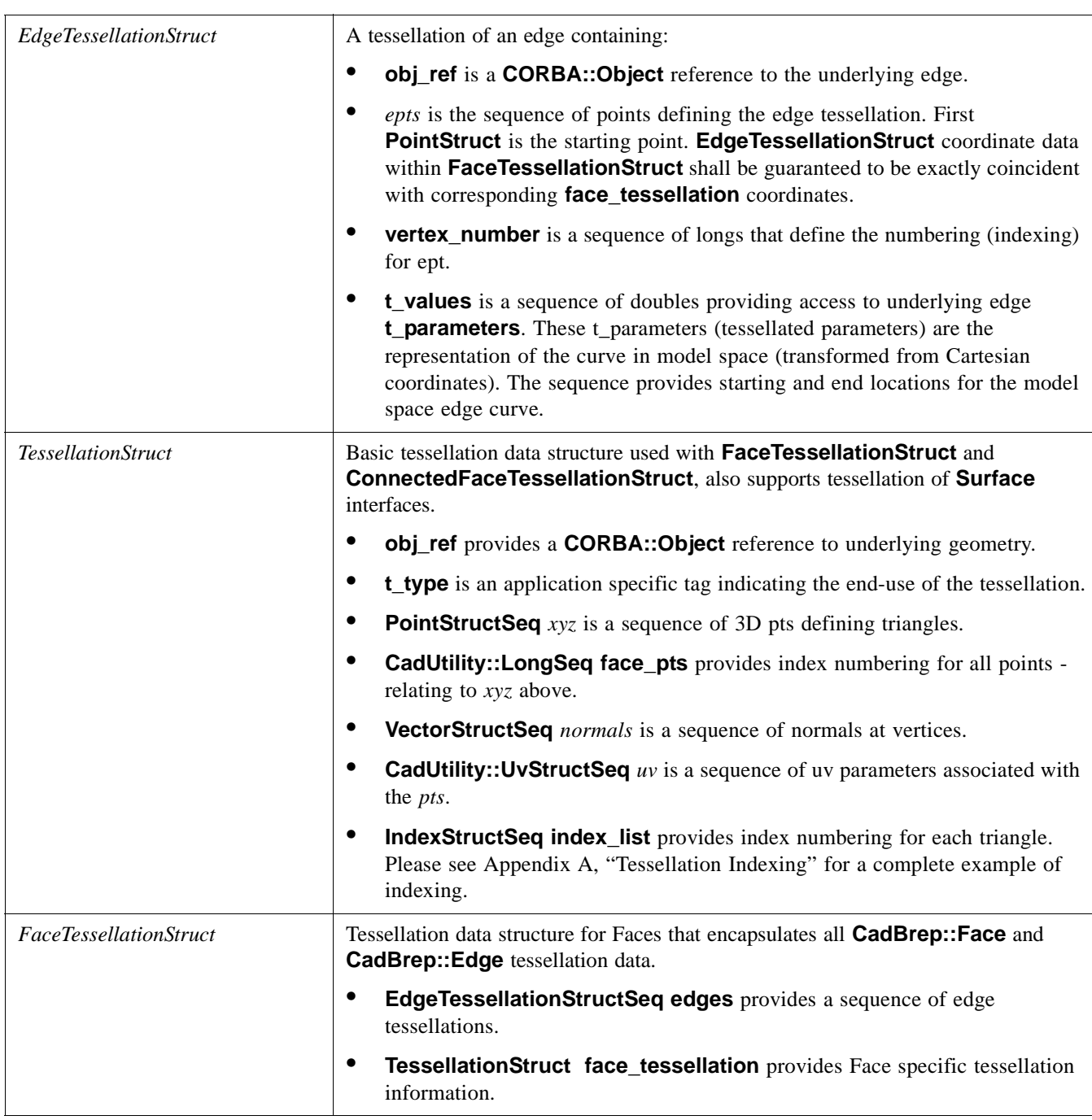

comprise the Body. **ConnectedFaceTessellationStructs** shall be "water-tight" • **Object obj ref** provides an object reference to the underlying Body. • **long max vertex number** provides a count of the total vertices used for tessellation (all faces).

> **• FaceTessellationStructSeq all\_faces** provides all face tessellations supporting this body.

# *2.4.3 Surface Interface*

The **Surface** interface inherits functionality from the **Entity** interface (in the **CadFoundation** module). Most "properties" of this interface can be accessed either individually or through a single "**get\_surface\_props**" call that returns a **SurfacePropsStruct** data structure.

```
 struct SurfacePropsStruct{
   boolean is_bounded_u;
   boolean is_bounded_v;
   CadUtility::RangeStruct range_u;
   CadUtility::RangeStruct range_v;
   boolean is_closed_u;
   boolean is_closed_v;
  };
struct SurfaceCurvatureStruct
 {
   double min_curvature; 
   double max_curvature;
   CadUtility::VectorStruct min_princ_direction; 
   CadUtility::VectorStruct max_princ_direction;
 };
 typedef sequence<SurfaceCurvatureStruct> SurfaceCurvatureStructSeq;
 interface Surface : CadFoundation::Entity 
  {
   SurfacePropsStruct get_surface_props() 
     raises (CadUtility::CadError);
   // recommended access operation for surface properties
   readonly attribute boolean is_bounded_u;
   readonly attribute boolean is_bounded_v;
   CadUtility::RangeStruct range_u() raises (CadUtility::CadError);
   CadUtility::RangeStruct range_v() raises (CadUtility::CadError);
```
 **boolean is\_closed\_u() raises (CadUtility::CadError);**

 **boolean is\_closed\_v() raises (CadUtility::CadError);**

 **double area (inout double accuracy) raises (CadUtility::CadError); // Evaluates the area to a specified accuracy.** 

 **CadUtility::PointStructSeq evaluate\_points ( in CadUtility::UvStructSeq uv\_parameters, in boolean direction\_sense\_u,in boolean direction\_sense\_v, in long derivative\_count, out CadUtility::VectorStructSeqSeqSeq derivatives ) raises (CadUtility::CadError);**

 **// Evaluates a surface at the specified parameters.**

 **CadUtility::PointStruct evaluate\_point ( in CadUtility::UvStruct uv\_point, in boolean direction\_sense\_u,in boolean direction\_sense\_v, in long derivative\_count, out CadUtility::VectorStructSeqSeq derivatives) raises (CadUtility::CadError);**

 **// Single point operation (not recommended).**

 **SurfaceCurvatureStructSeq evaluate\_curvatures ( in CadUtility::UvStructSeq uv\_parameters,**

 **in boolean direction\_sense\_u,in boolean direction\_sense\_v) raises (CadUtility::CadError);**

 **// Evaluates the curvature of a surface at the specified // parameters.**

 **CadUtility::VectorStructSeq evaluate\_normals (**

- **in CadUtility::DoubleSeq u\_parameters,**
- **in CadUtility::DoubleSeq v\_parameters,**

 **in boolean direction\_sense\_u,in boolean direction\_sense\_v) raises (CadUtility::CadError);**

 **// Evaluates the normal of a surface at the specified parameters.**

 **CadUtility::NurbsSurfaceStruct nurbs\_representation ( inout double tolerance, in double low\_bound\_u, in double high\_bound\_u,**

in double low bound v,in double high bound v)  **raises (CadUtility::CadError);**

 **// Returns a NURBS surface that represents this surface.**

 **// If NURBS representation is exact, tolerance will be returned as // a negative (geometric=-1 and parametric=-2)**

 **CadGeometry::Tessellation tessellate (in TessType t\_type, inout TessParametersStruct params, out boolean flag) raises (CadUtility::CadError);**

 **// Tessellates the surface to the specified TessParameters.**

 **// If Flag is true the TessParameters were changed (original** 

 **// values could not be achieved)**

```
 boolean project_points_to_nearest (
   in CadUtility::PointStructSeq points,
   out CadUtility::UvStructSeq params, 
   out CadUtility::PointStructSeq projected_points, 
   out CadUtility::WarningStructSeq warnings)
   raises (CadUtility::CadError);
 // Projects each specified point to the nearest point on the
 // surface.
 boolean project_point_to_nearest (
   in CadUtility::PointStruct point,
   out CadUtility::UvStruct param,
   out CadUtility::PointStruct projected_point, 
   out string warning_string)
    raises (CadUtility::CadError);
 // Projects a single point - NOT recommended
 boolean intersect_ray (in CadUtility::RayStruct i_ray,
   in double tolerance,
   out CadUtility::PointStructSeq intersection_points,
   out CadUtility::UvStructSeq intersection_parameters)
    raises (CadUtility::CadError);
// Evaluates the intersections between the specified ray and 
 // the surface.
boolean is_planar (out CadUtility::RayStruct ray)
    raises (CadUtility::CadError);
// Queries if the surface is planar.
 // If so, the returned ray defines a point and direction for 
 // this plane.
```
 **};**

*2.4.3.1 Surface Attributes*

| is bounded u | Boolean attribute indicating if the Surface is bounded in u parameter space. True equals<br>bounded. |
|--------------|----------------------------------------------------------------------------------------------------|
| is bounded v | Boolean attribute indicating if the Surface is bounded in v parameter space. True equals<br>bounded. |

# *2.4.3.2 Surface Operations*

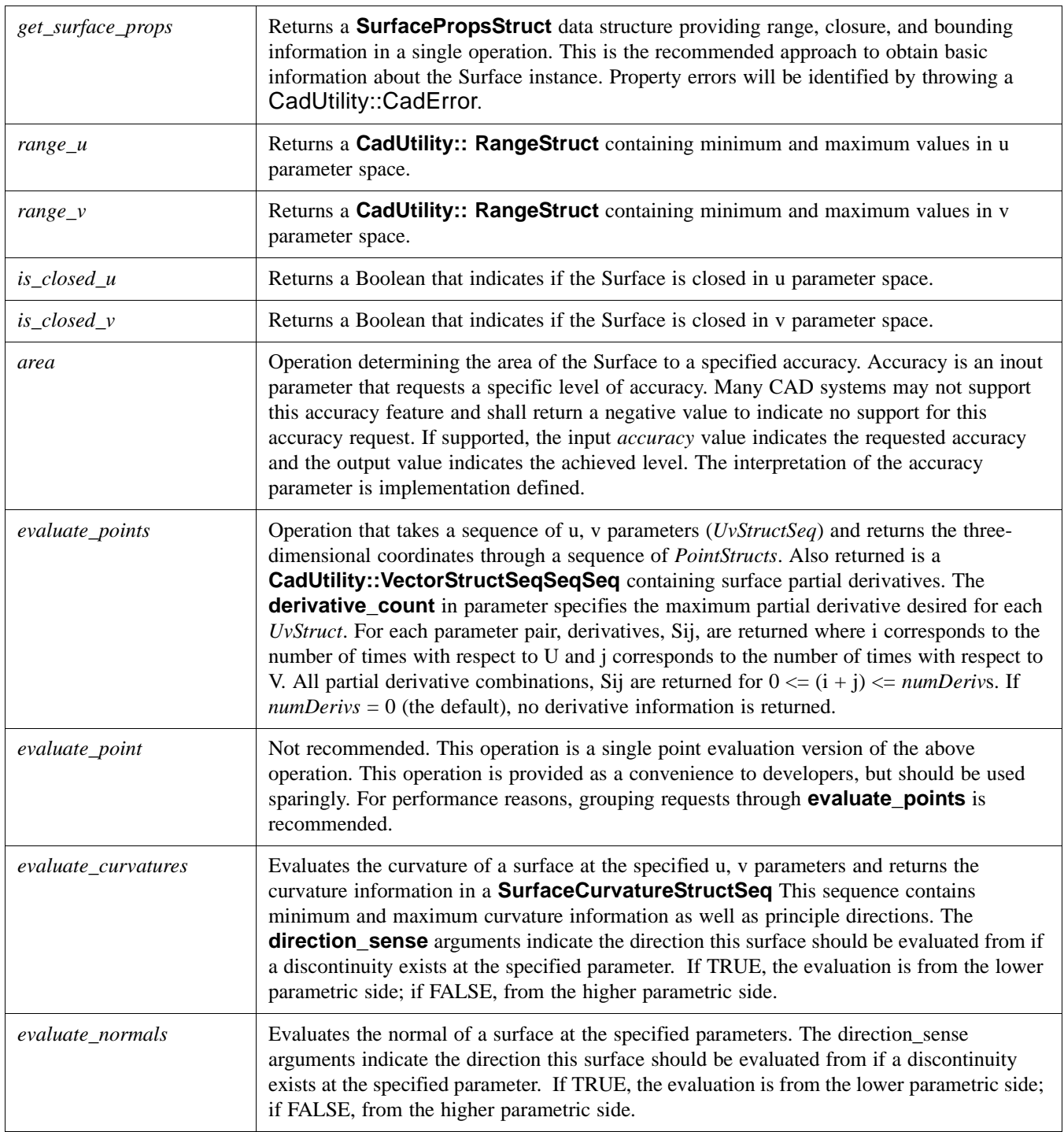

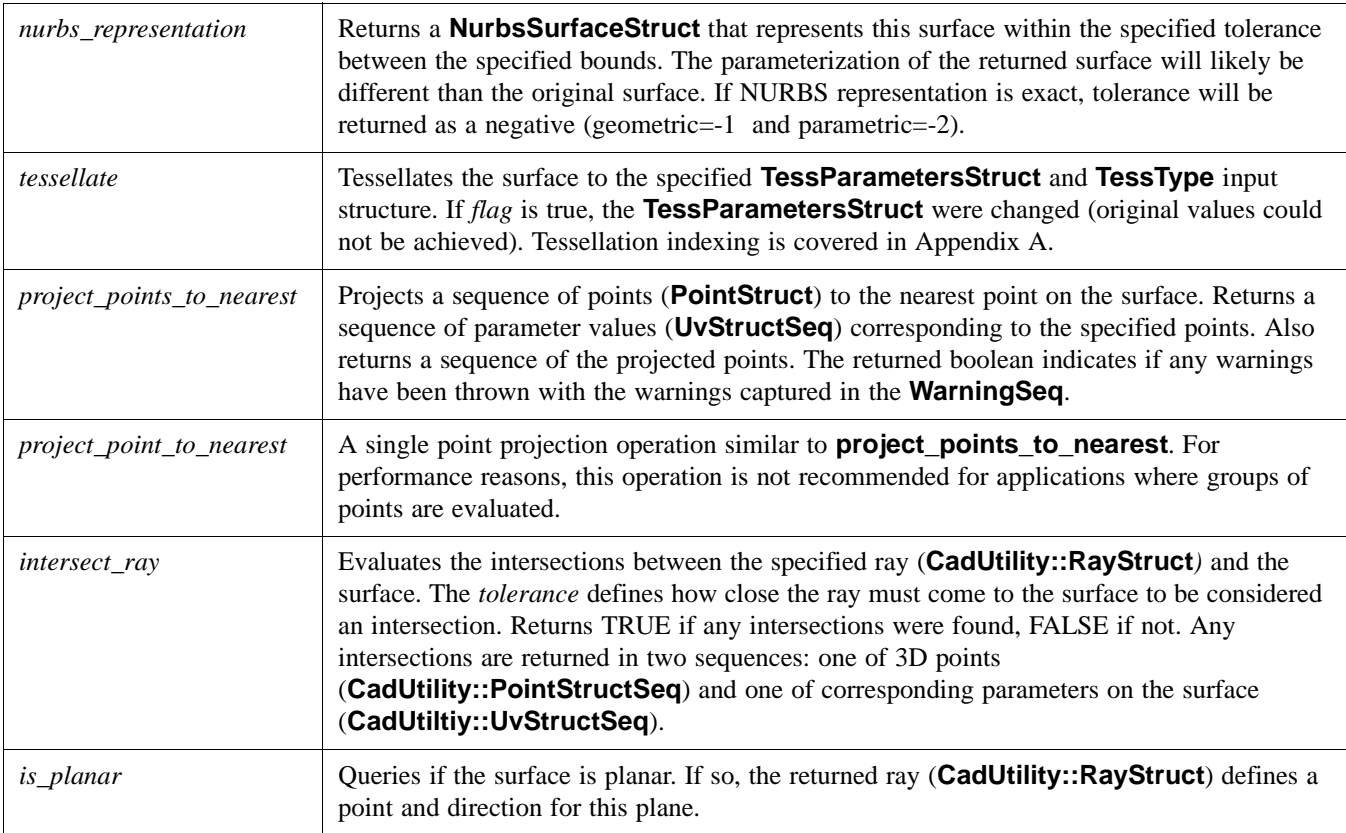

## *2.4.4 Data Structures Supporting Surface*

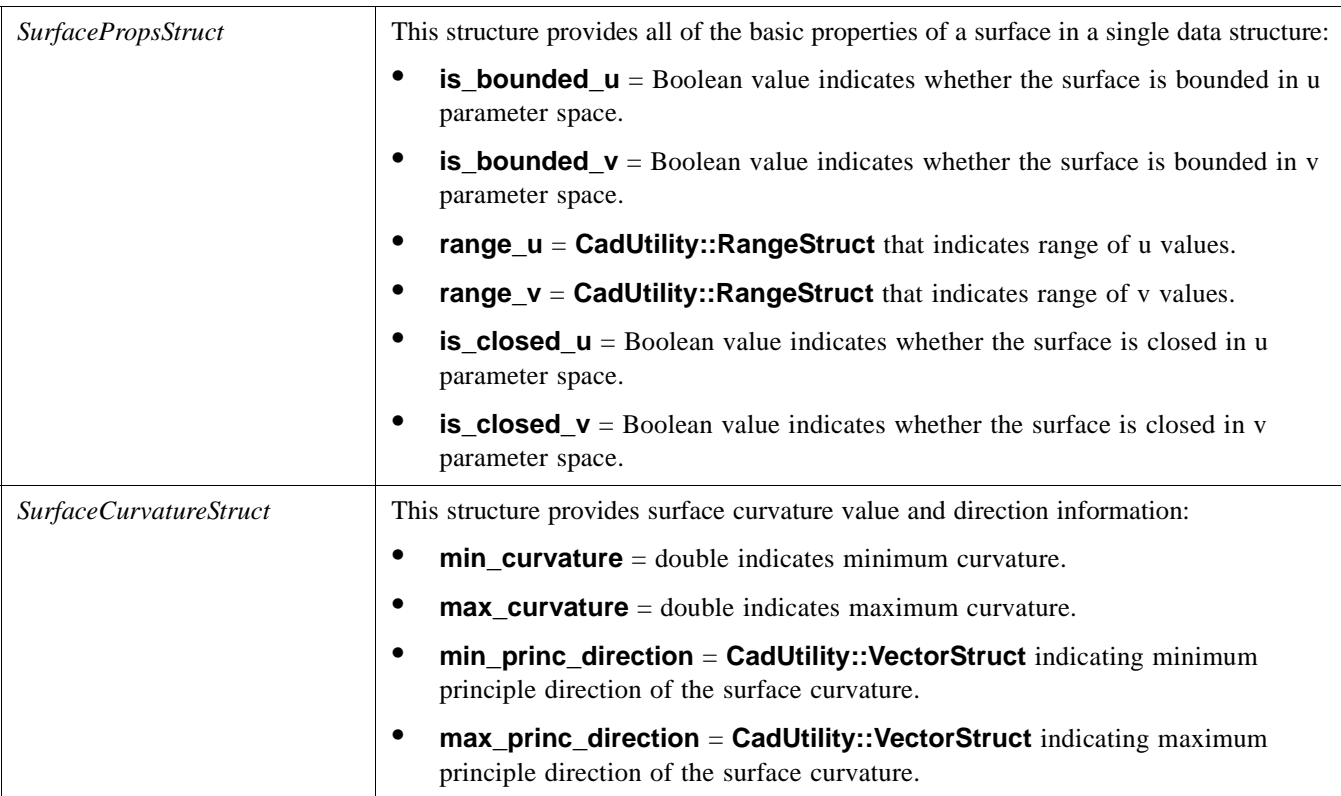

## *2.4.5 Curve Interface*

This interface contains basic operations on Curves. Various data structures support this interface and are described in this section.

#### **struct CurvePropsStruct**

```
 {
  // Properties of a Curve
  boolean is_bounded;
  boolean is_closed;
  CadUtility::RangeStruct range;
 };
 interface Curve : CadFoundation::Entity
 {
  CurvePropsStruct get_curve_props()
     raises (CadUtility::CadError);
  // recommended access operation for curve properties
```
 **readonly attribute boolean is\_bounded; readonly attribute boolean is\_closed;**

 **double length(inout double accuracy) raises (CadUtility::CadError); // Calculated length CadUtility::RangeStruct range() raises (CadUtility::CadError); CadUtility::PointStructSeq evaluate\_points ( in CadUtility::DoubleSeq parameters, in boolean direction\_sense, in long derivative\_count, out CadUtility::VectorStructSeqSeq derivatives) raises (CadUtility::CadError); // Evaluates a curve at the specified parameters. CadUtility::DoubleSeq evaluate\_curvatures ( in CadUtility::DoubleSeq parameters, in boolean direction\_sense) raises (CadUtility::CadError); // Evaluates the curvature of a curve at the specified parameters. CadUtility::VectorStructSeq evaluate\_normals ( in CadUtility::DoubleSeq parameters, in boolean direction\_sense) raises (CadUtility::CadError); // Evaluates the normal of a curve at the specified parameters. boolean intersect\_ray (in CadUtility::RayStruct i\_ray, in double tolerance, out CadUtility::PointStructSeq intersection\_points, out CadUtility::DoubleSeq intersection\_parameters) raises (CadUtility::CadError); // Evaluates the intersections between the specified ray and the // curve. boolean is\_planar (out CadUtility::RayStruct ray) raises (CadUtility::CadError); // Queries if the curve is planar. // If so, the returned ray defines a point and direction for this // plane. CadUtility::NurbsCurveStruct nurbs\_representation ( inout double tolerance, in double t\_min,in double t\_max) raises (CadUtility::CadError); // Returns a NURBS curve that represents this curve within the // specified tolerance. If the representation is exact tolerance // will be returned as a negative value (geometric=-1 and parametric=-2) boolean project\_points\_to\_nearest (**

 **in CadUtility::PointStructSeq points, out CadUtility::UvStructSeq params,** 

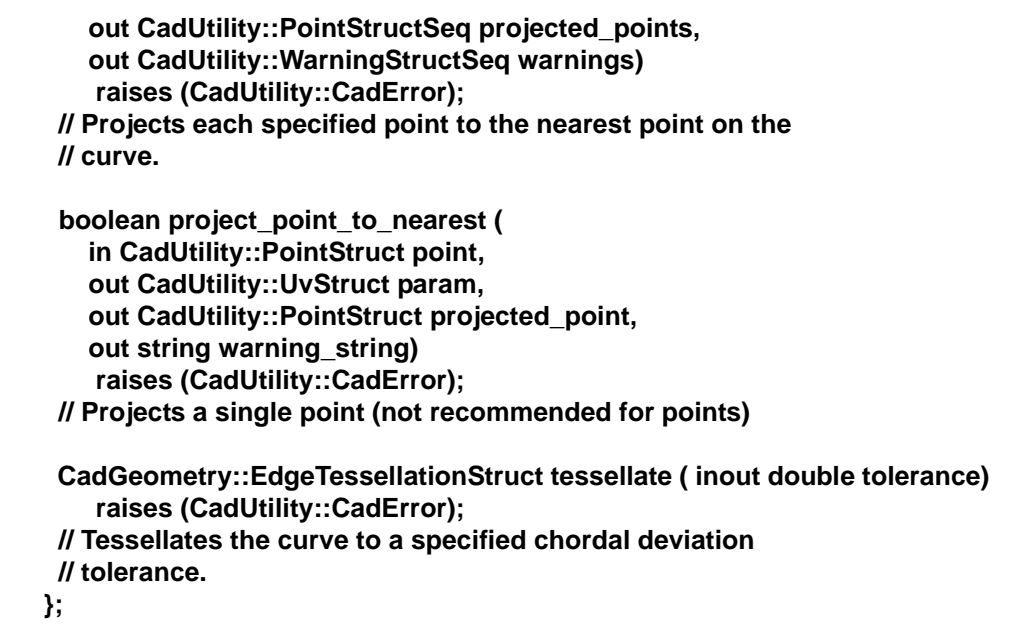

# *2.4.5.1 Curve Attributes*

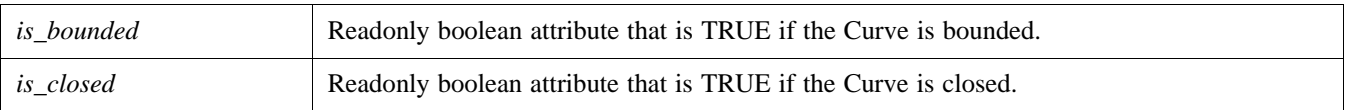

# *2.4.5.2 Curve Operations*

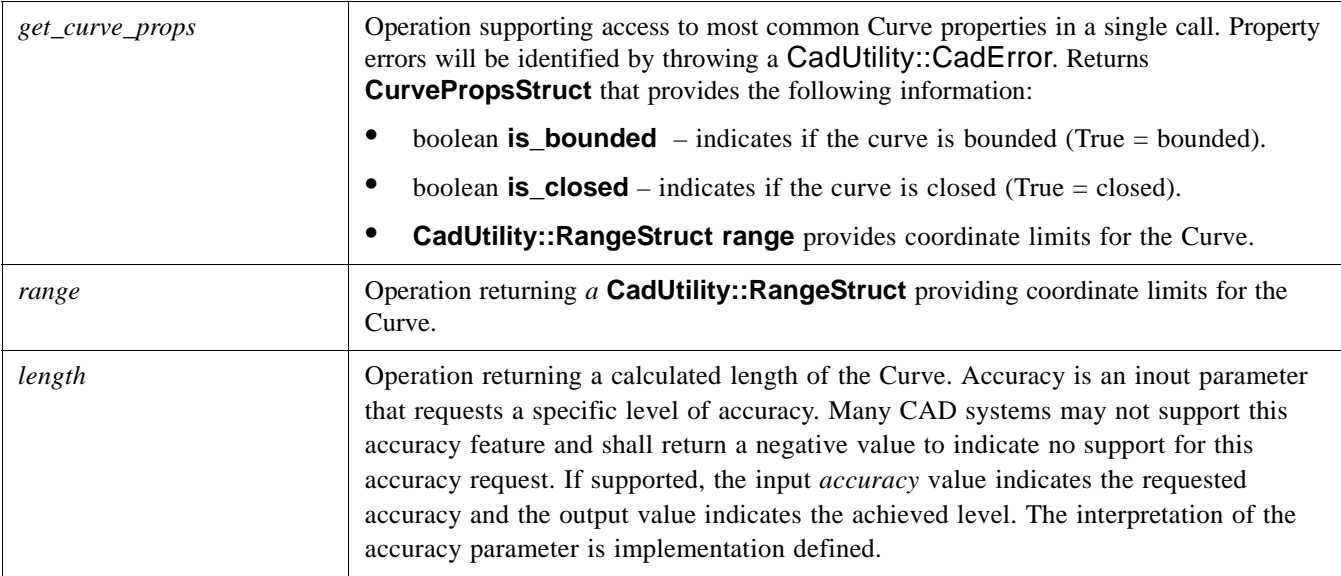

 $\overline{\phantom{a}}$ 

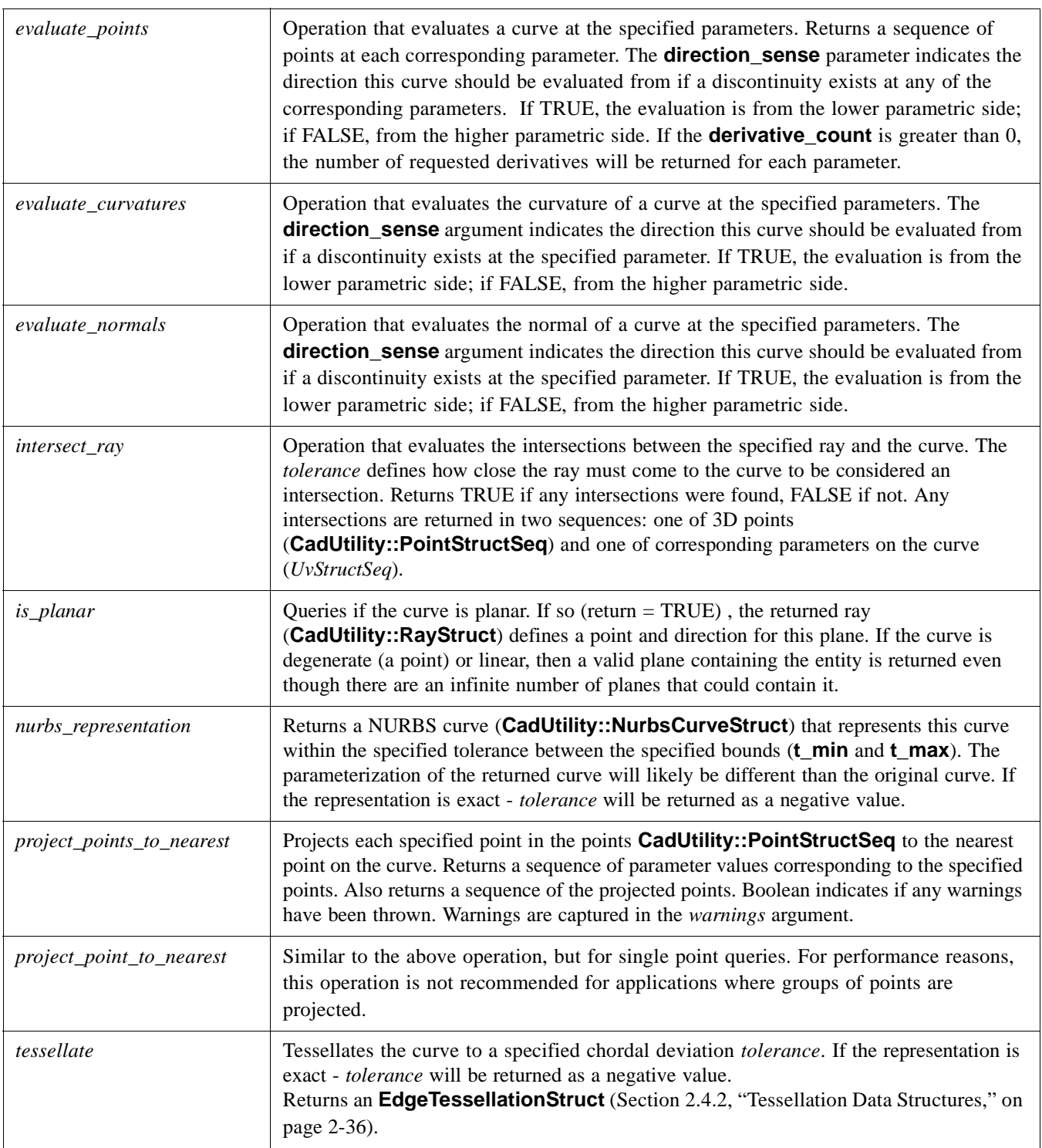

## *2.5 CadBrep Module*

The module contains Boundary REPresentations (BREPs). BREPs are solid models such as Bodies, Faces, Edges, and others. These solid models may expose parametric features that allow shape regeneration through interfaces in the **CadFeature** module.

## *2.5.1 UML Diagram*

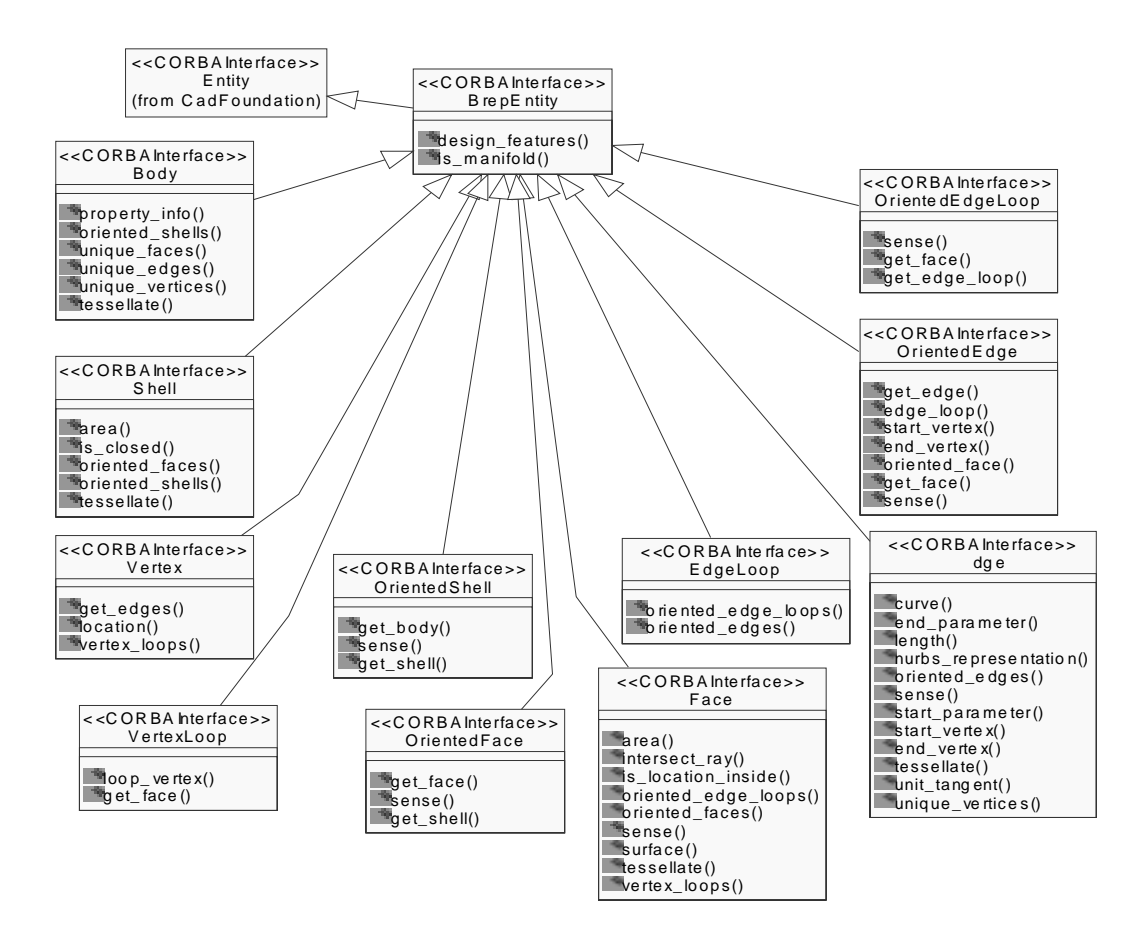

*Figure 2-5* UML Diagram of CadBrep Module Interfaces

## <span id="page-63-0"></span>*2.5.2 BrepEntity Interface*

This interface provides common, inherited behavior to the Boundary REPresentations in this module. It contains the design features (or various parameters) that were used to create or derived the solid module.

```
module CadBrep
{
interface BrepEntity : CadFoundation::Entity 
  {
   CadFeature::DesignFeatureSeq design_features ()
      raises (CadUtility::CadError);
// Sequence of the design features directly involved with the 
// creation of this entity.
boolean is_manifold() raises (CadUtility::CadError);
};
```
 **typedef sequence<BrepEntity> BrepEntitySeq;**

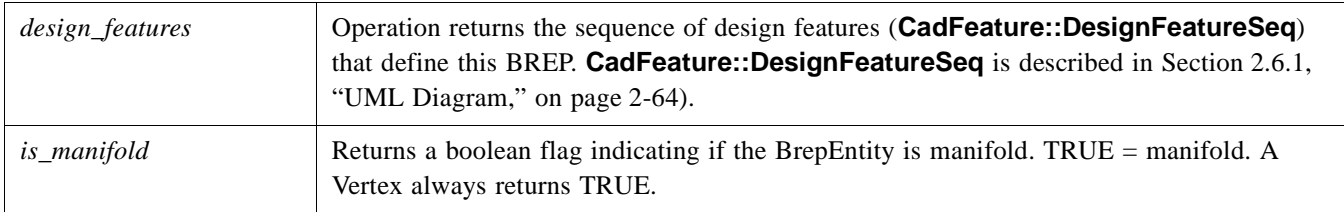

# *2.5.3 Body Interface*

 **{**

The **Body** interface represents a collection of CAD BREP entities defining a closed volume or solid. It inherits design features from the **BrepEntity** interface ([Section 2.5.2,](#page-63-0)  ["BrepEntity Interface," on page 2-49\)](#page-63-0).

### **interface Body : BrepEntity**

 **// A collection of Brep entities defining a closed volume** 

 **PropertyStruct property\_info( inout double accuracy) raises (CadUtility::CadError); // Returns a structure with property info**

 **OrientedShellSeq oriented\_shells () raises (CadUtility::CadError); // Returns a sequence of the associated oriented shells. The first // oriented shell in the list defines the external or outside // boundary of the body.**

 **FaceSeq unique\_faces() raises (CadUtility::CadError); // Returns a sequence of the unique faces composing this body**

 **EdgeSeq unique\_edges() raises (CadUtility::CadError); // returns a sequence of the unique edges in this body**

 **VertexSeq unique\_vertices() raises (CadUtility::CadError);**

 **// returns a sequence of unique vertices in this body**

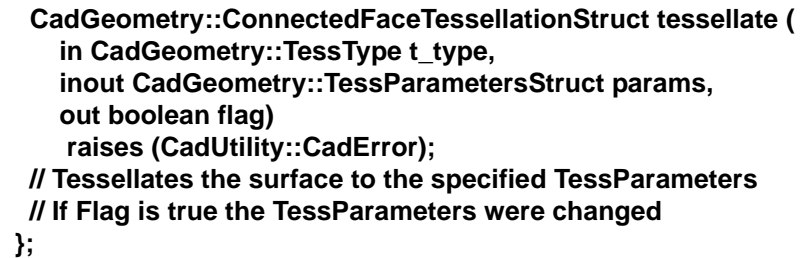

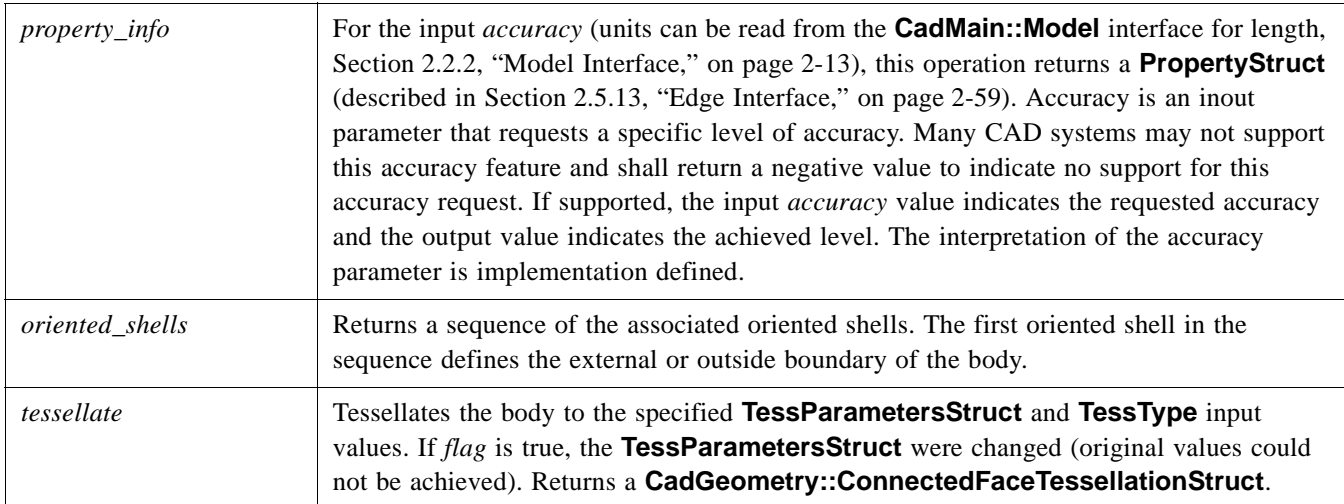

## *2.5.4 Interface OrientedShell*

An oriented shell must always be used by at least one body and therefore is never independent. This interface inherits design features from the **BrepEntity** interface ([Section 2.5.2, "BrepEntity Interface," on page 2-49](#page-63-0)).

#### **interface OrientedShell : BrepEntity**

 **{**

 **// An oriented use of a shell. // An oriented shell must always be used by at least one body**

 **Body get\_body () raises (CadUtility::CadError); // Returns the body that uses this oriented shell.**

 **boolean sense () raises (CadUtility::CadError); // Queries whether the direction of the oriented shell agrees with // the direction of the underlying shell.**

 **Shell get\_shell () raises (CadUtility::CadError); // Returns the shell associated with this oriented entity. };**

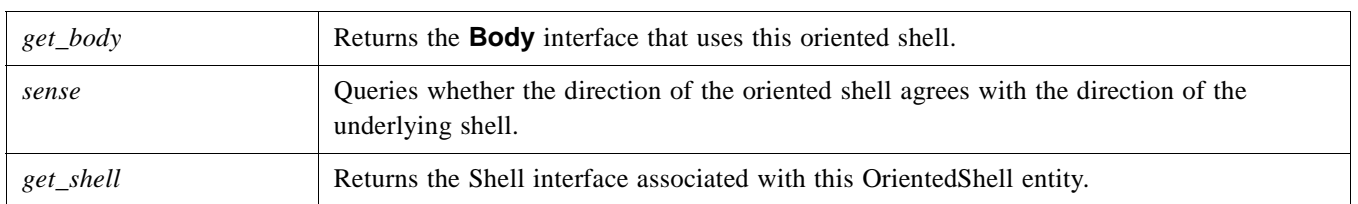

## *2.5.5 Shell Interface*

A **Shell** interface is a collection of oriented faces. An independent, open **Shell** can represent a skin or quilt. A closed **Shell** must always be used by a body. This interface inherits design features from the **BrepEntity** interface ([Section 2.5.2, "BrepEntity](#page-63-0)  [Interface," on page 2-49](#page-63-0)).

#### **interface Shell : BrepEntity**

 **{ // An collection of oriented faces. // An independent, open shell can represent a skin or quilt.**

```
 double area( inout double accuracy) 
   raises (CadUtility::CadError);
 // calculated shell area
```
 **boolean is\_closed() raises (CadUtility::CadError);**

 **OrientedFaceSeq oriented\_faces () raises (CadUtility::CadError); // Returns a sequence of the oriented faces in this shell. // The ordering of the oriented faces in this sequence has no // significance.**

 **OrientedShellSeq oriented\_shells () raises (CadUtility::CadError); // Returns a sequence of the oriented shells that use this shell. //Returns an empty sequence if this shell is independent.**

 **CadGeometry::FaceTessellationStructSeq tessellate ( in CadGeometry::TessType t\_type, inout CadGeometry::TessParametersStruct params, out boolean flag) raises (CadUtility::CadError); // Tessellates the surface to the specified TessParametersStruct // If Flag is true the TessParameters were changed** 

 **};**

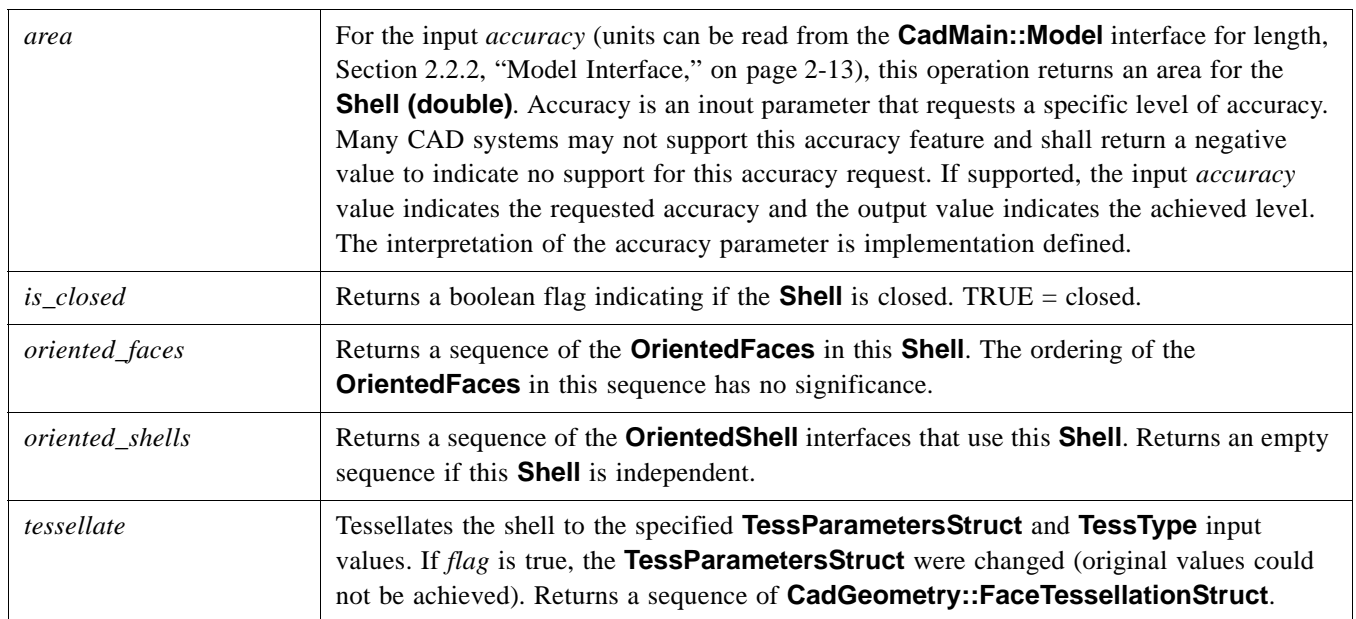

# *2.5.6 Vertex Interface*

An independent topological point that represents a point in three-dimensional space. This interface inherits design features from the **BrepEntity** interface ([Section 2.5.2,](#page-63-0)  ["BrepEntity Interface," on page 2-49\)](#page-63-0).

### **interface Vertex : BrepEntity**

 **{**

 **// A topological point.**

 **EdgeSeq get\_edges () raises (CadUtility::CadError); // Returns a sequence of the edges that use this vertex. // Returns an empty sequence if this vertex is independent.**

 **CadUtility::PointStruct location() raises (CadUtility::CadError); // Returns the 3D coordinates.**

 **VertexLoopSeq vertex\_loops() raises (CadUtility::CadError); // Returns a sequence of the vertex loops that use this vertex.**

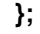

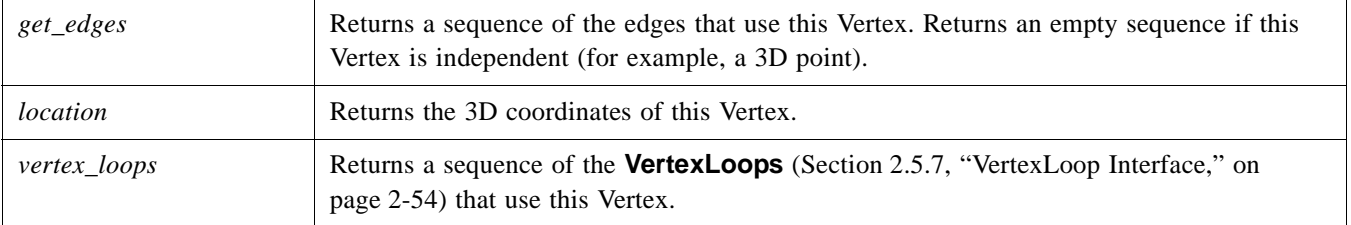

## <span id="page-68-0"></span>*2.5.7 VertexLoop Interface*

 **{**

A topological pole or point location used to define the boundary of a face. Examples include the pole of a sphere or a cone. A vertex loop must always be used by a face and therefore is never independent. This interface inherits design features from the **BrepEntity** interface [\(Section 2.5.2, "BrepEntity Interface," on page 2-49\)](#page-63-0).

#### **interface VertexLoop : BrepEntity**

 **// A topological pole or point location used to define the // boundary of a face. Examples include the pole of a sphere or a // cone. A vertex loop must always be used by a face (never // independent).**

 **Vertex loop\_vertex () raises (CadUtility::CadError); // Returns the vertex that defines the 3D location of this vertex // loop.**

 **Face get\_face () raises (CadUtility::CadError); // Returns the face that uses this vertex loop. // Since vertex loops cannot be independent, this object must be // used to construct an edge loop before it is considered valid. };**

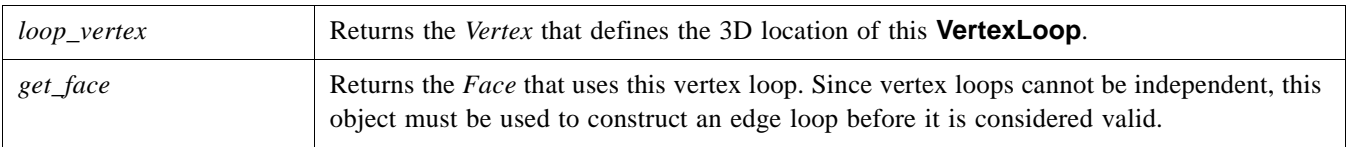

## *2.5.8 EdgeLoop Interface*

An interface to a region defined by a Edge Loop. This interface inherits design features from the **BrepEntity** interface ([Section 2.5.2, "BrepEntity Interface," on page 2-49](#page-63-0)).

#### **interface EdgeLoop : BrepEntity**

 **{ OrientedEdgeLoopSeq oriented\_edge\_loops() raises (CadUtility::CadError); // oriented edge loops that reference this edge loop**

#### **OrientedEdgeSeq oriented\_edges() raises (CadUtility::CadError); // oriented edges that compose the edge loop**

**};**

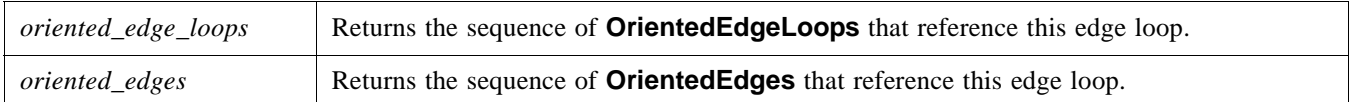

## *2.5.9 OrientedEdgeLoop Interface*

An interface to an oriented region defined by an Edge Loop. This interface inherits design features from the **Entity** interface ([Section 2.5.2, "BrepEntity Interface," on](#page-63-0)  [page 2-49](#page-63-0)).

```
interface OrientedEdgeLoop : BrepEntity
```
 **{ boolean sense() raises (CadUtility::CadError); // true indicates agreement with the underlying edge loop**

 **Face get\_face() raises (CadUtility::CadError); EdgeLoop get\_edge\_loop() raises (CadUtility::CadError); };**

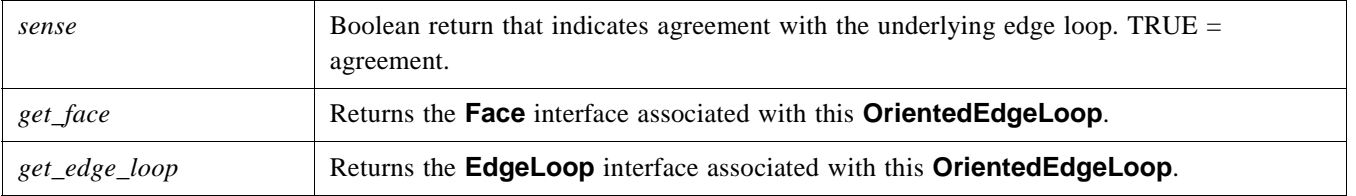

## *2.5.10 OrientedFace Interface*

An oriented use of a face. An oriented face must always be used by at least one shell and therefore is never independent. This interface inherits design features from the **BrepEntity** interface [\(Section 2.5.2, "BrepEntity Interface," on page 2-49\)](#page-63-0).

#### **interface OrientedFace : BrepEntity**

 **{**

 **// An oriented use of a face.**

 **Face get\_face () raises (CadUtility::CadError); // Returns the face associated with this oriented entity.**

 **boolean sense () raises (CadUtility::CadError); // Queries whether the direction of the oriented face agrees with // the direction of the underlying face.**

 **Shell get\_shell () raises (CadUtility::CadError); // Returns the shell that uses this oriented face. };**

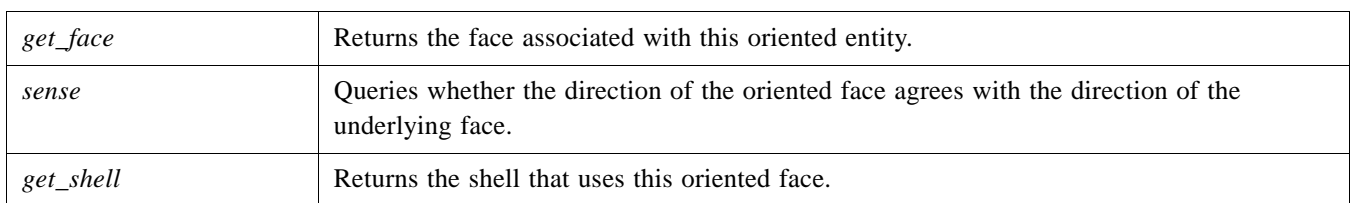

## *2.5.11 Face Interface*

Interface to a region bounded by edges (triangular or quadrilateral). This interface inherits design features from the **Entity** interface [\(Section 2.5.2, "BrepEntity Interface,"](#page-63-0)  [on page 2-49](#page-63-0)).

#### **interface Face : BrepEntity**

 **{ readonly attribute CadUtility::RangeStruct range\_u; readonly attribute CadUtility::RangeStruct range\_v; // bounds of the active region of the face as defined by the inner // and outer loops.**

 **double area( inout double accuracy) raises (CadUtility::CadError);**

 **// Evaluates face area to a specified accuracy.**

**boolean intersect\_ray ( in CadUtility::RayStruct ray, in double tolerance, out CadUtility::PointStructSeq intersection\_points, out CadUtility::UvStructSeq intersection\_parameters) raises (CadUtility::CadError);**

 **// Evaluates the intersections between the specified ray and the // face. The tolerance defines how close the ray must come to the // face to be considered an intersection. Returns TRUE if any // intersections were found, FALSE if not. Any intersections are // returned in two sequences: one of 3D points and one of // corresponding 2D parameter values on the face's surface.**

 **Location is\_location\_inside (in CadUtility::UvStruct location) raises (CadUtility::CadError);**

 **// Queries if a location (defined by uv parameter values) is in the //active region of the face as defined by the inner and outer // loops.**

 **OrientedEdgeLoopSeq oriented\_edge\_loops () raises (CadUtility::CadError);**

 **// Returns a list of the associated OrientedEdgeLoop entities.**

 **// The first oriented edge loop in the list defines the outside // boundary of the face.**

 **OrientedFaceSeq oriented\_faces () raises (CadUtility::CadError); // Returns a list of the associated OrientedFace entities. //Returns an empty list if this face is independent. boolean sense () raises (CadUtility::CadError); // Queries whether the direction of the face agrees with the // parametric (normal) direction of the underlying surface. CadGeometry::Surface surface () raises (CadUtility::CadError); // Returns the CadGeometry::Surface entity that defines the shape // of this face. CadGeometry::FaceTessellationStruct tessellate ( in CadGeometry::TessType t\_type, inout CadGeometry::TessParametersStruct params, out boolean flag) raises (CadUtility::CadError); // Tessellates the surface to the specified TessParameters // If Flag is true the TessParameters were changed**

 **VertexLoopSeq vertex\_loops () raises (CadUtility::CadError); // Returns a sequence of any vertex loops defined on this face. };**

## *2.5.11.1 Face Attributes*

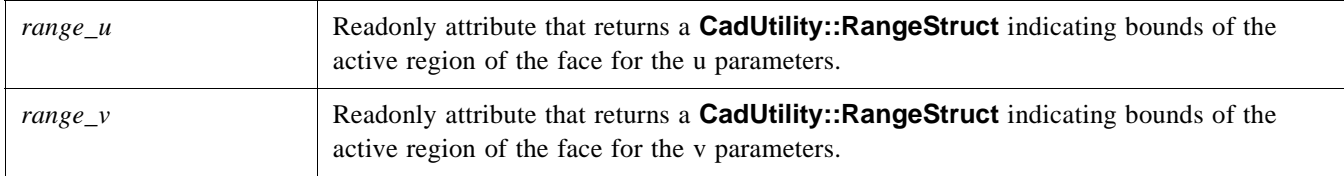

## *2.5.11.2 Face Operations*

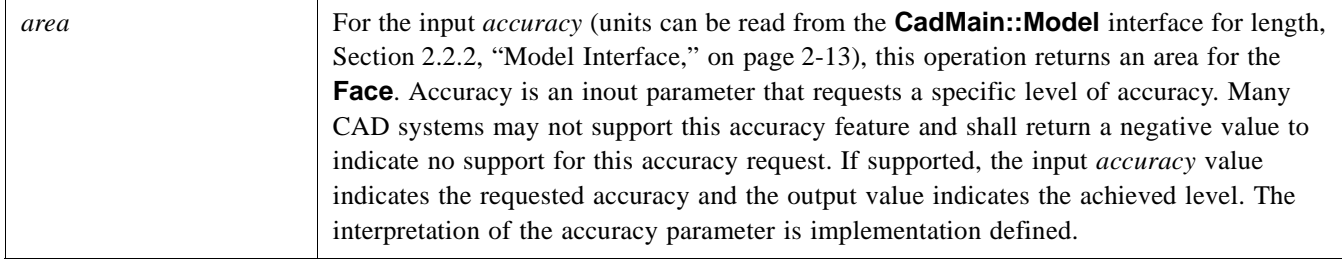
*2*

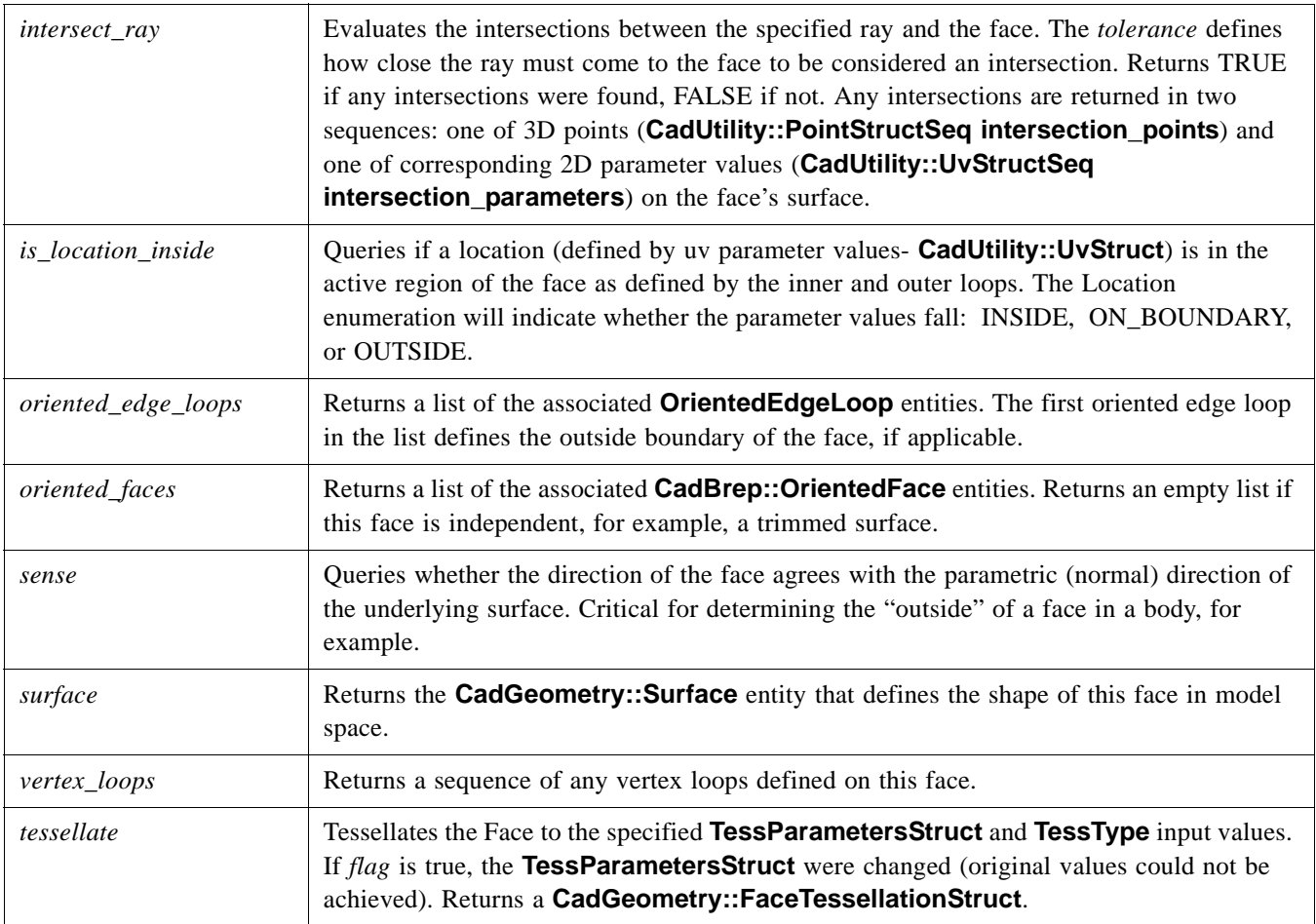

## *2.5.12 OrientedEdge Interface*

<span id="page-72-0"></span>Interface to an oriented use of an edge. An oriented edge must always be used by at least one edge loop and therefore is never independent.

### **interface OrientedEdge : BrepEntity**

 **{**

 **// An oriented use of an edge.**

 **Edge get\_edge () raises (CadUtility::CadError); // Returns the edge associated with this oriented entity.**

 **EdgeLoop edge\_loop () raises (CadUtility::CadError); // Returns the edge loop that uses this oriented edge.**

**Vertex start\_vertex () raises (CadUtility::CadError); // Returns the vertex that defines the start of this oriented edge.**

**Vertex end\_vertex () raises (CadUtility::CadError); // Returns the vertex that defines the end of this oriented edge.**  **// Takes into account any sense differences.**

#### **OrientedFace oriented\_face ()**

 **raises (MultipleFaces, CadUtility::CadError); // Returns the oriented face that uses this oriented edge. // Returns NULL if the oriented edge is in an independent edge // loop or bounds an independent face. Raises an exception // if more than one oriented face uses this oriented edge.**

 **Face get\_face() raises (MultipleFaces, CadUtility::CadError);**

 **boolean sense () raises (CadUtility::CadError); // Queries whether the direction of the oriented edge (from start //to end vertices) agrees with the direction of the underlying // edge. };**

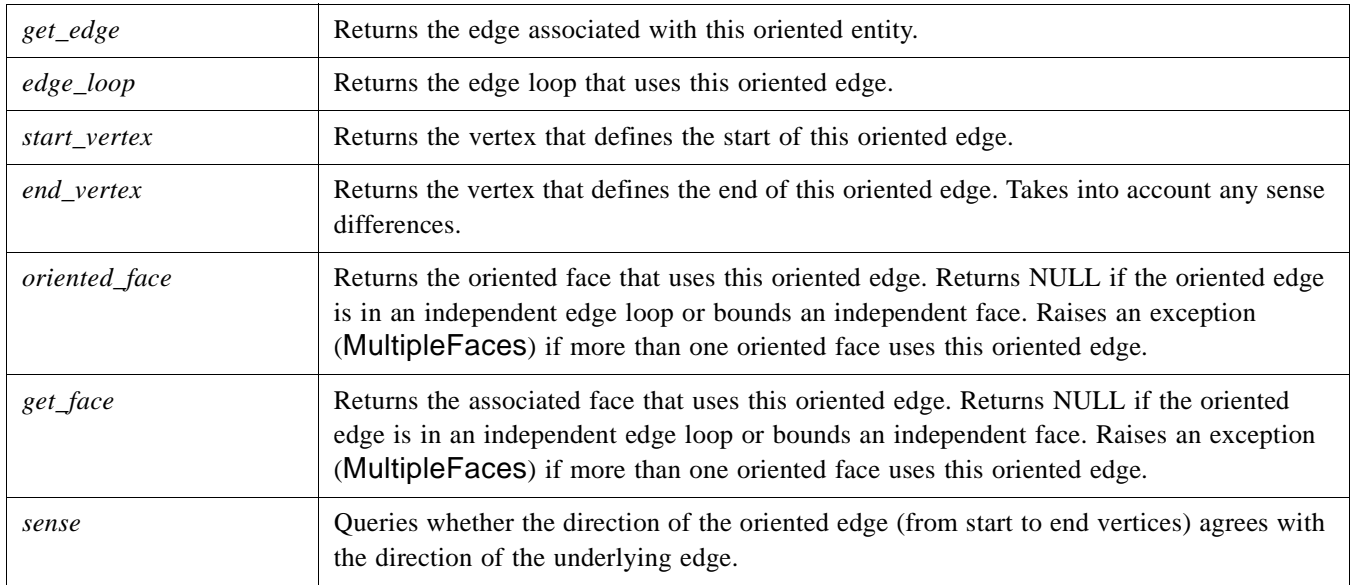

## *2.5.13 Edge Interface*

<span id="page-73-0"></span>An edge entity represents a trimmed portion of a curve. An edge that uses the same vertex for both start and end vertices must be defined as a closed edge on a closed curve starting and ending at this vertex. An independent edge can be used to represent a trimmed curve.

### **interface Edge : BrepEntity**

 **{ // A trimmed portion of a curve.An edge that uses the same vertex // for both start and end vertices must be defined as a closed // edge on a closed curve starting and ending at this vertex. An**

 **// independent edge can be used to represent a trimmed curve.**

 **CadGeometry::Curve curve() raises (CadUtility::CadError); // Returns the curve that defines the shape of this edge in model // space.**

 **double length ( inout double accuracy ) raises (CadUtility::CadError);**

 **// Evaluates the length of the edge to a specified accuracy.**

 **CadUtility::NurbsCurveStruct nurbs\_representation ( inout double tolerance ) raises (CadUtility::CadError); // Returns a NURBS curve that approximates this edge within the // specified tolerance.**

 **OrientedEdgeSeq oriented\_edges () raises (CadUtility::CadError); // Returns a sequence of the oriented edges that use this edge // Returns an empty sequence if this edge is independent.**

 **boolean sense () raises (CadUtility::CadError); // Queries whether the direction of the edge (from start to end // vertices)agrees with the parametric direction of the underlying // curve.**

 **double start\_parameter () raises (CadUtility::CadError); // Returns the curve parameter corresponding to the start vertex.**

 **double end\_parameter () raises (CadUtility::CadError); // Returns the curve parameter corresponding to the end vertex.**

**Vertex start\_vertex () raises (CadUtility::CadError); // Returns the vertex that defines the start of this edge.**

**Vertex end\_vertex () raises (CadUtility::CadError); // Returns the vertex that defines the end of this edge.**

 **CadGeometry::EdgeTessellationStruct tessellate ( in double tolerance)**

 **raises (CadUtility::CadError);**

 **// Tessellates the edge to a specified chordal deviation // tolerance.**

 **CadUtility::VectorStruct unit\_tangent (in double parameter, in boolean sense) raises (CadUtility::CadError);**

 **// Evaluates the unit tangent vector of the edge at the specified // parameter and sense. If the sense is TRUE, the tangent vector // is oriented with the edge. If the sense is FALSE, the tangent // vector is oriented in the opposite direction.** 

### **VertexSeq unique\_vertices () raises (CadUtility::CadError); // Returns a sequence of unique vertices used by this edge. };**

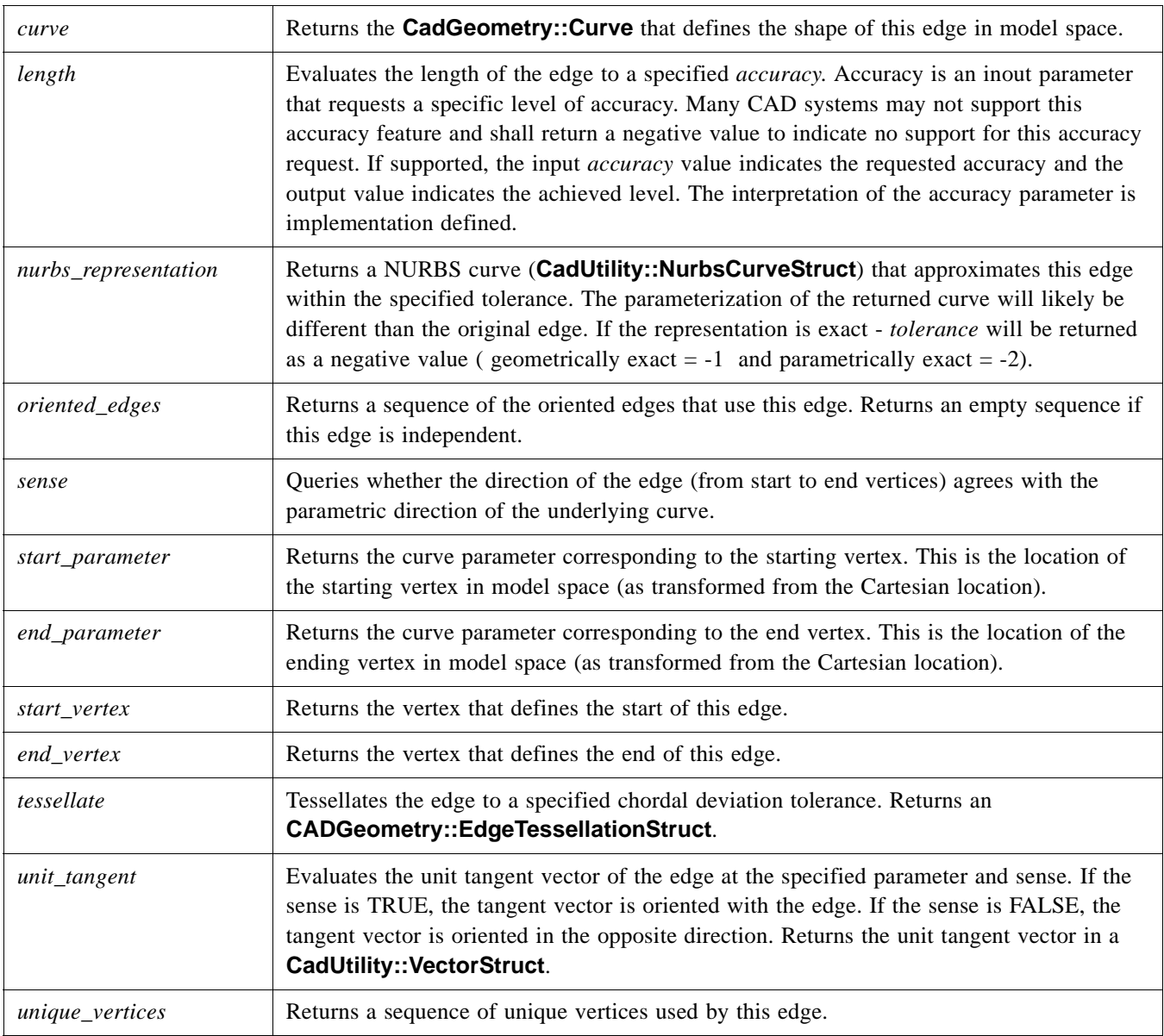

### *2.5.14 Structures and Exceptions*

### *2.5.14.1 PropertyStruct*

A **PropertyStruct** is used to pass basic information on CAD system BREP entities. Properties are clearly identifiable from the IDL naming with units set or determined at the **CadMain::Model** interface. Error information from the native CAD system is provided on derived properties.

**struct PropertyStruct**

 **{ double surface\_area; double volume; double mass; double solid\_density; // Solid density is provide as a reference value**

 **CadUtility::VectorStruct centroid; CadUtility::VectorStruct intertial\_moments; CadUtility::VectorStruct inertial\_products; CadUtility::VectorStruct principle\_x\_axis; CadUtility::VectorStruct principle\_y\_axis; CadUtility::VectorStruct principle\_z\_axis; CadUtility::VectorStruct gyration\_radii; // Items relative to the frame**

**CadUtility::VectorStruct inertial\_moments\_centroidal; CadUtility::VectorStruct inertial\_products\_centroidal; CadUtility::VectorStruct principle\_moments\_centroidal; CadUtility::VectorStruct gyration\_radii\_centroidal; // Items relative to the centroid**

 **double surface\_area\_error; double volume\_error; double mass\_error; // Error Values**

**};**

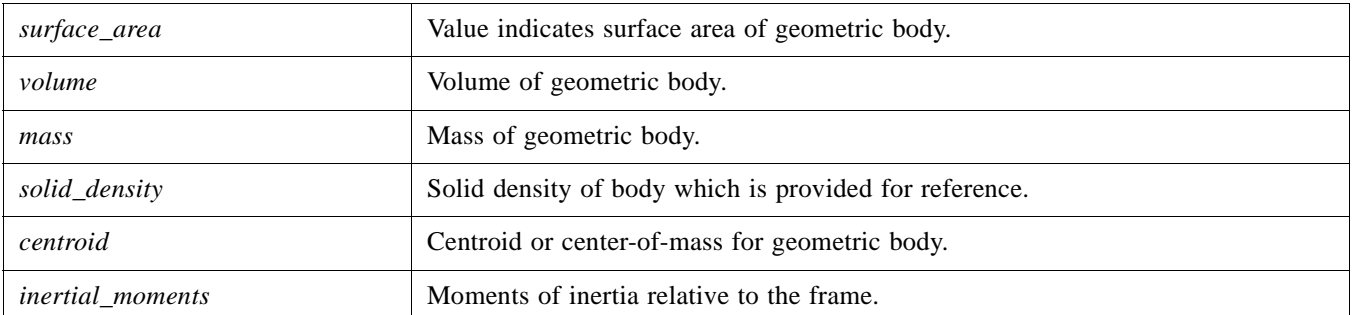

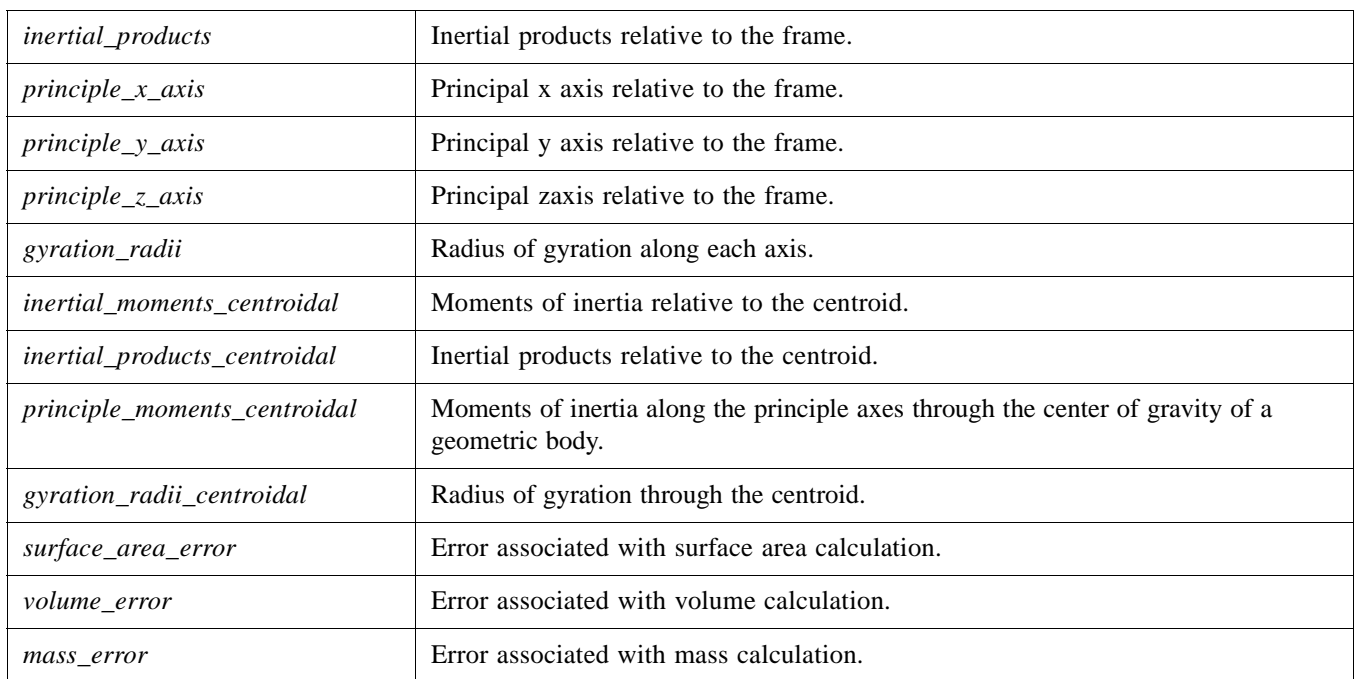

### *2.5.14.2 MultipleFaces Exception*

This exception supports the **OrientedEdge** interface by identifying instances referencing more than one **Face** interface.

#### **exception MultipleFaces { FaceSeq multiples; };**

## *2.6 CadFeature Module*

<span id="page-77-0"></span>The **CadFeature** Module provides interfaces (through inheritance with **CadFoundation::Entity**) that enable modification of native CAD entities. These interfaces enable suppression of various design features and a parameter set of expressions or values that define the geometry of the CAD entities. For example, a solid model of a box might have an associated parameter set that uniquely defines the width, length, and height of the box. A client application might alter any of these parameters to regenerate the geometry, but would be unable to specify new parameters.

### *2.6.1 UML Diagram*

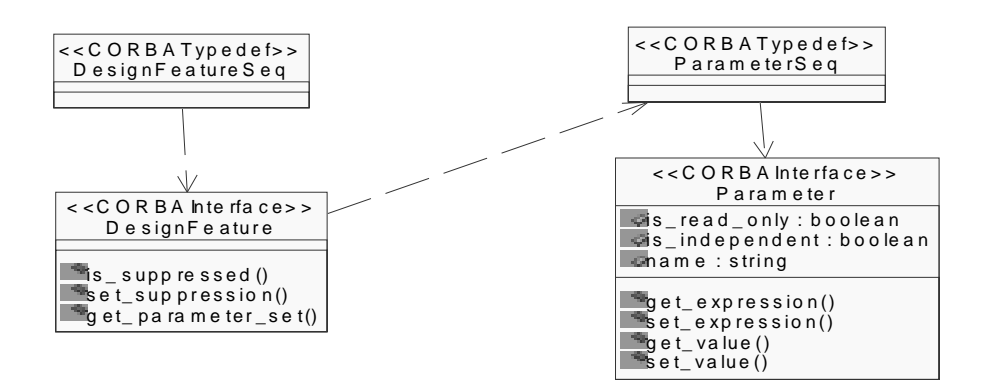

<span id="page-78-0"></span>*Figure 2-6* UML Diagram of CadFeature Module

### *2.6.2 DesignFeature Interface*

A distinct step or node in the parametric definition of a model. It drives the creation of a set of geometric entities in the fully evaluated form of the model.

#### **module CadFeature**

**{**

**interface DesignFeature : CadFoundation::Entity** 

 **{**

 **// A distinct step or node in the parametric definition of a model. // It drives the creation of a set of Brep entities in the fully- // evaluated form of the model.**

 **boolean is\_suppressed() raises (CadUtility::CadError); void set\_suppression() raises (CadUtility::CadError); ParameterSeq get\_parameter\_set() raises (CadUtility::CadError); };**

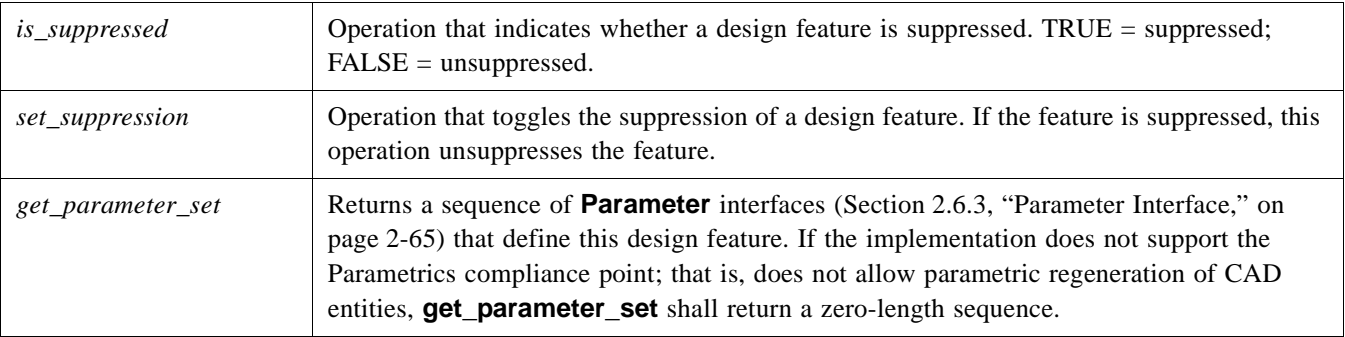

## <span id="page-79-2"></span><span id="page-79-0"></span>*2.6.3 Parameter Interface*

This interface provides a mechanism to read and possibly alter the parametric features of a native CAD model. Four operations provide access to reading and setting operations for either values or expressions used in a parametric model. A variety of values (CadUtility::EntityAttrib) can be set / read with the value operations and, in theory, values could also be passed as strings in the expression operations. Implementors are required to provide clear guidance to users on the use of expressions or value operations to alter or read CAD model parameters.

### **interface Parameter**

 **{ // data structures that capture the (parametric) features**

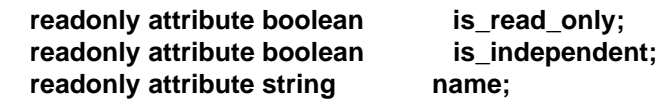

 **string get\_expression(); void set\_expression(in string e\_value) raises (CadUtility::CadError); // operations to allow an expression that may drive geometry**

 **CadUtility::EntityAttrib get\_value() raises (CadUtility::CadError); void set\_value(in CadUtility::EntityAttrib value) raises (CadUtility::CadError); // operations providing access to parameter value };**

*2.6.3.1 Parameter Attributes*

| is_read_only   | Readonly attribute that indicates if the parameter is read only; that is, cannot be modified.<br>$TRUE = Read Only.$                                                                                                    |
|----------------|----------------------------------------------------------------------------------------------------|
| is_independent | Readonly attribute that indicates if this parameter depends on other parameters. TRUE $=$<br>independent.                                                                                                    |
| name           | Readonly string providing a user-understandable name for this parameter. This string is<br>associated with the CadUtility::EntityAttrib value (determined in the get_value or<br>set_value operations, Section 2.6.3.2, "Parameter Operations," on page 2-65). |

### *2.6.3.2 Parameter Operations*

<span id="page-79-1"></span>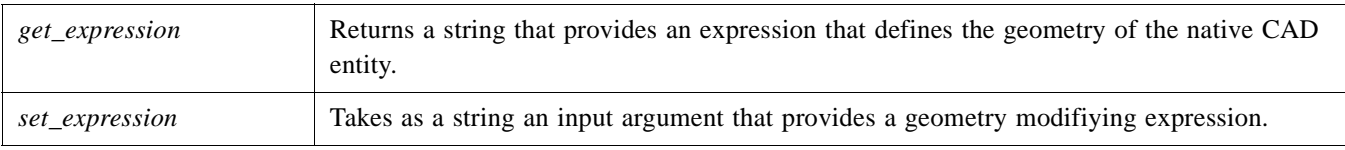

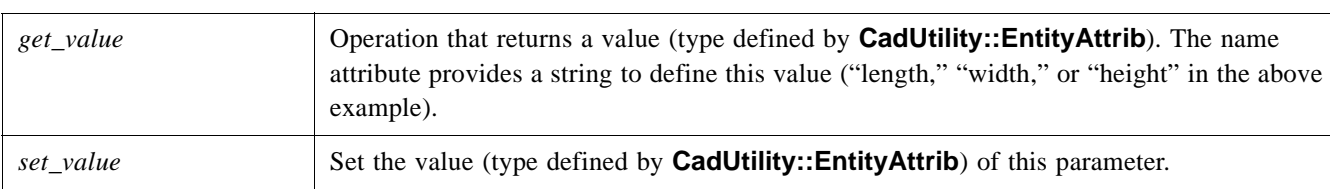

# <span id="page-80-0"></span>*2.7 CadUtility Module*

*2*

The **CadUtilty** module is a collection of general-purpose data definitions in the form of *typedef* and *struct* used throughout the specification. No interface definitions are in this module.

The **CadUtility** starts by defining some very basic geometric data structures:

### **module CadUtility**

**{ // basic geometric structures**

#### **struct PointStruct**

 **{ // three dimensional location**

```
 double x;
  double y;
  double z;
 };
```
 **typedef sequence<PointStruct> PointStructSeq; typedef sequence<PointStructSeq> PointStructSeqSeq;**

 **struct BoundingBox { PointStruct point\_min;**

```
 PointStruct point_max;
 };
```
 **struct VectorStruct // Direction in 3D**

 **double i; double j; double k; };**

 **{**

 **typedef sequence<VectorStruct> VectorStructSeq; typedef sequence<VectorStructSeq> VectorStructSeqSeq; typedef sequence<VectorStructSeqSeq> VectorStructSeqSeqSeq;**

### **struct TransformationStruct**

```
 {
  PointStruct offset;
  VectorStruct i_ref_dir;
  VectorStruct k_dir;
 };
 struct RayStruct 
 {
  PointStruct origin;
  VectorStruct direction;
 };
 typedef sequence<RayStruct> RayStructSeq;
 struct UvStruct 
 {
  double u;
  double v;
 };
```
### **typedef sequence<UvStruct> UvStructSeq;**

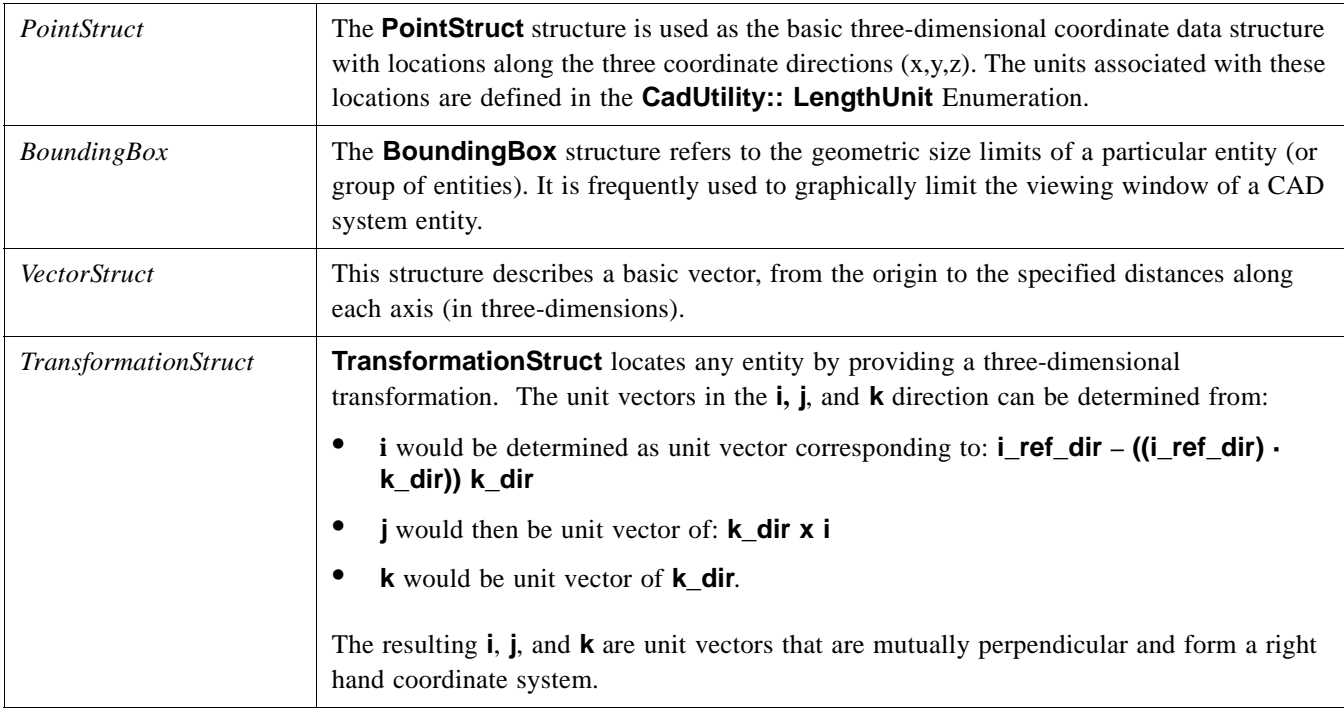

**typedef sequence<boolean> BooleanSeq; typedef sequence<long> LongSeq; typedef sequence<double> DoubleSeq; typedef sequence<string> StringSeq; typedef sequence<DoubleSeq> DoubleSeqSeq;**

**typedef sequence<any> AnySeq; typedef sequence<CORBA::TypeCode>TypeCodeSeq; enum MassUnit { // mass unit options POUNDS, GRAMS, KILOGRAMS, UNKNOWN\_MASS }; enum LengthUnit { // length unit options INCH, FEET, M, CM, MM, UNKNOWN\_LENGTH }; // enum + union supporting parameters enum AttribTypes { LONG\_TYPE, DOUBLE\_TYPE, STRING\_TYPE, BOOLEAN\_TYPE };**

> **union EntityAttrib switch(AttribTypes) { case LONG\_TYPE: long l\_value; case DOUBLE\_TYPE: double d\_value; case STRING\_TYPE: string s\_value; case BOOLEAN\_TYPE: boolean b\_value; };**

 **struct ColorStruct { // basic color information in RGB form // Valid values range from 0.0 to 1.0**

 **double red; double green;**

```
 double blue;
 };
  typedef sequence<ColorStruct> ColorStructSeq;
  struct PresentationStruct
  {
   // CAD system presentation data
   // Unsupported features will return a negative value
   // Valid values range from 0.0 to 1.0
ColorStruct object_color;
ColorStruct specular_color; // light source color
   double diffuse_factor;
   double specular_factor;
   double ambient_factor;
   double roughness;
   double transparency; // 0. is opaque and 1. is transparent 
 };
  struct RangeStruct
  {
   // basic range information
   double high;
   double low;
 };
  struct WarningStruct
  {
   // struct for warning messages
   long index;
   string message;
 };
 typedef sequence<WarningStruct>WarningStructSeq;
// NURBS data structures
  struct NurbsCurveStruct
  {
   boolean is_rational;
   // rational or polynomial?
   CadUtility::DoubleSeq knots;
   // A sequence of knot values.
   CadUtility::DoubleSeq weights;
   // A sequence of weight values.
   CadUtility::PointStructSeq control_points;
```

```
 // A sequence of control points in 3D
```
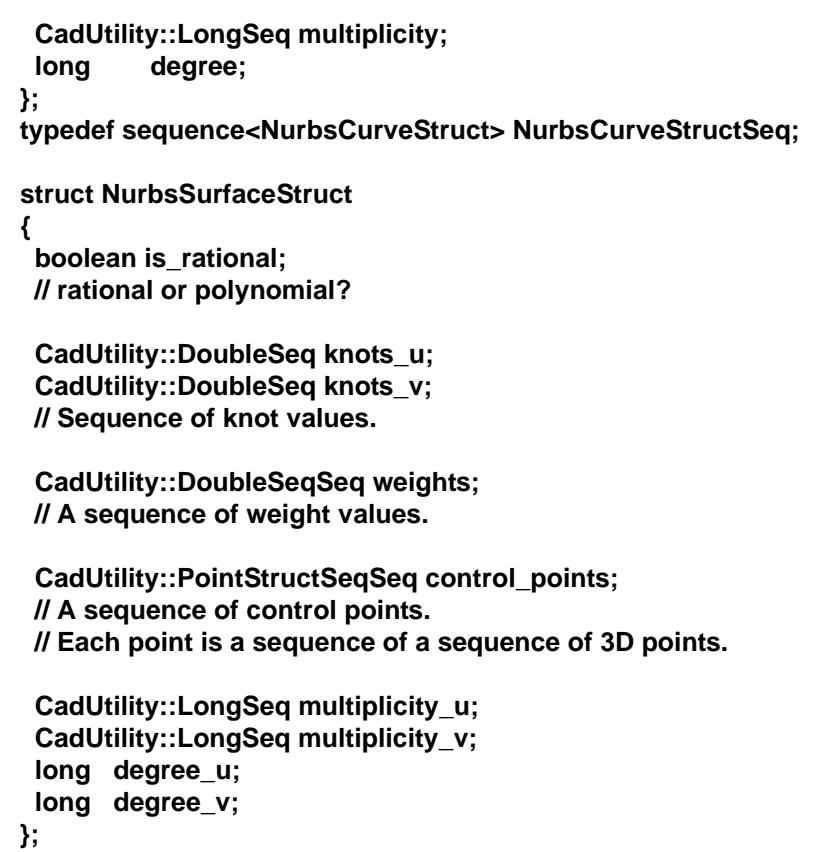

<u> 1989 - Johann Barn, mars eta bainar eta baina eta baina eta baina eta baina eta baina eta baina eta baina e</u>

 **typedef sequence<NurbsSurfaceStruct> NurbsSurfaceStructSeq;**

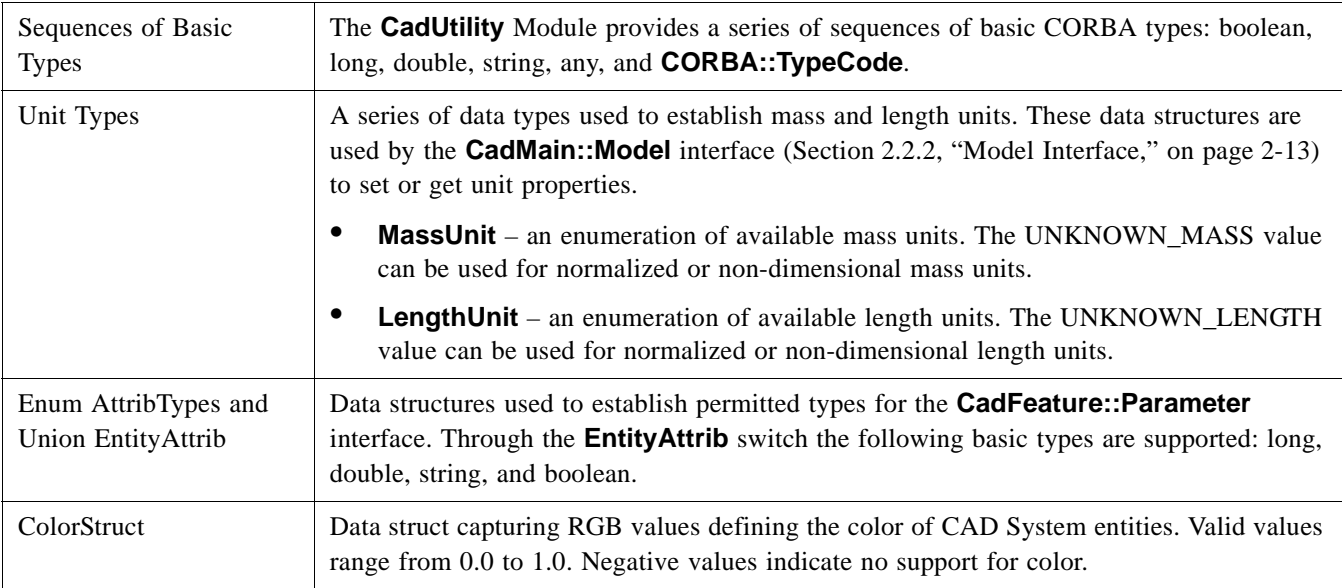

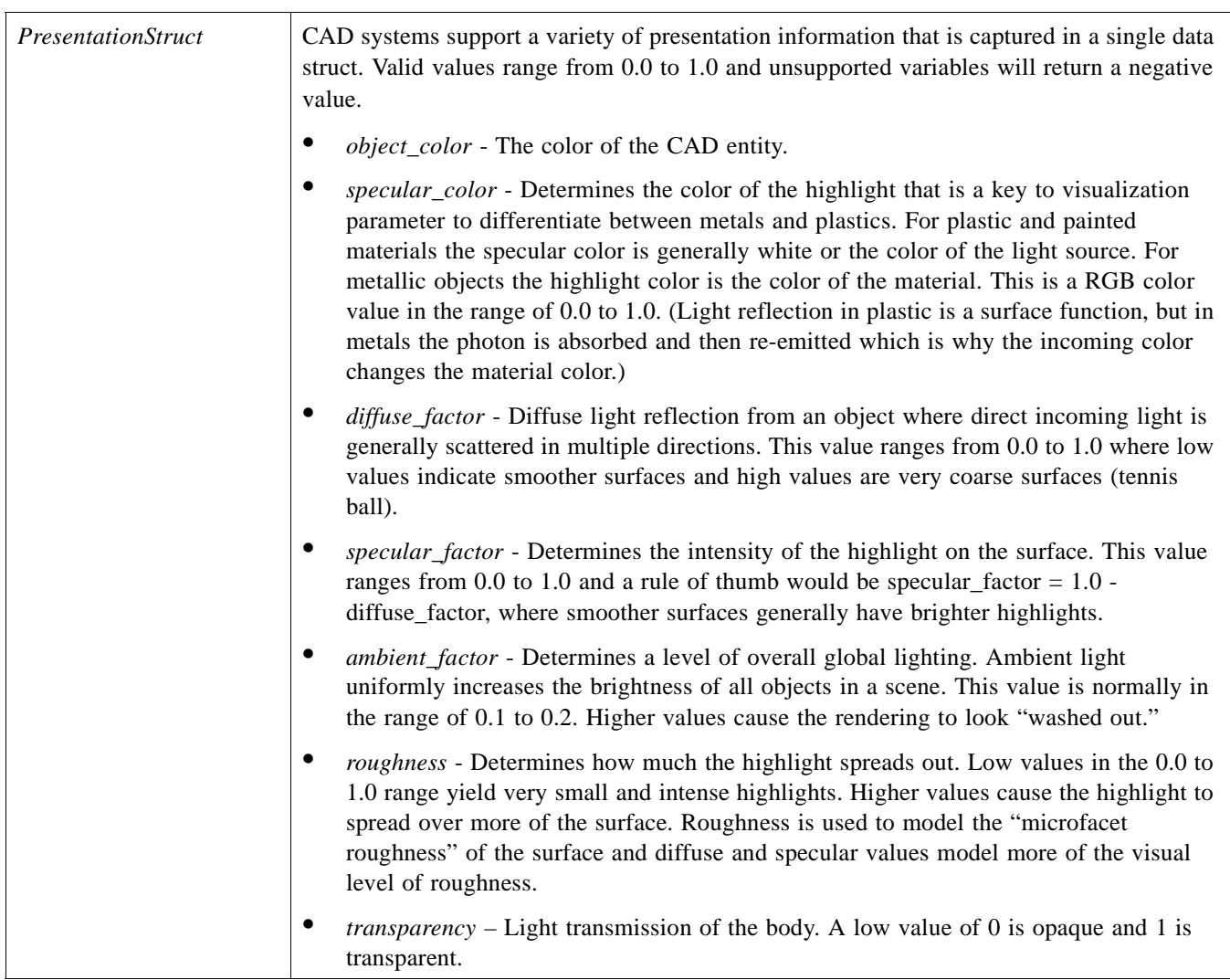

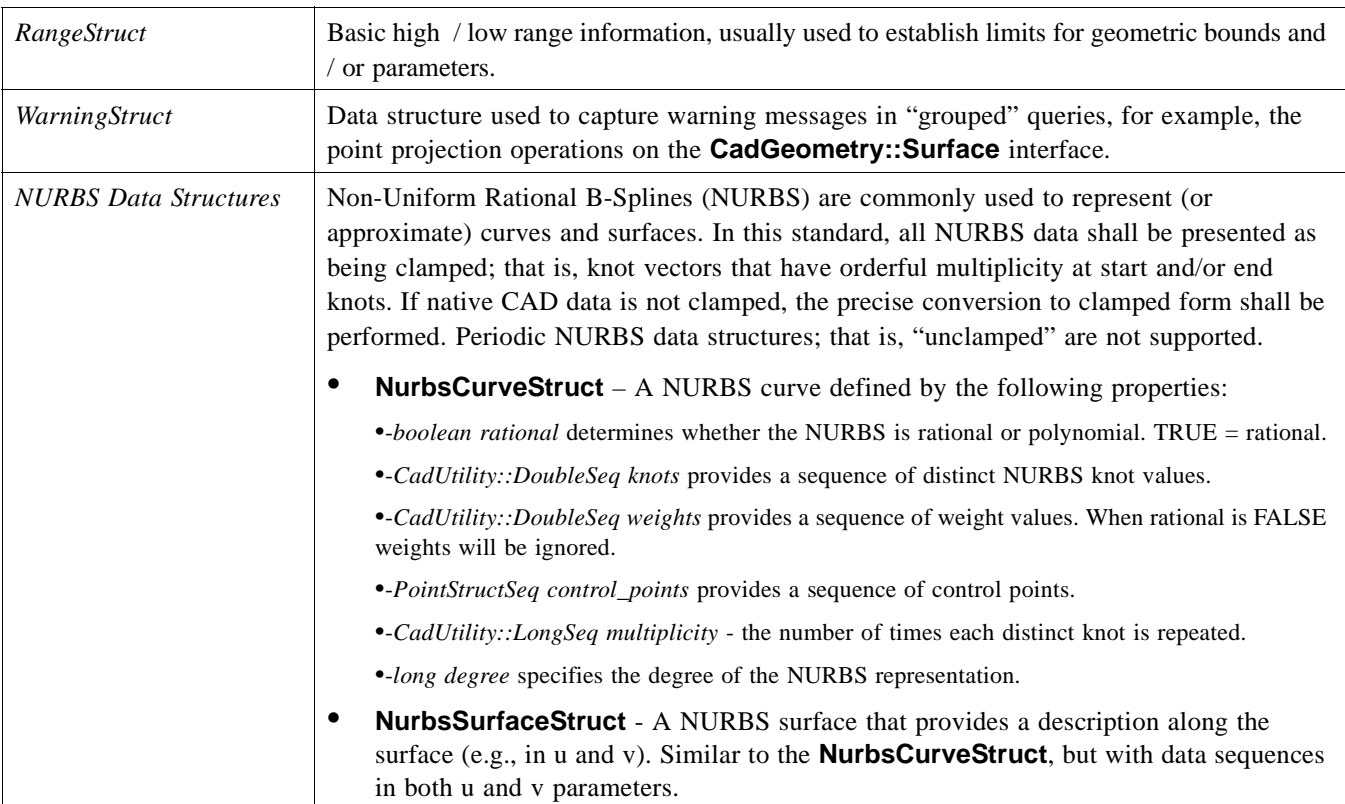

# <span id="page-86-1"></span>*2.8 CadGeometryExtens Module*

Interfaces and data structures in **CadGeometryExtens** supplement the interfaces within the **CadGeometry** Module. Two new modules are structured under **CadGeometryExtens**. These new modules are: **CadCurve** and **CadSurface**. The interfaces within each module inherit functionality through the either the **CadGeometry:Curve** or **CadGeometry:Surface** interfaces.

These interfaces and data structures provide additional details on various types of geometry entities. Most of the functionality is provided through inheritance, but each interface has an operation (frequently **xx\_info()**) that returns a data struct with the basic defining information for the geometric entity. An example is the **CadGeometryExtens::CadCurve::Circle** interface. This interface has one operation: **circle\_info()** that returns a **CircleStruct** containing a **CORBA::double** indicating the radius and a **CadUtility::TransformationStruct** indicating location. These two pieces of data clearly define the circle.

## <span id="page-86-0"></span>*2.8.1 CadGeometryExtens::CadSurface Module*

The interfaces within the **CadGeometryExtens::CadSurface** module inherit most of their functionality from the **CadGeometryExtens::Surface** interface. They provide a range of geometric entities that are different types of surfaces.

### *2.8.1.1 UML Diagram*

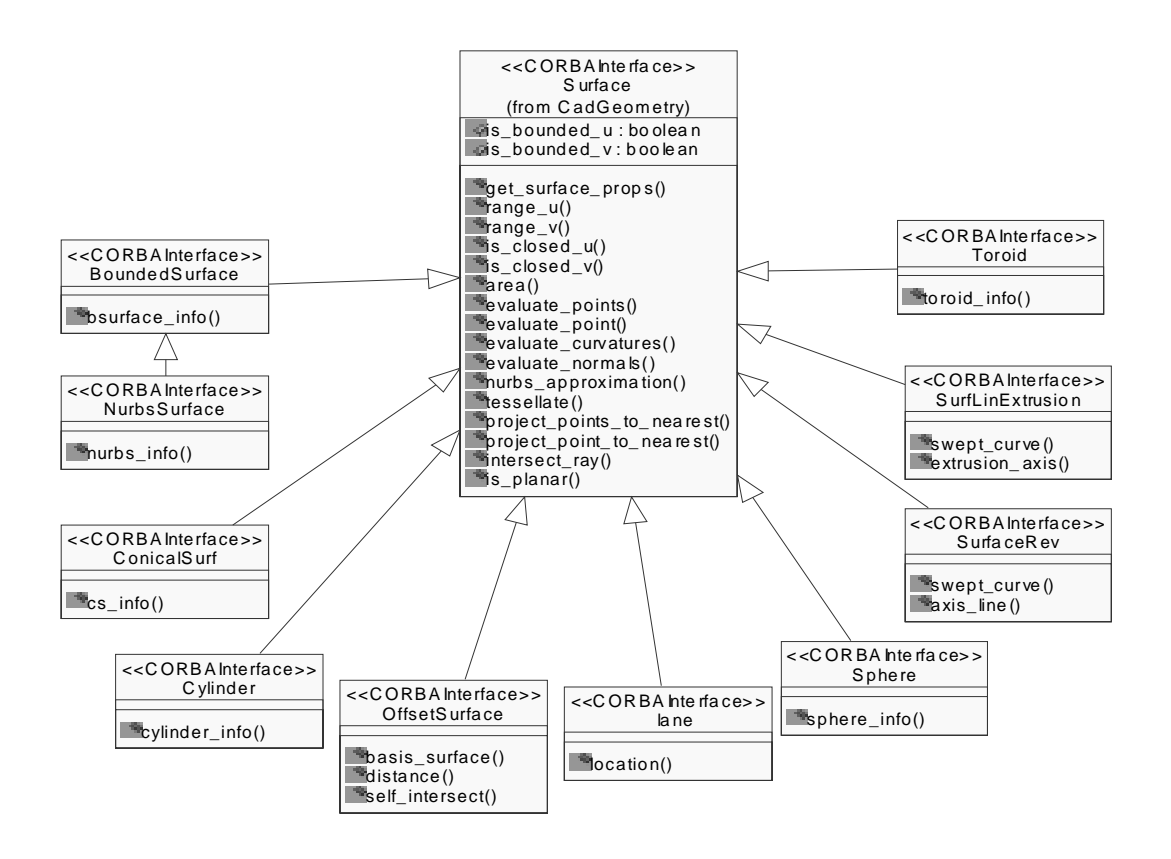

*Figure 2-8* UML Diagram of CadGeometryExtens::CadSurface Interfaces

### *2.8.1.2 CadGeometryExtens::CadSurface Interfaces and Data Structures*

### **module CadSurface{**

 **interface BoundedSurface; enum TransitionCode{ DISCONTINUOUS, CONTINUOUS, CONT\_SAME\_GRAD, CONT\_SAME\_GRAD\_SAME\_CURVATURE};**

 **struct SurfacePatchStruct{ BoundedSurface parent\_surface; TransitionCode u\_transition; TransitionCode v\_transition; boolean u\_sense; boolean v\_sense;**

```
 interface BoundedSurface : CadGeometry::Surface {
    SurfacePatchStruct bsurface_info() 
     raises (CadUtility::CadError);
};
  struct ConicalSurfStruct{
    CadUtility::TransformationStruct location;
    double radius;
    double semi_angle;
  };
  interface ConicalSurf : CadGeometry::Surface{
    ConicalSurfStruct cs_info()raises (CadUtility::CadError);
  };
  struct CylinderStruct{
    CadUtility::TransformationStruct location;
    double radius;
  };
  interface Cylinder: CadGeometry::Surface {
    CylinderStruct cylinder_info()raises (CadUtility::CadError);
  };
  struct HyperbolaStruct{
    CadUtility::TransformationStruct location;
    double semi_axis;
    double semi_imag_axis;
  };
  interface NurbsSurface : BoundedSurface{
    CadUtility::NurbsSurfaceStruct nurbs_info()
     raises (CadUtility::CadError);
  };
  interface OffsetSurface : CadGeometry::Surface {
    CadGeometry::Surface basis_surface()
     raises (CadUtility::CadError);
    double distance()raises (CadUtility::CadError);
    boolean self_intersect()raises (CadUtility::CadError);
  };
  interface SurfaceRev : CadGeometry::Surface {
    CadGeometry::Curve swept_curve()raises (CadUtility::CadError);
    CadUtility::RayStruct axis_line()
     raises (CadUtility::CadError);
  };
  struct SphereStruct{
    double radius;
    CadUtility::TransformationStruct location;
```

```
 };
  interface Sphere: CadGeometry:: Surface{
    SphereStruct sphere_info()raises (CadUtility::CadError);
  };
  struct ToroidStruct{
    CadUtility::TransformationStruct location;
    double major_radius;
    double minor_radius;
  };
  interface Toroid : CadGeometry::Surface{
    ToroidStruct toroid_info()raises (CadUtility::CadError);
  };
  interface Plane : CadGeometry::Surface{
    CadUtility::TransformationStruct location()
     raises (CadUtility::CadError);
  };
  interface SurfLinExtrusion : CadGeometry:: Surface{
    CadGeometry::Curve swept_curve()raises (CadUtility::CadError);
    CadUtility::VectorStruct extrusion_axis()
     raises (CadUtility::CadError);
 };
};
```
The various types of surfaces represented by these interfaces and data structures follow the convention of providing one or two operations that define the surface type. An enumeration (**TransitionCode**) supports different types of transitions between surfaces for the **BoundedSurface** interface. These transitions include: DISCONTINUOUS, CONTINUOUS, CONT\_SAME\_GRAD, CONT\_SAME\_GRAD\_SAME\_CURVATURE.

### <span id="page-89-0"></span>*2.8.2 CadGeometryExtens::CadCurve Module*

The interfaces within the **CadGeometryExtens::CadCurve** module inherit most of their functionality from the **CadGeometryExtens::Curve** interface. They provide a range of geometric entities that are different types of curves. The various types of curve represented by these interfaces and data structures follow the convention of providing one or two operations that define the curve type.

### *2.8.2.1 UML Diagram*

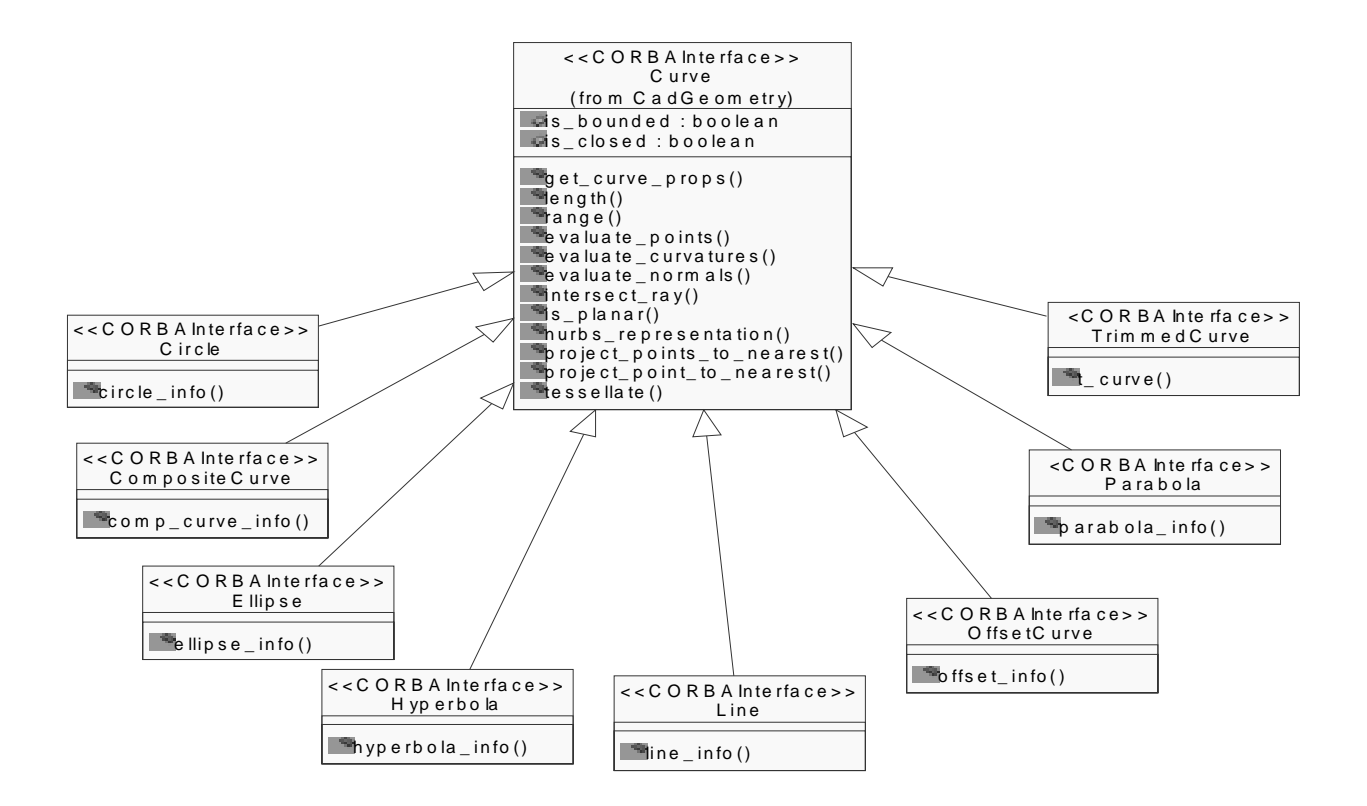

*Figure 2-9* UML Diagram of CadGeometryExtens::CadCurve Interfaces

### *2.8.2.2 CadGeometryExtens::CadCurve Interfaces and Data Structures*

```
module CadCurve{
  struct CircleStruct{
   CadUtility::TransformationStruct location;
   double radius;
 };
  interface Circle : CadGeometry::Curve{
   CircleStruct circle_info()raises (CadUtility::CadError);
 };
  struct CompositeCurveStruct{
   long count;
   CadGeometry::CurveSeq segments;
   CadUtility::BooleanSeq senses;
 };
  interface CompositeCurve: CadGeometry::Curve{
```

```
 CompositeCurveStruct comp_curve_info()
    raises (CadUtility::CadError);
 };
 struct ParabolaStruct{
  CadUtility::TransformationStruct location;
  double focal_distance;
 };
 interface Parabola : CadGeometry::Curve {
  ParabolaStruct parabola_info()raises (CadUtility::CadError);
 };
 interface Hyperbola : CadGeometry::Curve {
  CadGeometryExtens::CadSurface::HyperbolaStruct hyperbola_info()
    raises (CadUtility::CadError);
 };
 struct LineStruct{
  CadUtility::PointStruct the_point;
  CadUtility::VectorStruct direction;
 };
 interface Line : CadGeometry::Curve {
  LineStruct line_info()raises (CadUtility::CadError);
 };
 struct OffsetCurveStruct{
  double distance;
  CadUtility::VectorStruct ref_direction;
  boolean self_intersect;
 };
 interface OffsetCurve : CadGeometry::Curve{
  OffsetCurveStruct offset_info()raises (CadUtility::CadError);
 };
 struct EllipseStruct{
  CadUtility::TransformationStruct location;
  double semi_axis_1;
  double semi_axis_2;
 };
 interface Ellipse : CadGeometry::Curve {
  EllipseStruct ellipse_info()raises (CadUtility::CadError);
 };
 struct PolyLineStruct{
  CadUtility::PointStructSeq the_points;
 };
```

```
 struct TrimmedCurveStruct{
  CadGeometryExtens::PointOnCurveStruct trim_1;
  CadGeometryExtens::PointOnCurveStruct trim_2;
  boolean sense_agreement;
 };
 interface TrimmedCurve : CadGeometry::Curve{
  TrimmedCurveStruct t_curve()raises (CadUtility::CadError);
 };
 struct SurfaceCurveStruct{
  CadGeometry::Curve curve_3d;
  long basis_count;
  CadGeometry::SurfaceSeq basis_surfaces;
 };
};
```
# *Optional vs. Mandatory Interfaces 3*

### *Contents*

This chapter contains the following sections.

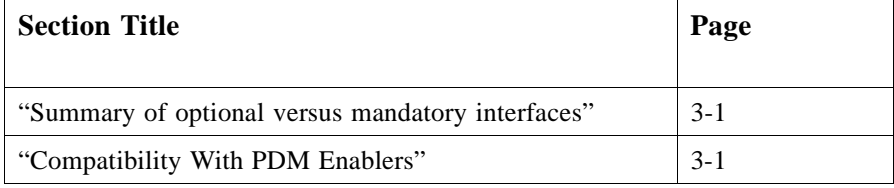

### <span id="page-93-0"></span>*3.1 Summary of optional versus mandatory interfaces*

Optional interfaces are identified for various compliance points as discussed in [Section 1.2, "Compliance Discussion," on page 1-2.](#page-12-0)

Information on supported compliance points shall be provided by the **OptionsStruct** struct that is contained in the **NativeCadAttributeStruct** struct ([Section 2.1.2.1,](#page-17-0)  ["CadServer Attributes," on page 2-3\)](#page-17-0). All other interfaces, data structures, and operations in this standard are mandatory.

### <span id="page-93-1"></span>*3.2 Compatibility With PDM Enablers*

<span id="page-93-2"></span>A joint submission team is developing a response to the PDM Enablers V2.0 RFP (OMG Document mfg/2000-01-02). The PDM Enablers V2.0 submission proposes an interface that is compatible with this CAD Services specification. This section describes the proposed approach toward integration. While the integration with PDM Enablers V2.0 involves no changes to the CAD Services IDL, significant implementation extensions will be required. It should be noted that this section is provided as a convenience to the

implementors; however, this information may not be current. Implementors are encouraged to review the latest document available from the OMG web site (http://www.omg.org).

The PDM Enablers V2.0 submission proposes an **ActiveModel** interface that permits engineering applications to access the CAD native data stored in the PDM system. The **ActiveModel** object represents the PDM system knowledge of a specific instantiation of a product model in an engineering software system. It represents any persistent constructs (files, directories, and other linkages) that the PDM system creates in order to instantiate the product model. When the **ActiveModel** object is destroyed, the external linkage constructs created by the PDM for that instantiation may be deleted. In many cases, the implementation of such an object may be a private interface between the PDM system and the engineering tool, or a parameterized script for the activation of the engineering tool, etc.

An **ActiveModel** is created from an **ActiveModelFactory** interface and supports various types of access through an ActivationMode enumeration. The various modes of activation include: ACTIVE\_READONLY, ACTIVE\_CHECKOUT, and ACTIVE\_DETAILED. When the mode is ACTIVE\_CHECKOUT, it is the intent of the client to be able to invoke a subsequent **checkin()** operation on the **ActiveModel** after modifying some elements of the representation. When the mode is ACTIVE\_READONLY, the client will not invoke **checkin()**. The value ACTIVE\_DETAILED means that other (implementation-defined) parameters affect the interpretation of the mode parameter.

A CAD Services client would access native CAD system file(s) or open the **CadMain::Model** interface through a two-step process. First, the client would log-in to a PDM Enablers V2.0 server following the process for all PDM clients. It would then instantiate (or connect to) an **ActiveRepresentationFactory** and create an **ActiveModel** from either a **create\_from\_files***,* **create\_from\_context**, or **find** operation. Second, the **ActiveRepresentation** provides two possible mechanisms to open the CAD model. The **eng\_sys\_reference** operation returns a string that can be passed into the **open\_model** operation of the **CadConnection::CadSystem** interface. The second mechanism is to use the **get\_external\_object** operation that returns an object reference that can be narrowed to a **CadMain::Model** interface.

Using two mechanisms to open the **CadMain::Model** interface is provided, due to the expected delay in opening the **CadMain::Model** interface. A **get\_external\_object**  operation may involve a large computational load to open a complex CAD model. For these uses, the **eng\_sys\_reference** is recommended. This operation should return a string to the client in a reasonably short time-period. The CAD Services client can then use this string to open the CAD model, without the complication of possible delays in multiple systems.

CAD Services clients of the PDM Enablers V2.0 should invoke *destroy* on their **ActiveModel** reference at the end of the session to allow the PDM system to clean-up any supporting system resources.

An example of the use of PDM Enablers V 2.0 and CAD Services v 1.0 for an ACTIVE\_CHECKOUT mode is displayed in Figure 3-1. This sequence diagram illustrates a typical client interaction where requests are made to create an ActiveModel from a context using relevant project descriptions. The ActiveModel is then accessed for a string ("XYZ123") that allows the CadSystem to open a Model. Certain modifications of the Model are performed and this Model is then saved and checked-in to the PdmSystem.

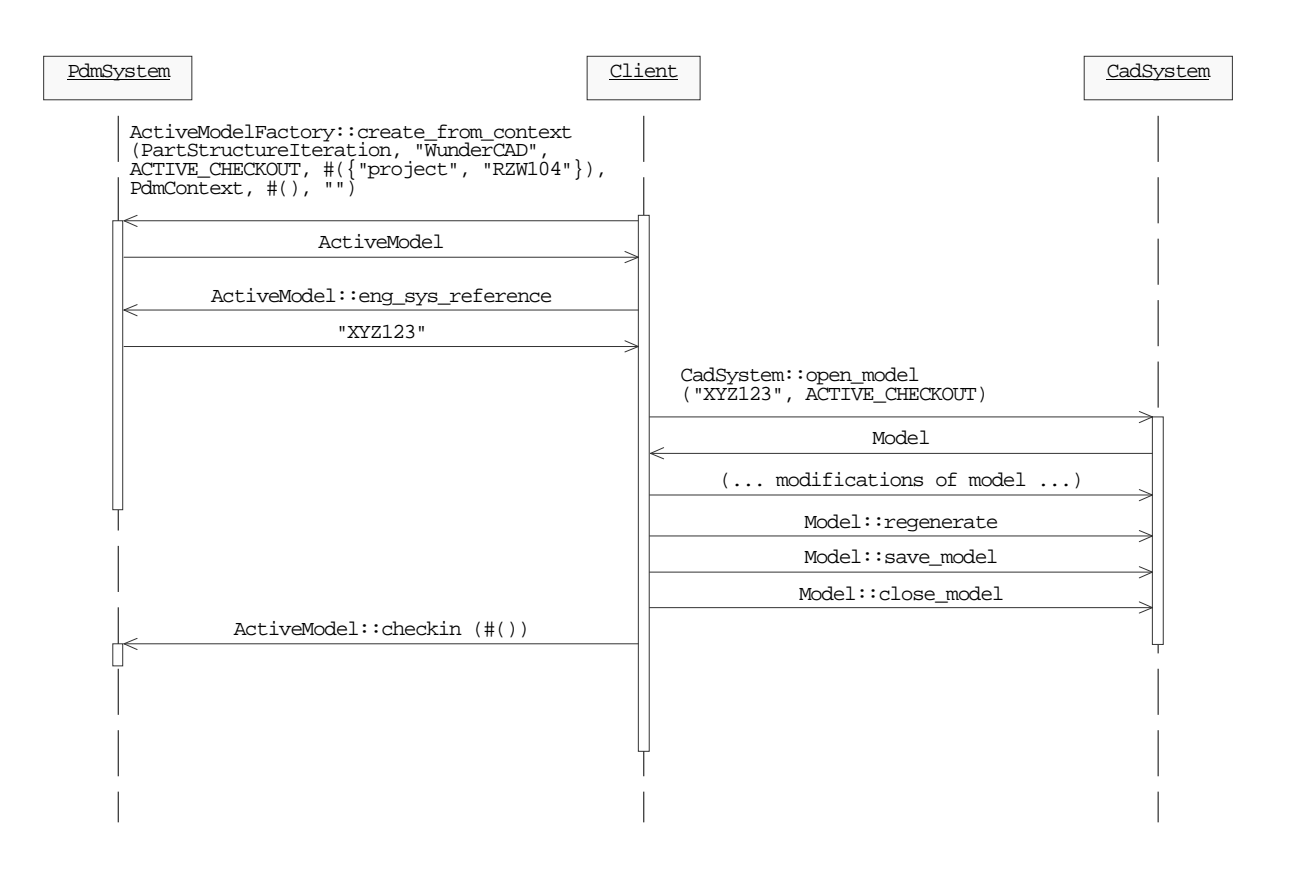

<span id="page-95-0"></span>*Figure 3-1* Sequence diagram illustrating ACTIVE\_CHECKOUT operations between a Client and both the PdmSystem and CadSystem.

An example of the use of PDM Enablers V 2.0 and CAD Services v 1.0 for an ACTIVE\_READONLY mode of interaction is displayed in [Figure 3-2.](#page-96-0) This sequence diagram illustrates a typical client interaction where requests are made to create an ActiveModel from a file description. This Model is opened by the CadSystem for Read-Only operations.

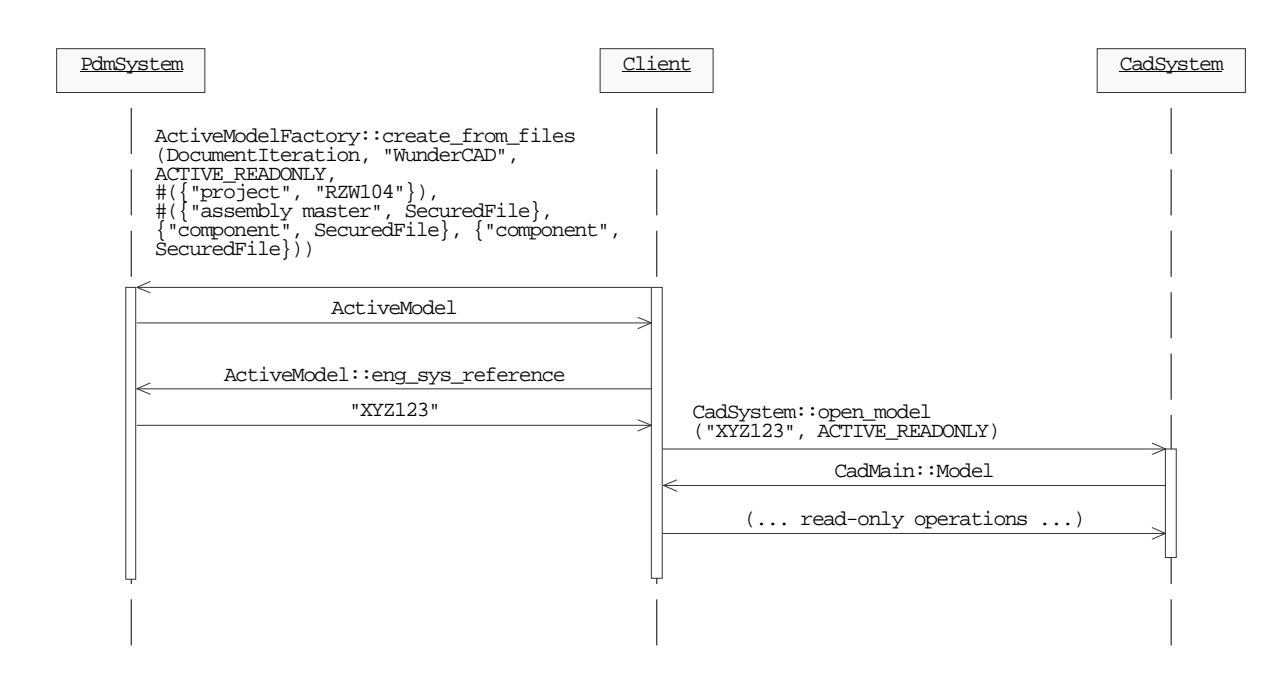

<span id="page-96-0"></span>*Figure 3-2* Sequence diagram illustrating CadSystem and PdmSystem interactions for Read-Only operations.

A final example of the use of PDM Enablers V 2.0 and CAD Services V1.0 displays a client accessing the Model using a find operation as shown in [Figure 3-3.](#page-97-0) This sequence diagram is similar to the process illustrated in [Figure 3-1](#page-95-0), but employs a find operation to access the ActiveModel and the ActiveModel returns an object reference. The object reference is a valid **CadMain::Model** reference, which provides complete CAD Services functionality. (This object reference requires narrowing from a **CORBA::Object** scope.)

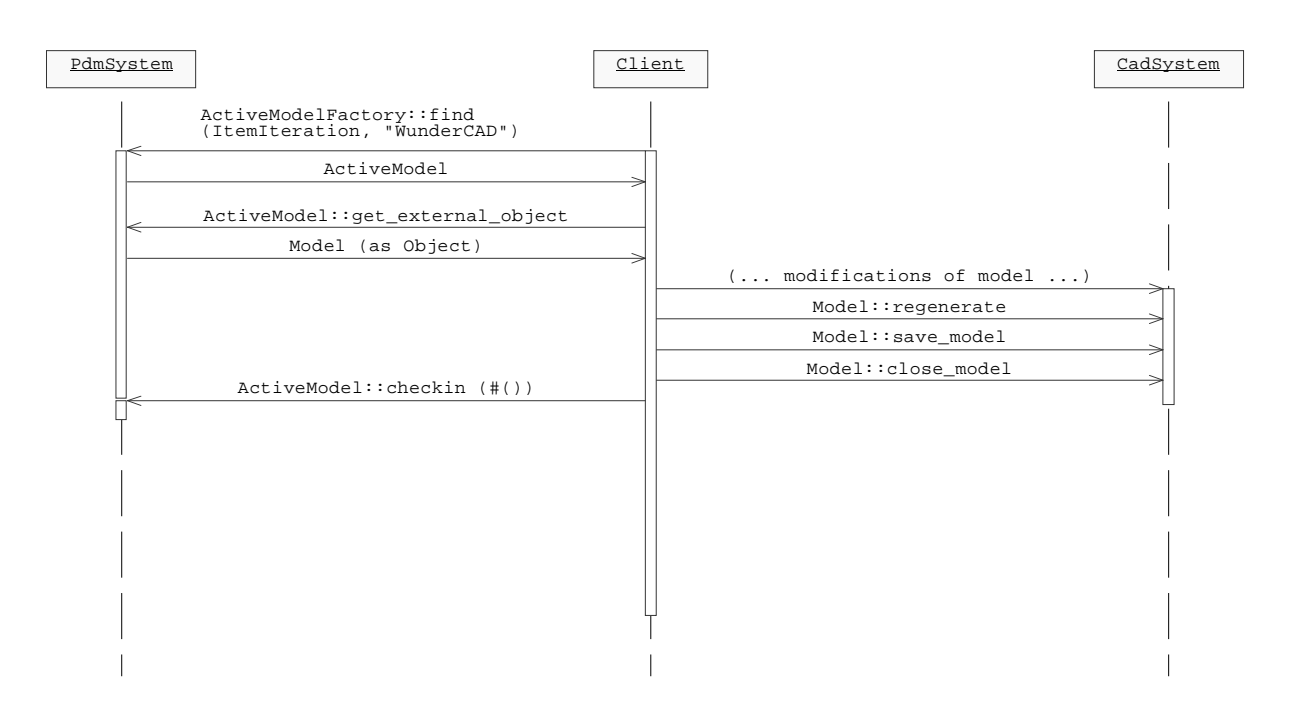

*Figure 3-3* Sequence diagram illustrating CadSystem and PdmSystem interactions for a use case where the PdmSystem provides a valid CadMain::Model object reference.

### <span id="page-97-0"></span>*3.2.1 Proposed IDL from the PDM Enablers V2.0 proposal*

**interface ActiveModel : PdmFoundation::Manageable, PdmFramework::Navigable { readonly attribute string activation\_type; readonly attribute IdentifierSeq eng\_sys\_reference; readonly attribute ActivationMode mode; readonly attribute ItemIteration product\_model; readonly attribute ActiveFiles associated\_files; Object get\_external\_object() raises (UnsupportedInstance, PDM\_EXCEPTIONS); void checkin(in CosPropertyService::Properties args) raises (UnsupportedInstance, RELATIONSHIP\_CREATE\_EXCEPTIONS); void destroy(); };**

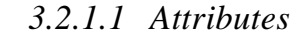

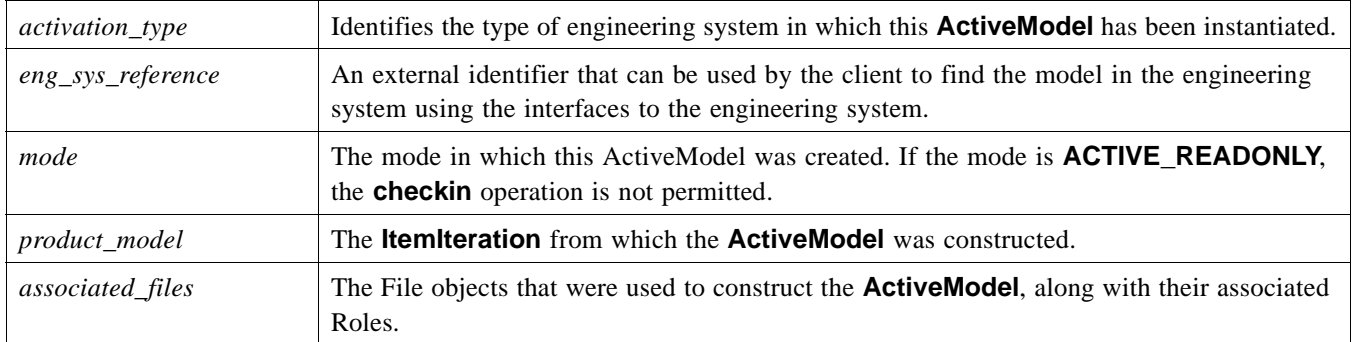

# *3.2.1.2 Operations*

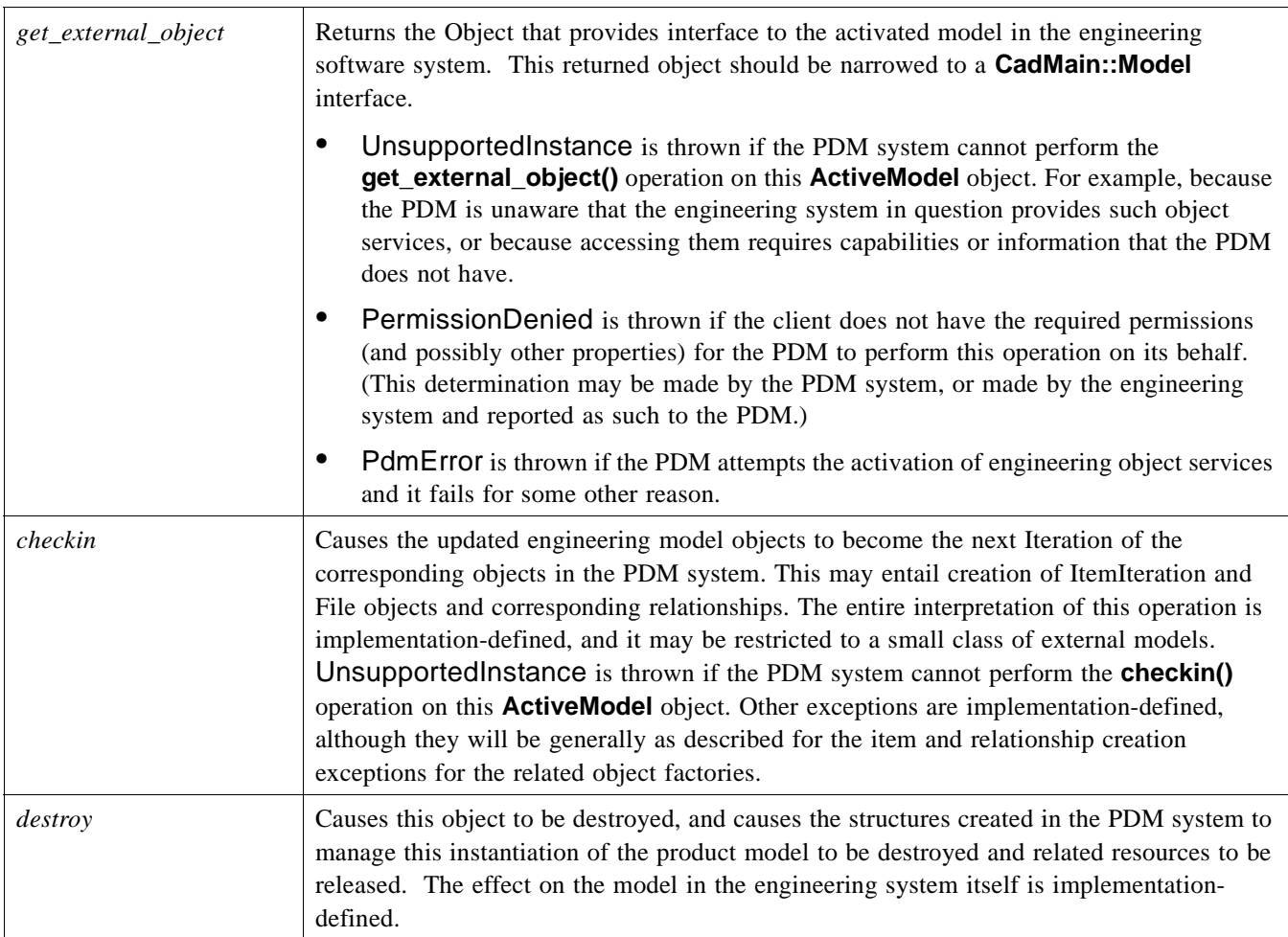

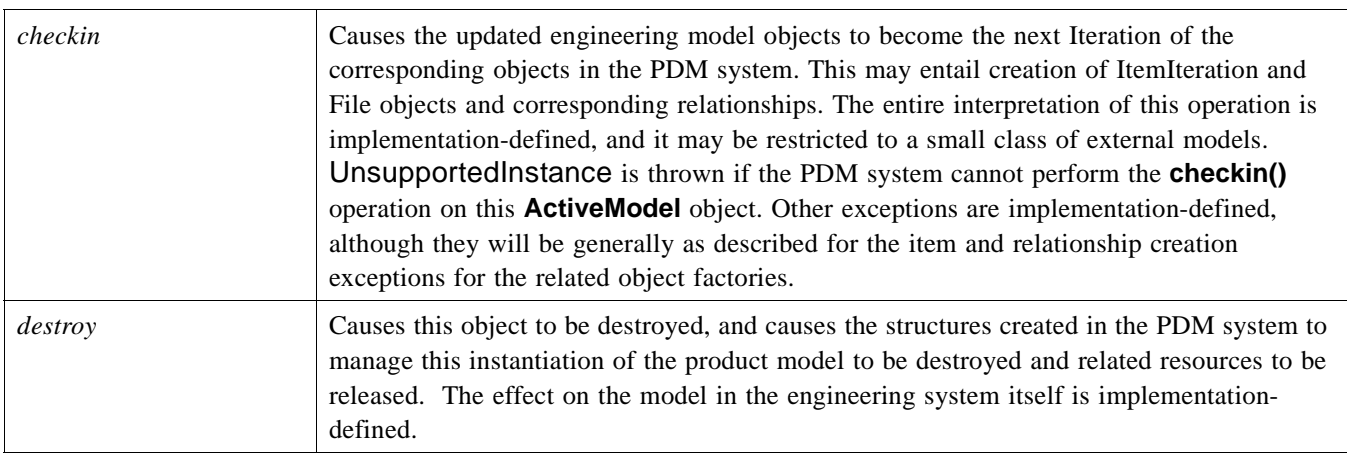

# <span id="page-101-0"></span> *Tessellation Indexing A*

# <span id="page-101-1"></span>*A.1 Tessellation Indexing*

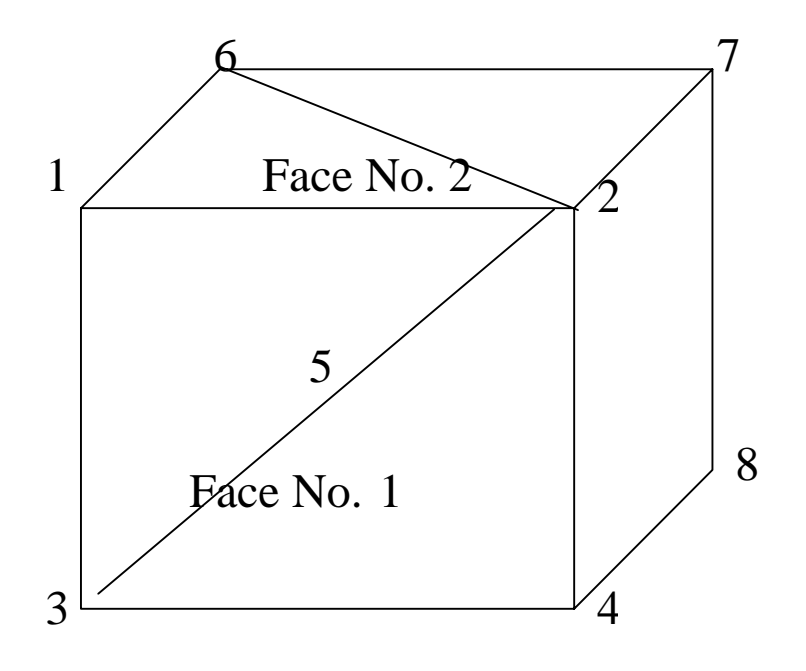

The numbering for various Edge, Face, and Body Tessellations is illustrated using this unit cube. The body tessellation is comprised of a sequence of face tessellations that are joined along shared edges. The FaceTessellation for Face 1 would contain the following data:

#### *EdgeTessellationSeq edges*

A sequence of Edge Tessellations that contain:

- 1. Object obj\_ref An object reference to the underlying Edge.
- 2. PointStructSeq epts A sequence of point structures  $(x, y, z)$  that identify the 3D spatial location of the points along the edge. EdgeTessellation coordinate data within FaceTessellation is guaranteed to be exactly coincident with corresponding face tessellation coordinates.
- 3. LongSeq vertex number A sequence of integers that index the PointStructSeq (epts).
- 4. DoubleSeq t\_values A sequence of doubles that are the underlying parameters for this edge.

#### *Tessellation face\_tessellation*

Basic tessellation containing:

- 1. Object obj ref An object reference that permits remote CORBA operations on Face 1 after narrowing the reference.
- 2. TessType t\_type An enumerated data structure indicating the use for this tessellation (WIREFRAME, VISUALIZATION).
- 3. PointStructSeq xyz A sequence of point structures  $(x, y, z)$  that lie on the face.
- 4. LongSeq face\_pts– A sequence of integers that index the PointStructSeq (xyz).
- 5. VectorStructSeq normals A sequence of normals at the location defined by xyz above.
- 6. CadUtility::UvStructSeq  $uv A$  sequence of uv values at the location defined by xyz above.
- 7. IndexSeq index\_list A sequence of index values defining connectivity of triangles. Index values use those defined in the LongSeq integers (both epts and face\_pts). Index values are global at the underlying geometric representation.

In the example above, Face No. 1 is comprised of:

Edge 1 –

PointStructSeq epts =  $[0,1,1]$  and  $[0,0,1]$ 

LongSeq vertex number  $= 1$  and 3

Edge 2 –

PointStructSeq epts =  $[0,1,1]$  and  $[1,1,1]$ 

LongSeq vertex\_number  $= 1$  and 2

Edge  $3 -$ 

PointStructSeq epts =  $[1,1,1]$  and  $[1,0,1]$ 

```
LongSeq vertex_number = 2 and 4
  Edge 4 – 
      PointStructSeq epts = [0,0,1] and [1,0,1]LongSeq vertex_number = 3 and 4
  Face 1 -
      PointStructSeq xyz = [0,1,1],[1,1,1],[0,0,3],[1,0,1],[0.5,0.5,1]
      LongSeq face_pts = 1,2,3,4,5PointStructSeq normals = [0,0,1],[0,0,1],[0,0,1],[0,0,1],[0,0,1]IndexSeq contains:
      Triangle 1 - points 1, 2 and 5
      Triangle 2 – points 2, 4 and 5
      Triangle 3 – points 3, 4 and 5
      Triangle 4 – points 1, 3 and 5
At the body level, Face No.1 would remain as shown above and Face No 2. would be 
described by:
  Edge 1 – 
      PointStructSeq epts = [0,1,1] and [0,1,0]LongSeq vertex_number = 1 and 6
  Edge 2 – 
      PointStructSeq epts = [0,1,1] and [1,1,1]LongSeq vertex_number = 1 and 2
  Edge 3 – 
      PointStructSeq epts = [1,1,1] and [1,1,0]
```
LongSeq vertex\_number  $= 2$  and  $7$ 

### Edge 4 –

PointStructSeq epts =  $[0,1,0]$  and  $[1,1,0]$ 

LongSeq vertex\_number =  $6$  and  $7$ 

#### Face 2-

PointStructSeq xyz =  $[0,1,1]$ , $[1,1,1]$ , $[0,1,0]$ , $[1,1,0]$ LongSeq face\_pts =  $1,2,6,7$ PointStructSeq normals =  $[0,1,0]$ , $[0,1,0]$ , $[0,1,0]$ , $[0,1,0]$ IndexSeq contains: Triangle  $1 -$  points 1, 2 and 6

Triangle 2 – points 2, 6 and 7

*A*

# <span id="page-105-1"></span> *Use Case Scenarios and Examples B*

There are a number of different approaches for using the CAD Services. The scenarios described below demonstrate how, for example, a CAE application will use the CAD interfaces being proposed in this RFP. These scenarios intend to assist implementers and users in understanding the motivation behind some of the requirements. This list represents just a few of the many possible scenarios.

### *B.1 Stand Alone*

In this scenario, the native CAD application is integrated with an application on a single computer via CAD services interfaces and no external (distributed) requests are needed. The integration process is eased and the developer is shielded from the complete CAD API through the use of CAD Services interfaces. In addition, the use of CAD independent (neutral) interfaces enables same application to be built against different CAD system with very little changes to code or not at all.

## <span id="page-105-0"></span>*B.2 CAD Services as Geometry Server (Non-Interactive Mode)*

In this scenario, an application plays the role of a client and the CAD system plays the role of a geometry server. The client and the server interact without visual presentation of these requests and could run in a distributed and heterogeneous environment or on a single host in a co-located mode.

For example, a CAE client application uses geometry and attributes from a part or assembly to conduct analysis. The user interface is managed by the client application or by some other visualization tool. It is also possible that the client application will store some analysis result or modified attributes back to the CAD file.

It is important to note that the CAD system's user interface was not available or not used. In a case where the CAD system architecture couples the geometric modeler and GUI, this scenario is still feasible if the CAD System runs on a host machine with a display device.

### <span id="page-106-0"></span>*B.3 Interactive Mode*

Application plays the role of a client and the CAD system plays the role of a server, however, the CAD system is part of the user interface component of the application..

Many applications use the CAD system as the primary display mechanism in addition to just a source for part geometry. They need the ability to select geometry and to display the modified geometry. While the scenario suggests a stand-alone mode (client application and server reside on same host machine), many new applications are decoupled from the CAD system and require remote access to a CAD session.

# <span id="page-106-1"></span>*B.4 Multi-CAD Interoperability*

CORBA support for heterogeneous and distributed programming could also enable the CAD Services as an environment for implementing client application that operates on different CAD systems simultaneously. Since the client side binding is system independent, client application does not need to be compiled with multiple vendors' libraries. For example, consider a client application that uses vehicle platform data for analysis, and uses the result to design or validate other vehicle components. If vehicle platform and components are designed in different CAD Systems, CAD Services could enable the interoperability without an intermediate step such as writing the data to a file or data exchange of the complete data-set.

### **A**

[Attributable interface 2-30](#page-44-0)

#### **B**

[Body interface 2-50](#page-64-0) [BrepEntity interface 2-49](#page-63-0)

### **C**

[CAD 1-1](#page-11-0) [CAD Services as Geometry Server B-1](#page-105-0) [CAD Services interfaces 1-3](#page-13-0) [CAD/CAM 1-1](#page-11-1) [CadBrep module 2-49](#page-63-1) [CadConnection module 2-1](#page-15-0) [CadCurve module 2-75](#page-89-0) [CadFeature module 2-63](#page-77-0) [CadFoundation module 2-26](#page-40-0) [CadGeometry module 2-34](#page-48-0) CadGeometryExtens [CadGeometryExtens module 2-72](#page-86-1) [CadMain module 2-12](#page-26-0) [CadServer interface 2-2](#page-16-0) [CadSurface module 2-72](#page-86-0) [CadSystem interface 2-5](#page-19-0) [CadUserInterface interface 2-10](#page-24-0) [CadUtility module 2-66](#page-80-0) [CAE 1-1](#page-11-2) [compliance points 1-2](#page-12-1) CORBA [contributors vii](#page-9-0) [documentation set vi](#page-8-0) [Curve interface 2-45](#page-59-0)

#### **D**

[DesignFeature interface 2-64](#page-78-0)

### **E**

[Edge interface 2-59](#page-73-0) [EdgeLoop interface 2-54](#page-68-0) [Entity interface 2-27](#page-41-0) [EntityFactory interface 2-21](#page-35-0) [EntityGroup interface 2-31](#page-45-0)

#### **F**

[Face interface 2-56](#page-70-0)

#### **I**

[Interactive Mode B-2](#page-106-0) [interfaces 1-3](#page-13-1)

## **L**

[Layer interface 2-32](#page-46-0)

#### **M**

[Model Interface 2-13](#page-27-1) [ModelInstance interface 2-20](#page-34-0) [ModelInstanceFactory interface 2-24](#page-38-0) [modules 1-3](#page-13-2) [Multi-CAD Interoperability B-2](#page-106-1)

#### **O**

[Object Management Group v](#page-7-0) [address of vi](#page-8-1)

[OrientedEdge interface 2-58](#page-72-0) [OrientedEdgeLoop interface 2-55](#page-69-0) [OrientedFace interface 2-55](#page-69-1) [OrientedShell interface 2-51](#page-65-0)

#### **P**

[Parameter interface 2-65](#page-79-2) [PDM Enablers \(compatibility\) 3-1](#page-93-2)

#### **S**

[Security Service A-1,](#page-101-0) [B-1](#page-105-1) [Shell interface 2-52](#page-66-0)

### **T**

[Tessellation data structures 2-36](#page-50-0) [Tessellation Indexing A-1](#page-101-1)

#### **V**

[Vertex interface 2-53](#page-67-0) [VertexLoop interface 2-54](#page-68-1)
